## **FormaTerre 2009 FormaTerre 2009 Pratiques et Usages autour des cartes géologiques**

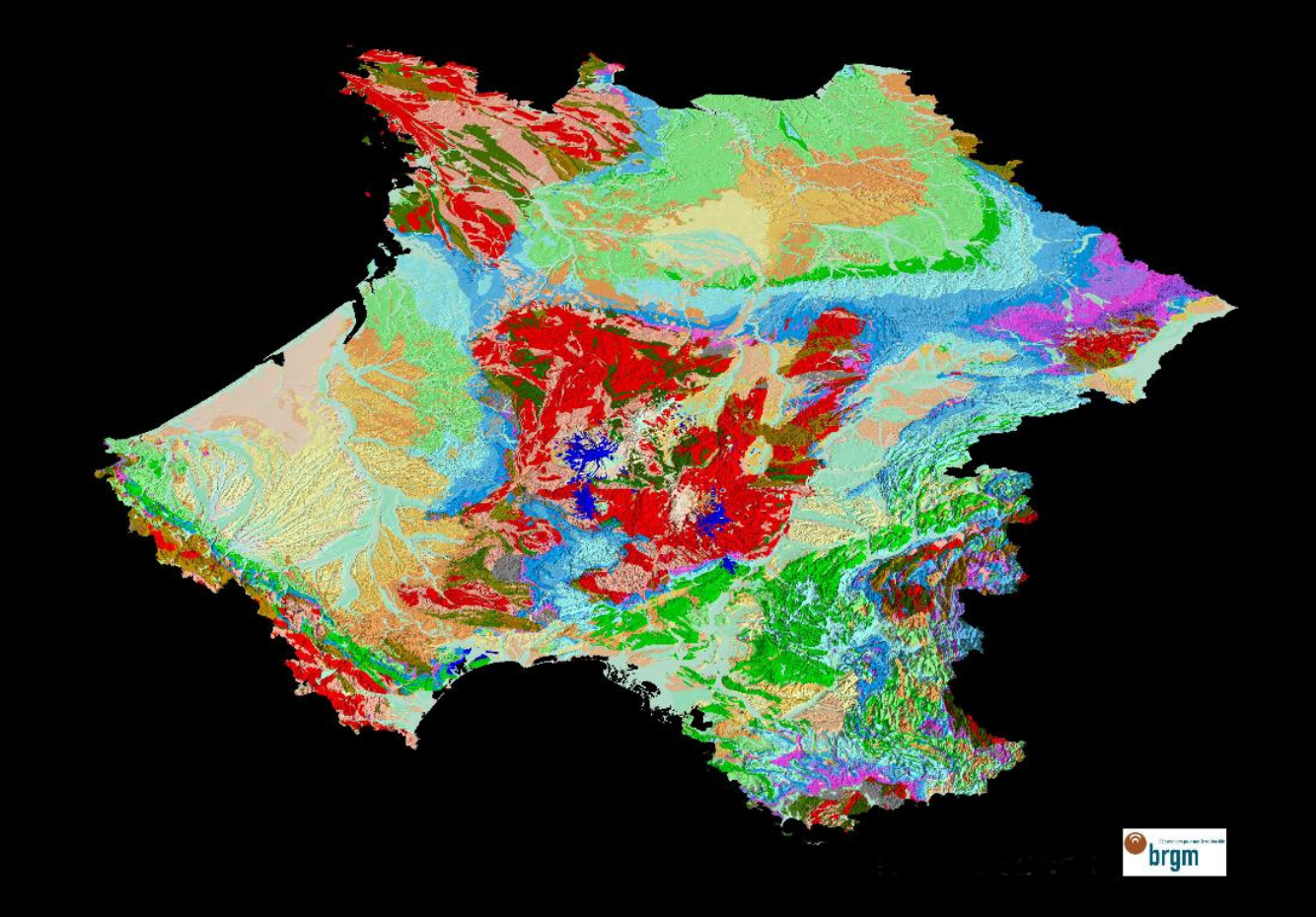

**Le Référentiel G rentiel Géologique de la France ologique de la France Formations superficielles et nouveaux projets de cartographie Formations superficielles et nouveaux projets de cartographie**

# **Face aux défis posés par**

### **<sup>&</sup>gt;**Problématiques globales **le développement ….**

- → Réchauffement climatique
- **→** Pression anthropique sur les milieux
- **→** Ecologie

…

**→**

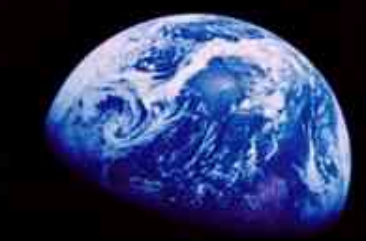

### **<sup>&</sup>gt;**Enjeux nationaux

- $\rightarrow$  Ressources naturelles
- **→** Aménagement
- **→** Risques

**→**…

### **<sup>&</sup>gt;**Besoins régionaux

- **→** Ressources (inventaire et sauvegarde)
- **→** Conflits d'usages
- **→** Sécurité des personnes et des installations
- **→**…

....quelles réponses peuvent apporter les géosciences ?

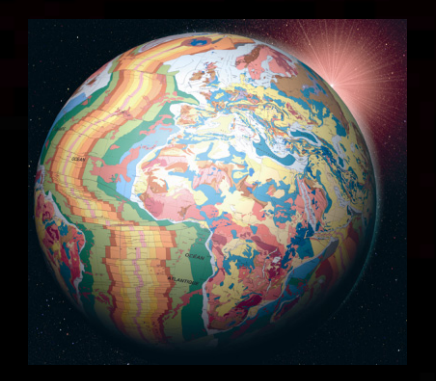

…répondre à l'urgence mais aussi capitaliser la connaissance et la mettre à disposition afin de permettre un développement durable

### **Le Référentiel Géologique de la France**

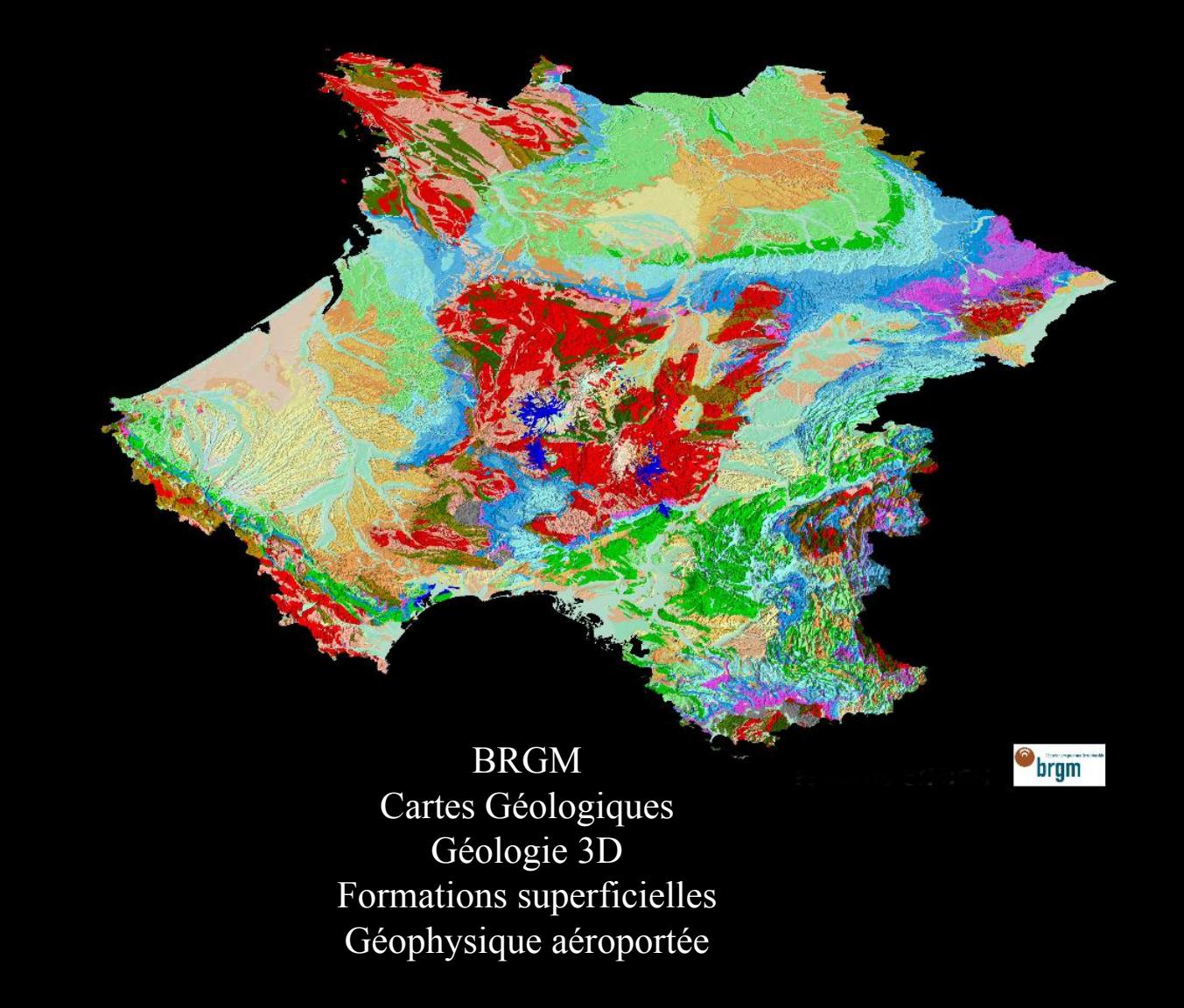

### **Notre raison d Notre raison d'être**

> **comprendre les phénomènes géologiques**

- > **développer des méthodologies et des techniques nouvelles**
- > **produire et diffuser des données pertinentes et de qualité**

**afin de mettre à disposition les outils nécessaires aux politiques publiques :**

- •de gestion du sol et du sous-sol et des ressources
- •de prévention des risques naturels et des pollutions
- •d'aménagement du territoire

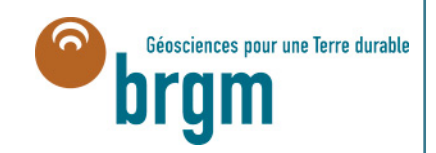

### **Caractéristiques : ristiques :**

- > **Établissement public à caractère industriel et commercial (EPIC)**
- > **Sous la tutelle des ministères en charge de la Recherche, de l'Industrie et de l'Environnement**
- > **Effectif : 1008 personnes**

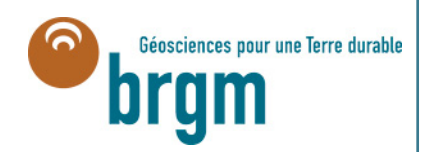

## **Domaines thématiques :**

- > **Géologique**
- > **Ressources minérales**
- > **Géothermie**
- > **Stockage géologique du CO2**
- > **Eau**
- > **Après-mine**
- > **Aménagement et risques naturels géologiques**
- > **Sites et sols pollués**
- > **Métrologie de l'environnement**
- > **Systèmes d'information numérique**

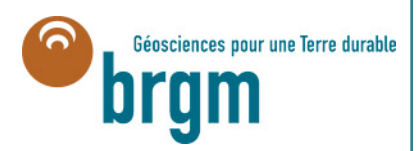

### **26 services géologiques régionaux (dont 4 DROM et Mayotte)**

**> Un réseau en appui aux politiques publiques, au service des administrations déconcentrées, des collectivités territoriales, des agences d'objectifs… et du développement régional**

**> Des partenariats régionaux dans la durée**

**> Une présence de proximité au plus près des besoins locaux**

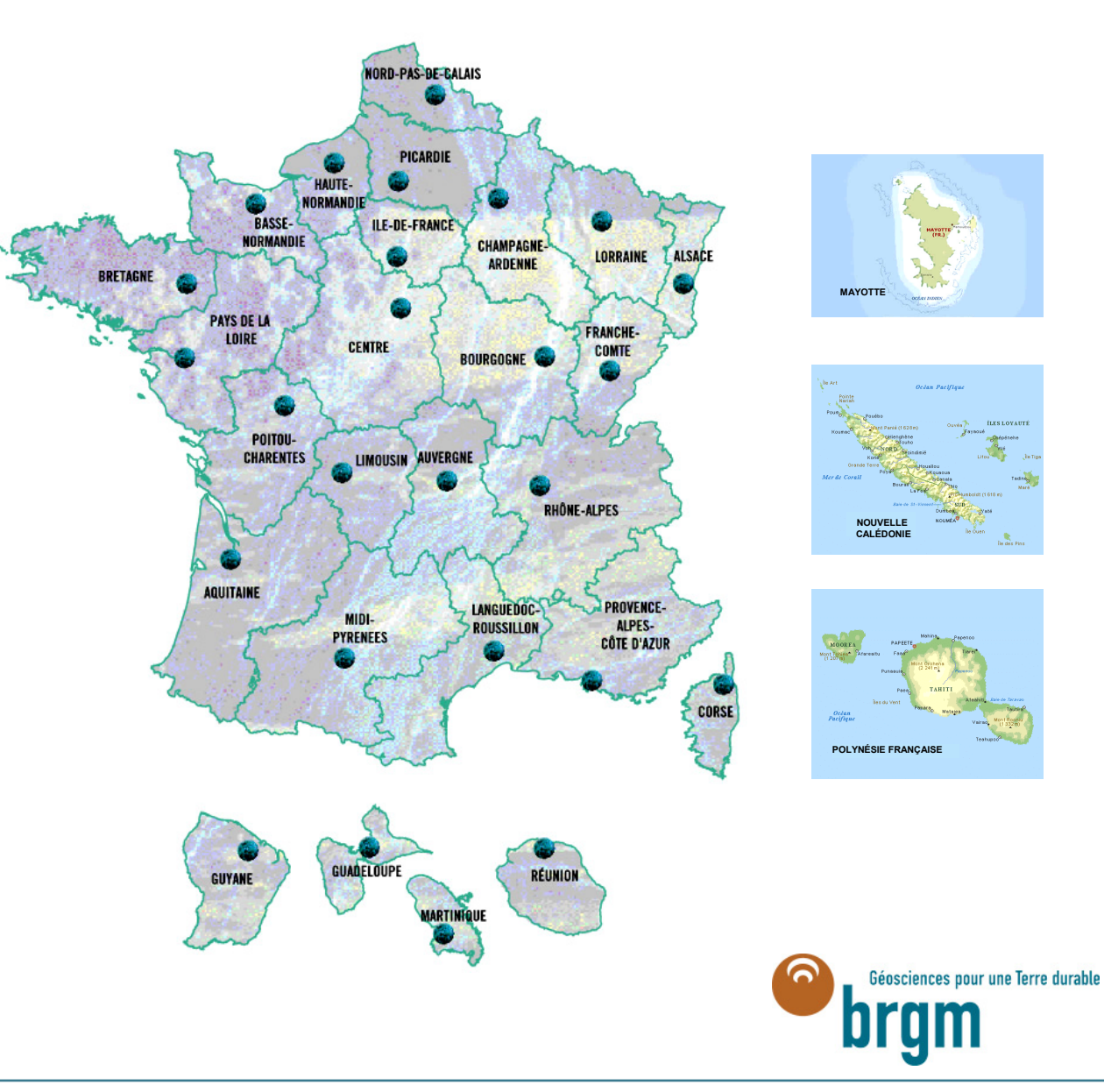

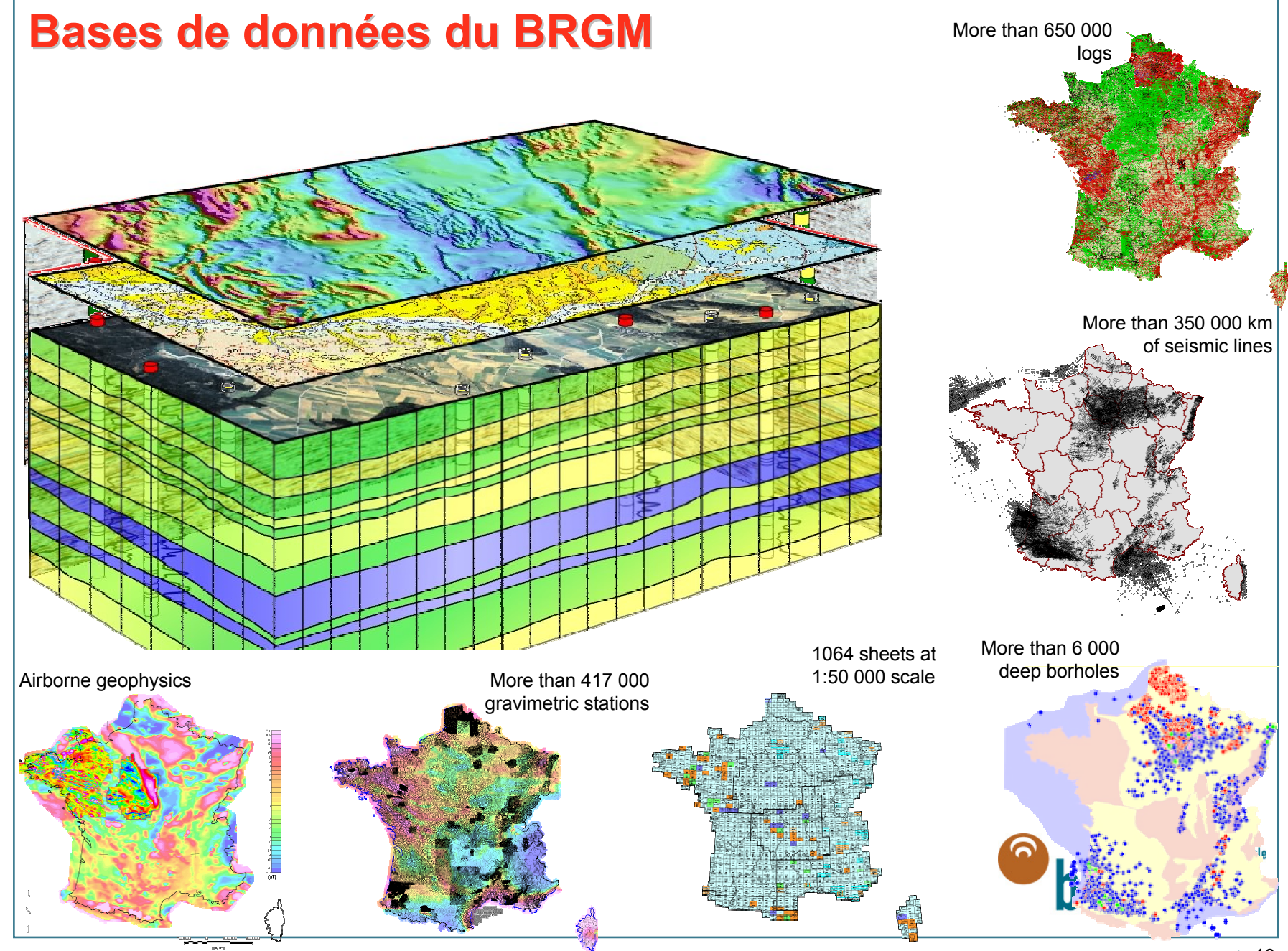

### **Bases de données**

### > **Développement par le BRGM de banques de données de portée nationale:**

- Dans le cadre de sa mission d'acquisition de « Connaissance Géologique »
	- Banque du sous-sol
	- Cartes géologiques numériques scannées et vectorisées
	- Cartes harmonisées
	- Forages pétroliers et profils sismiques
	- Géochimie sols/sédiments de ruisseau « inventaire minier »
	- Gravimétrie
	- Rapports public
- Pour le Ministère de l'Ecologie :
	- ADES :suivi de la quantité et de la qualité des eaux souterraines,
	- Mouvements de terrains
	- Cavités souterraines
	- SisFrance métropole et DOM/TOM
	- BASIAS (anciens sites industriels et activités de services)
	- Décharges illégales
	- Inondations par remontées de nappes
	- Argiles / retrait gonflement
	- Patrimoine géologique
- Pour le Ministère de la Culture

………

- Pierres et monuments historiques
- Dans le cadre de sa mission « après-mines »
	- Archives techniques après-mines

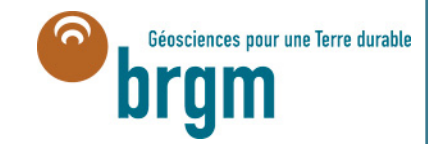

### Mise à disposition des données http://infoterre.brgm.fr

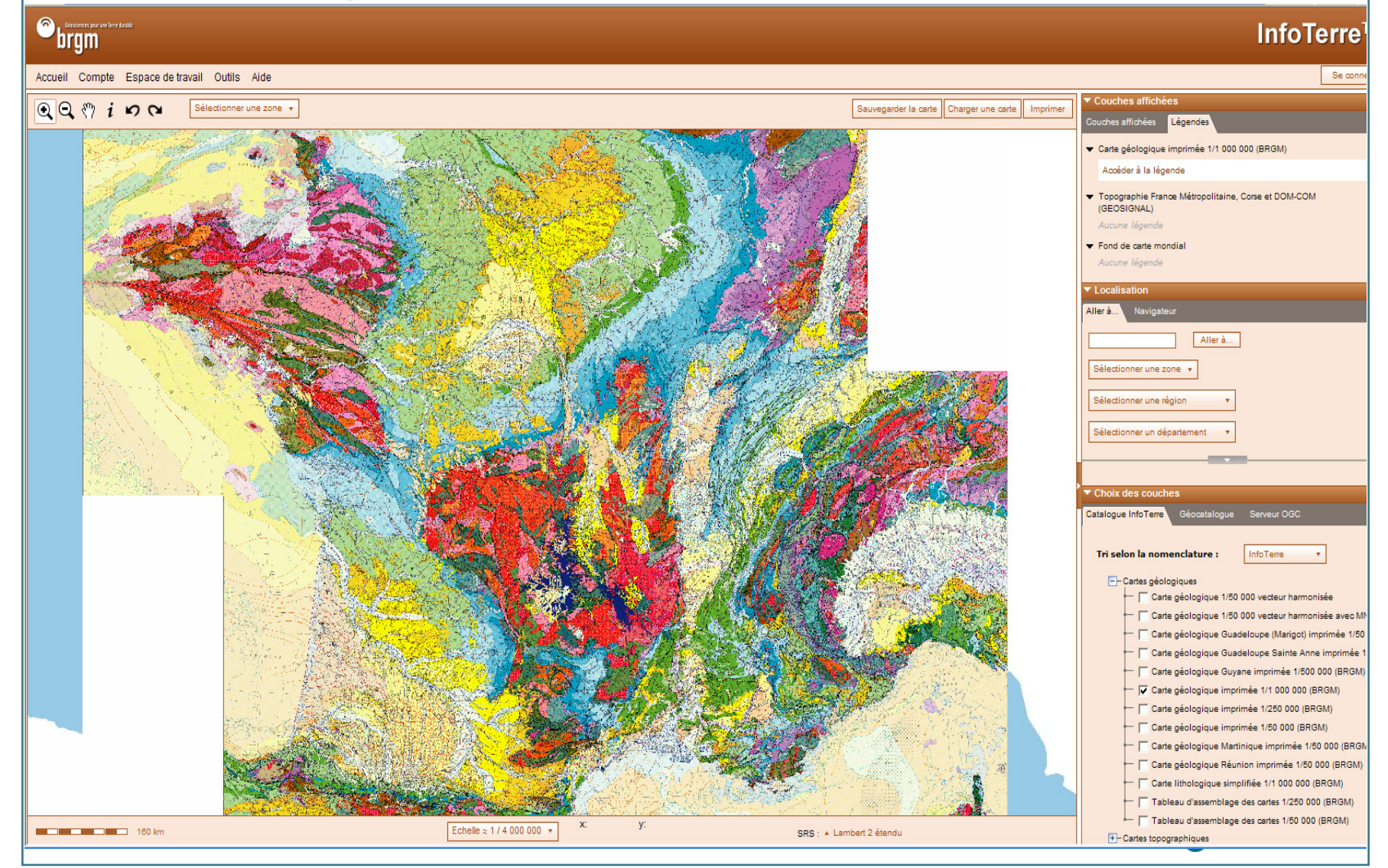

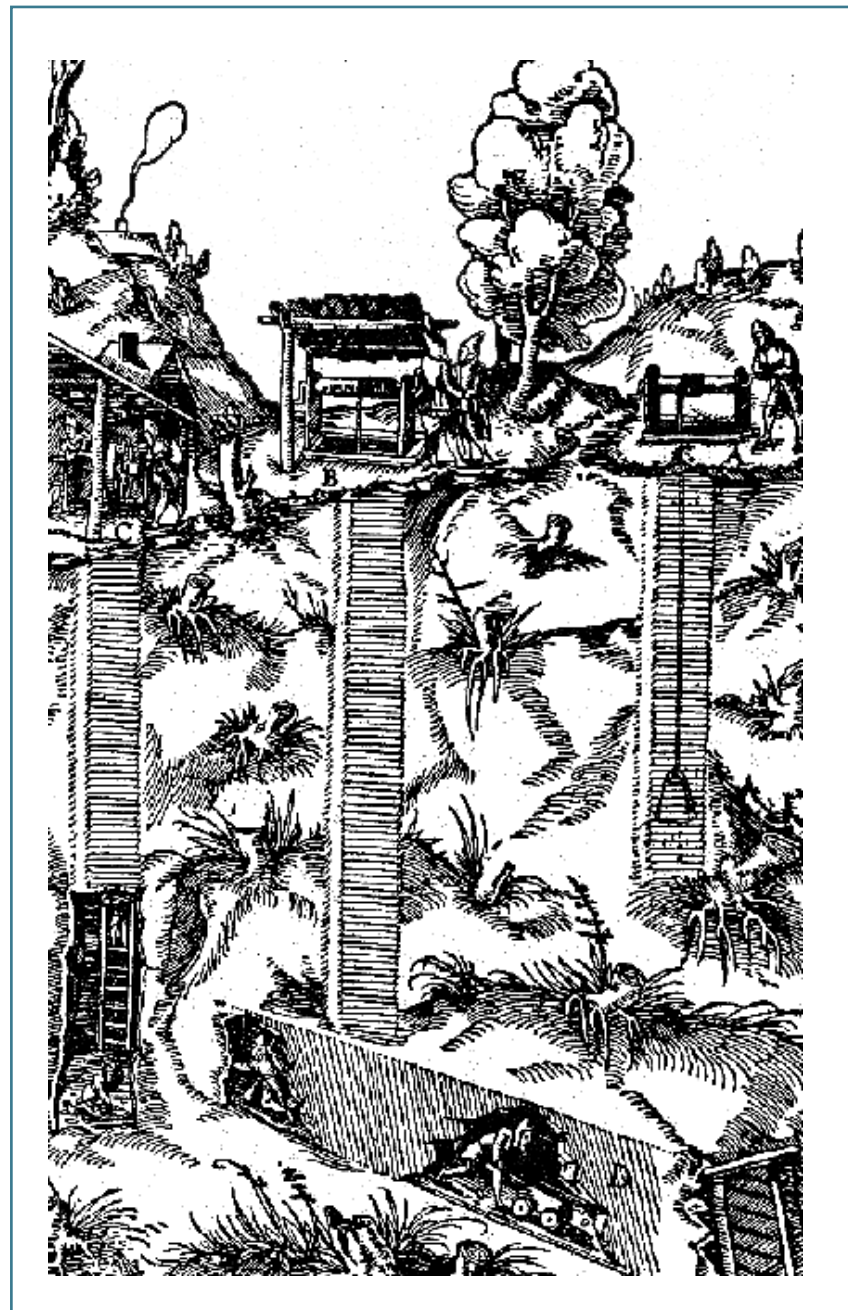

### Connaissance géologique du territoire ...

...essentiellement consignée dans les cartes géologiques

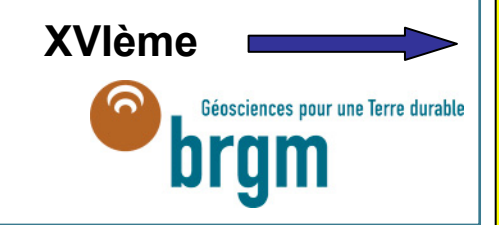

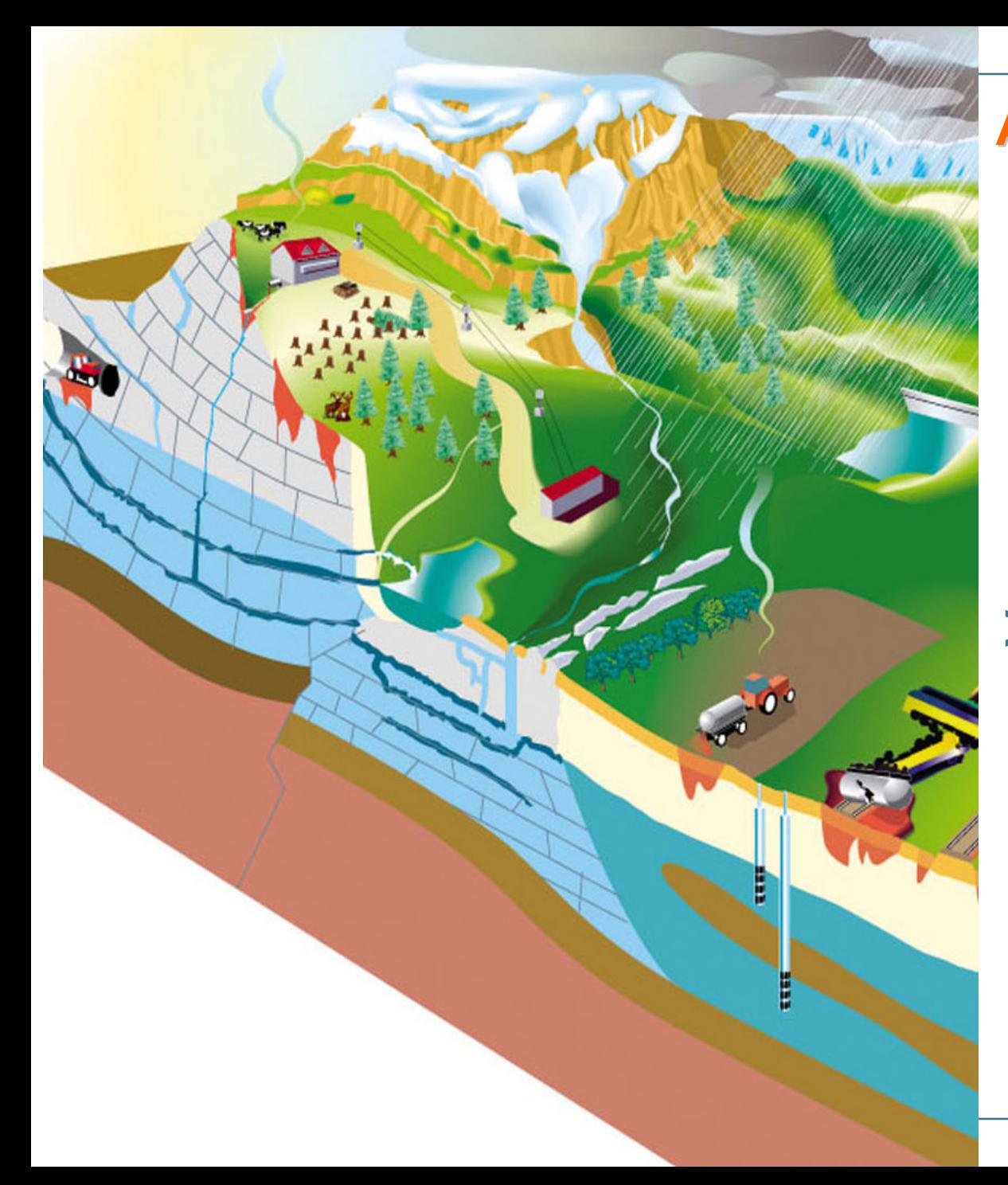

### **A quoi sert la carte g éologique ? ologique ?**

### > Surface

- •**Agriculture**
- •**Aménagement**
- •**Matériaux**
- •**Géologie urbaine**

### > Subsurface

- •**Géothermie**
- • **Eau, pétrole, gaz, charbon, ressources minérales**
- • **Stockage de CO2, de gaz, de déchets…**

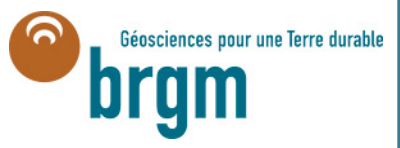

## **Aléa Retrait-Gonflement des argiles**

#### > **Concerne surtout les maisons individuelles**

¾**constructions légères de plain-pied**

¾**dallage sur terre-plein** ¾**fondati ons conti nues peu profondes (< 80 cm)**

¾**arbres à proximité**

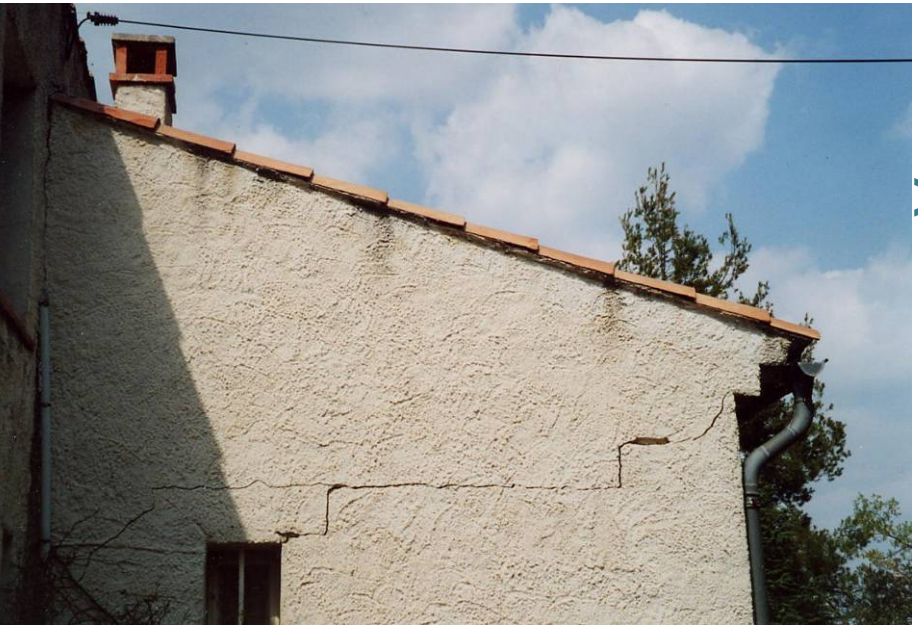

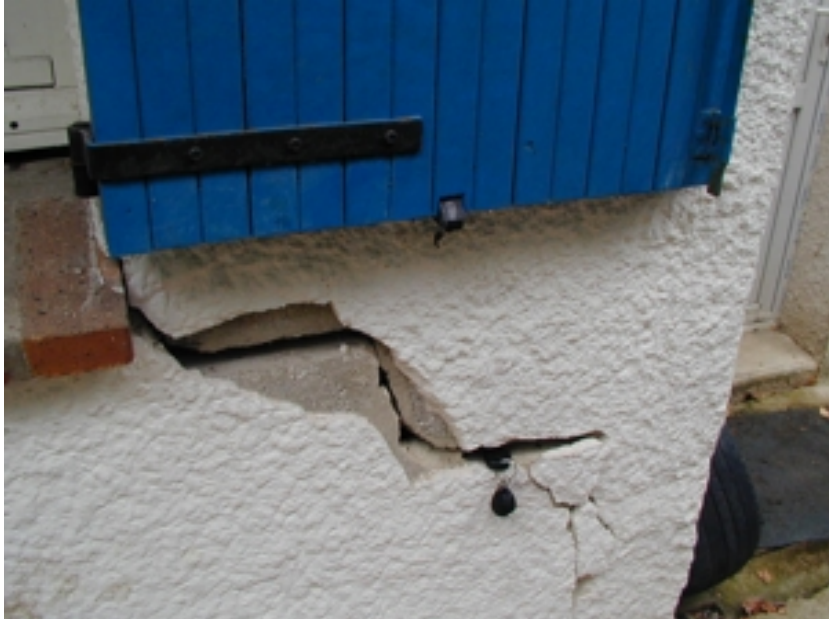

### >**Désordres observés**

¾**fissuration des structures**¾**distorsion des ouvertures**¾**rupture de canalisations** ¾**décollement des bâtiments** 

**annexes**¾**etc…**

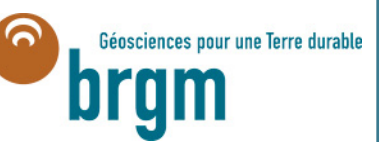

### **Pourquoi les maisons se fissurent Pourquoi les maisons se fissurent -elles ? elles ?**

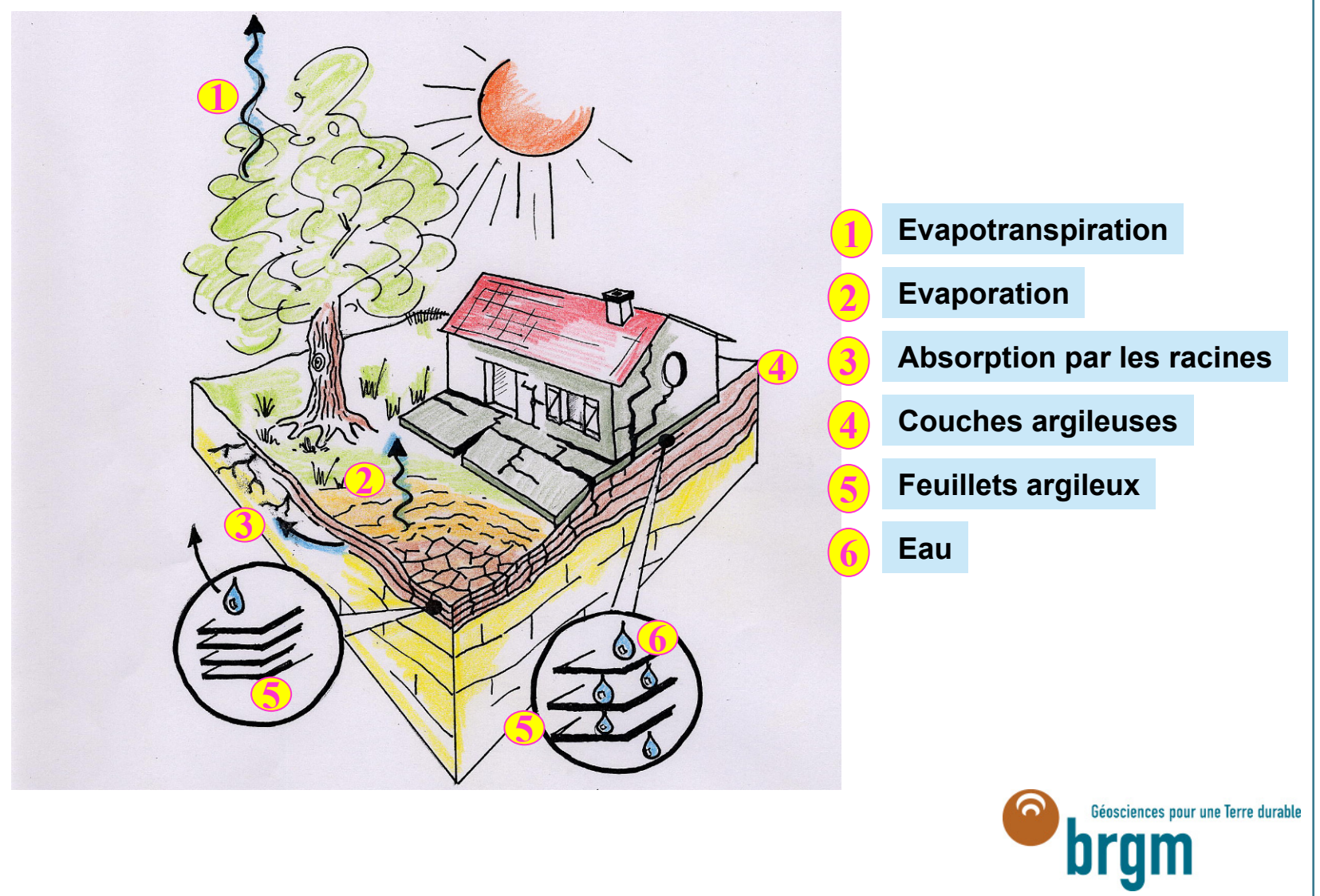

## **Canevas d Canevas d'une étude départementale d partementale d'aléa**

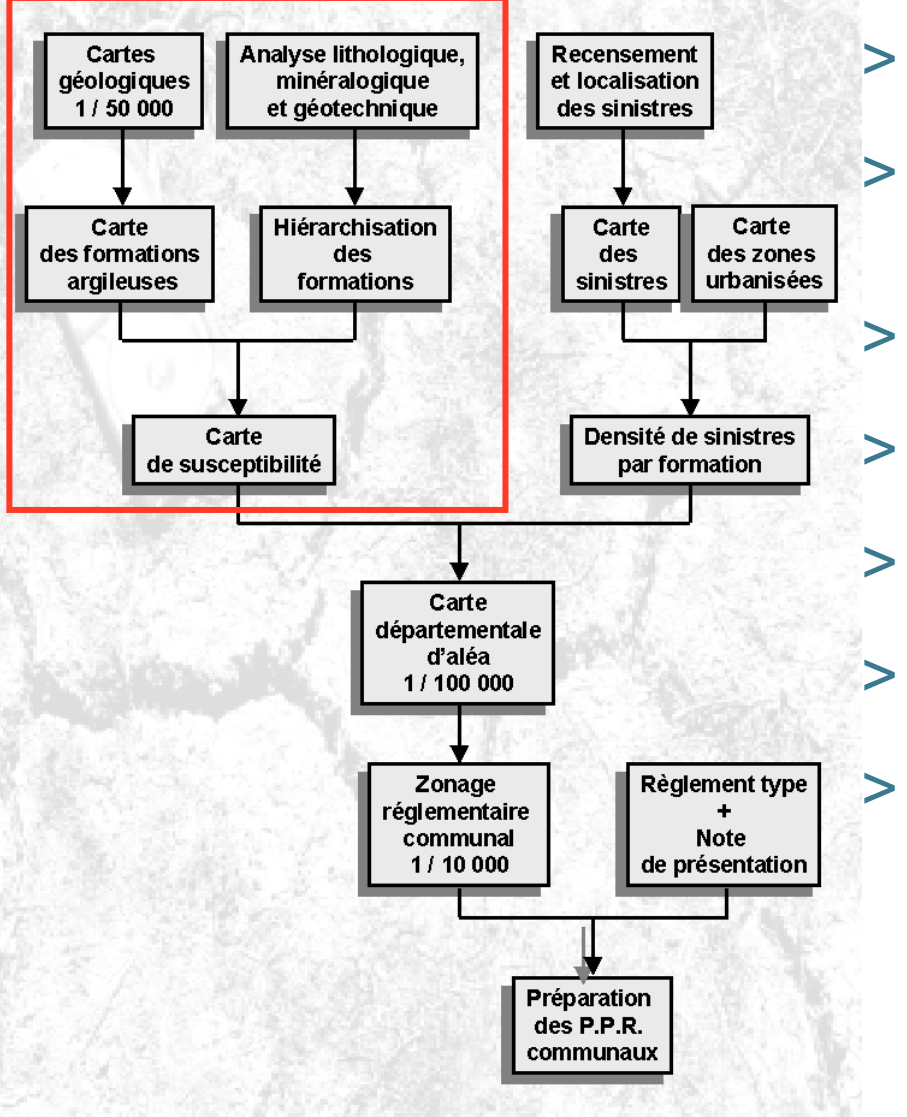

- 1- Identification et cartographie des formations argileuses du département
- 2- Caractérisation lithologique de chaque formation (proportion, épaisseur et continuité du terme argileux)
- 3- Caractérisation minéralogique de la phase argileuse par formation (RX)
- 4- Caractérisation géotechnique de chaque formation
- 5- Carte de susceptibilité (hiérarchisation des formations)
- 6- Recensement et localisation des sinistres, calcul des densités de sinistres
- 7- Carte d'aléa

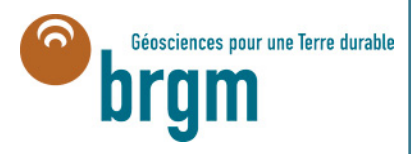

## Carte géologique départementale harmonisée

- **Regroupements de formations** et réinterprétations (notamment pour les limons)
- 23 formations géologiques comportant un terme argileux ont été sélectionnées

#### Légende

Réseau hydrographique

Formations a priori non argileuses

- 23 Remblais
- 22 Alluvions récentes
- 21 Alluvions anciennes
- 20 Colluvions à dominante limoneuse avec silex
- 19 Colluvions à dominante sablo-argileuse avec silex
- 18 Colluvions à dominante limono-argileuse avec silex
- 17 Colluvions à dominante d'argiles à meulières et à silex
- 16 Colluvions à dominante d'argiles à silex
- 15 Altérite du Cénomanien
- 14 Argiles à meulières
- 13 Limons ou loess quaternaires en recouvrement de formations argileuses
- 12 Sables alluviaux mio-pliocène
- 11 Marnes et sables de l'Orléanais
- 10 Marnes de Blamont
- 9 Molasse du Gâtinais
- 8 Marnes à huîtres
- 7 Marnes vertes du Ludien
- 6 Sépiolites et Marnes à pholadomies
- 5 Argiles à silex
- 4- Craie marneuse du Cénomanien et du Turonien
- 3 Gaize du Cénomanien
- 2 Sables verts de l'Albien
- Argile grise du Barrémien et de l'Aptien

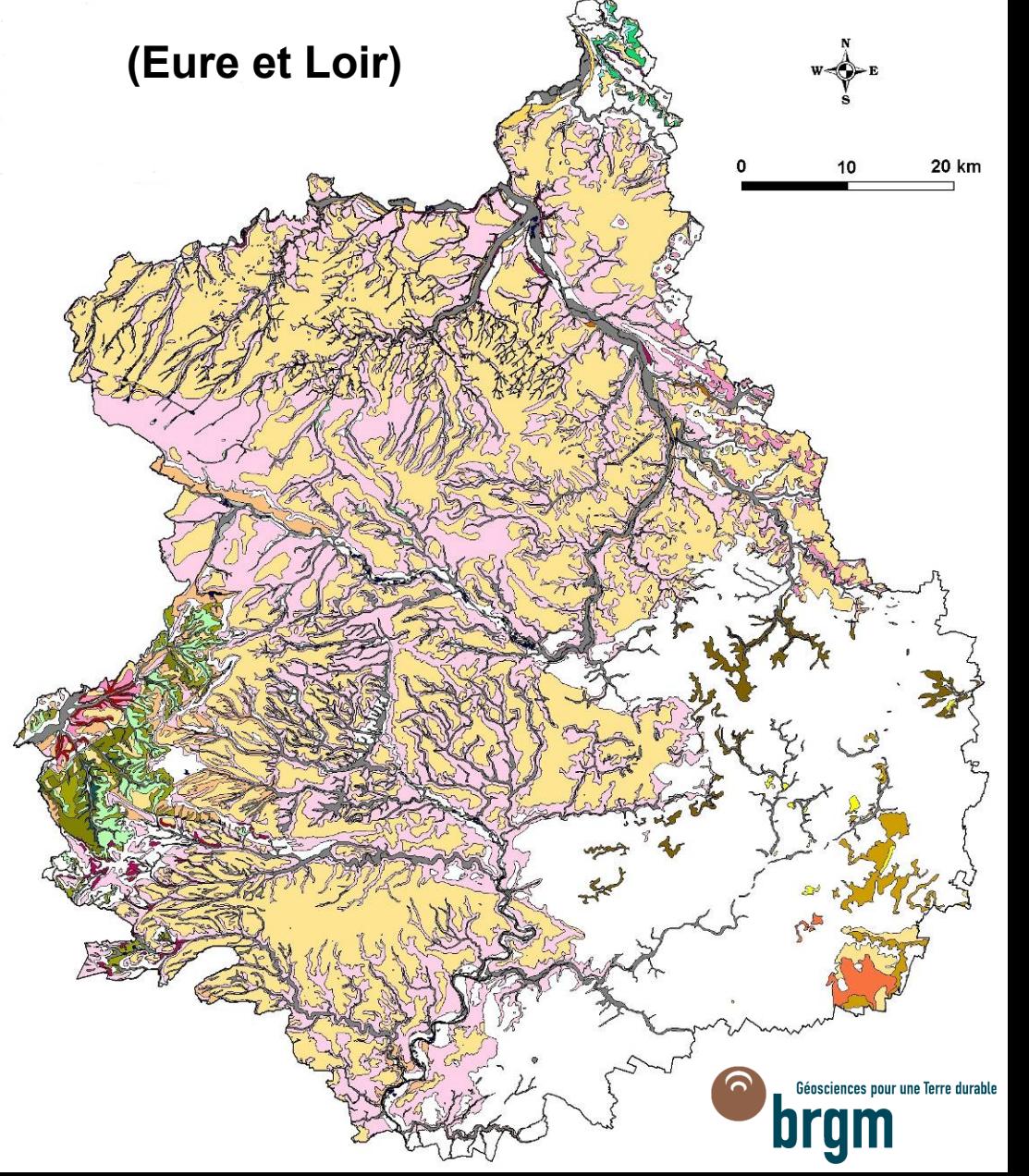

## **Calcul du degré de susceptibilité**

**Hiérarchisation des formations basée sur la prise en compte de 3 caractéristiques quantifiables**

**Lithologie : note L de 1 à 4Minéralogie : note M de 1 à 4Géotechnique :**

**note G de 1 à 4**

**Indice de susceptibilité :** iS = (L + M + G) / 3

Carte de susceptibilit é établie sur la base de cet indice avec 3 classes (faible, moyenne, forte)

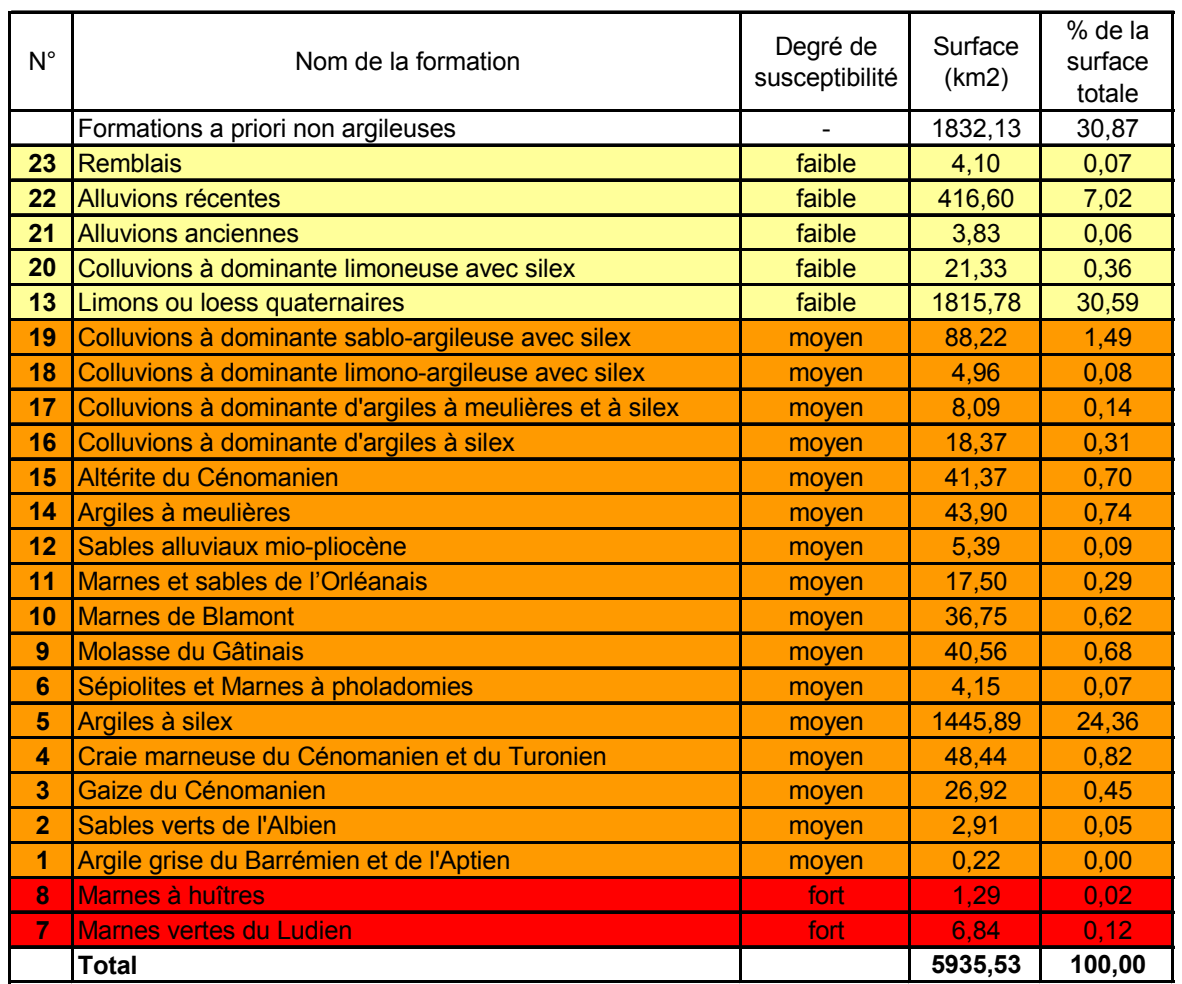

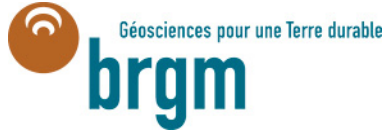

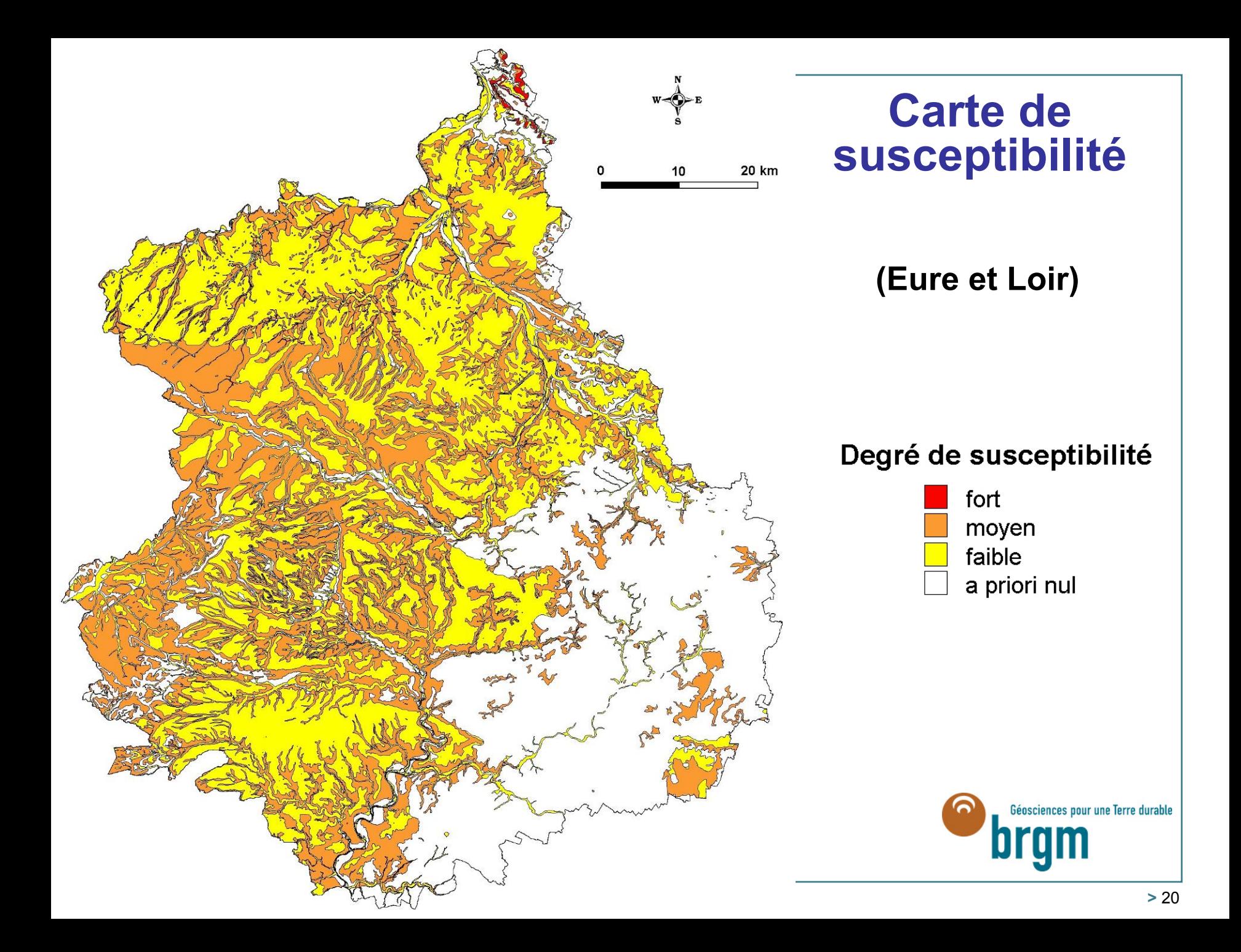

## **Détermination du niveau d'aléa**

### Degré d'aléa = 2 x (note de susceptibilité) + (note densité de sinistre)

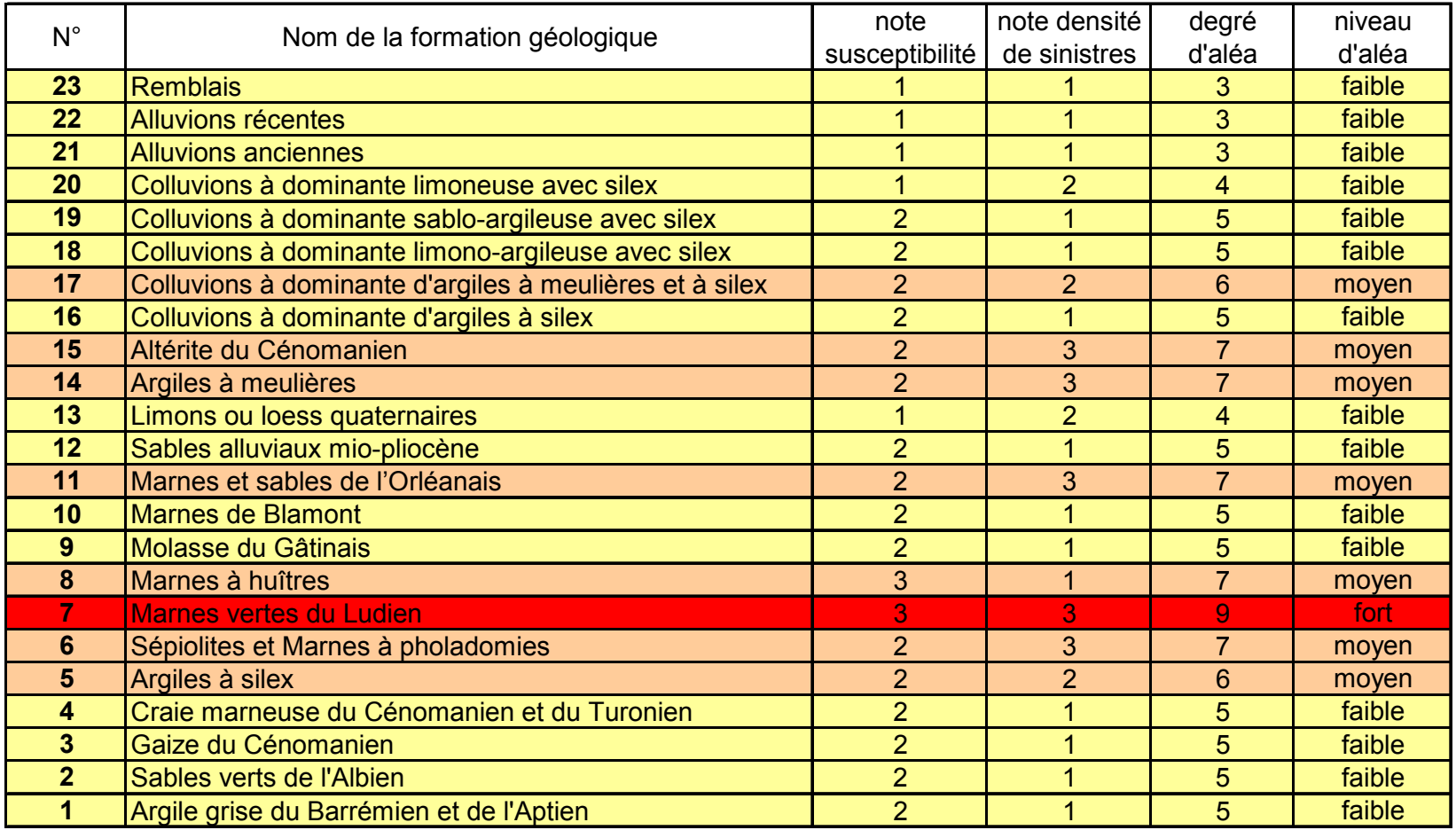

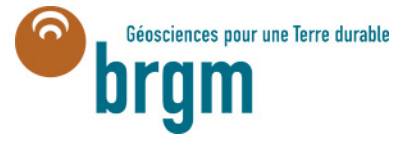

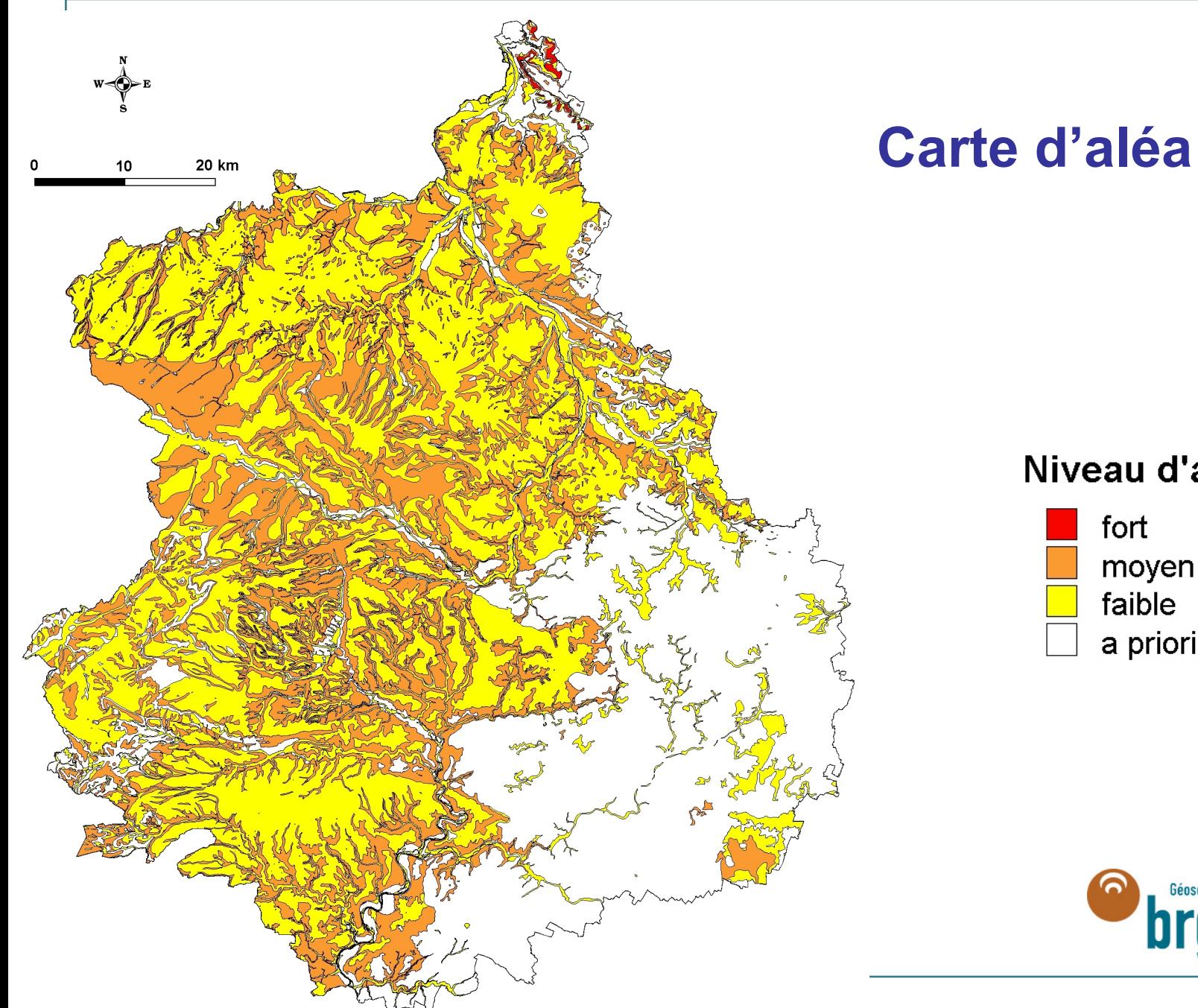

### Niveau d'aléa

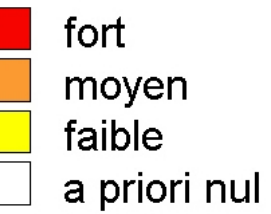

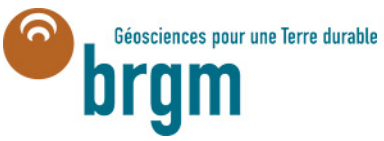

## **A quoi sert la carte géologique ?**

> **A étayer les politiques publiques de prospection, d 'exploitation, de protection et de gestion durable des ressources naturelles et de l 'espace souterrain**

- •recherche et exploitation des ressources en eau souterraine
- •recherche et exploitation des ressources minérales
- • prévention des risques naturels (inondations, glissements de terrains, risque de retrait-gonflement des sols, séismes, cavités souterraines, érosion du littoral
- •protection de l 'environnement
- •gestion de l 'espace
- •gestion des conflits d 'usage

### > **A former**

•les élèves, les étudiants et les enseignants

### > **A expliquer notre environnement**

- •d 'où vient cette roche ?
- •d 'où vient ce paysage ?

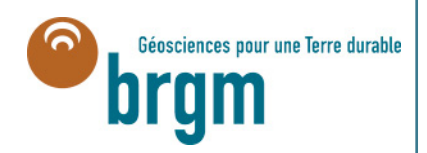

### **Concepts de base de la cartographie g Concepts de base de la cartographie g éologique ologique**

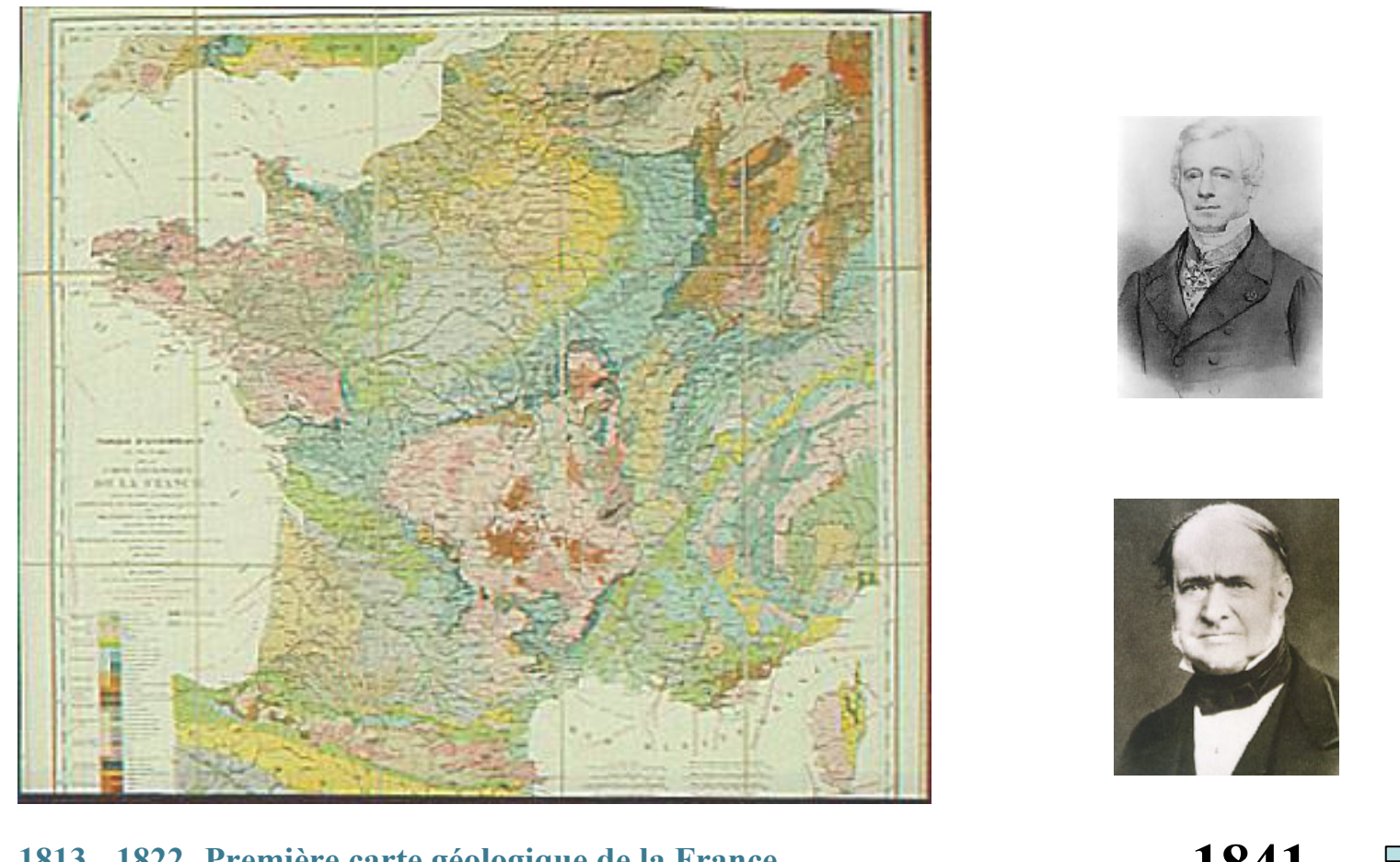

1841 **1813 - 1822- Première carte géologique de la France 18411822- Administrati on des Travaux P ublics: 6 feuilles à 1/500 000 (>1841)** Géosciences pour une Terre durable **1835 - Cartes géologiques départe mentales : 44 cartes d'échelle, de références et de qualité inégales (>1868)**

## **Historique de la carte géologique syst ématique du territoire national matique du territoire national** de

#### NAPOLEON,

cartographie géologique de la cartographie géologique de la cartographie géologique de la cartographie géologi<br>La cartographie géologique de la cartographie géologique de la cartographie géologique de la cartographie géol

Par la grâce de Dieu et la volonté nationale, Empereur des Français,

A tous présents et à venir, salut :

Sur le rapport de notre ministre de l'asur le rapport de notre ministre travaux oublics;

Avons décrété et décrétons ce qui suit :

Art. 1er. La carte géologique détaillée de la France-sera exécutés aux frais de l'Etat, à la<br>même écheile que la carte de l'état-ma on<br>Art. 2. Un service spécial sera établi pour<br>l'exécution de cette carte et placé sous la di-

rection de M. Elle de Beaumont, sératour,<br>membre de l'Institut.<br>Art. 3. Notre ministre de l'agriculture, du membre de l'Institut.

de l'exécution du présent décret.

NAPOLEON.

Par l'Empereur: Le ministre de l'agriculture,  $du$  commerce et des travaux vuolies, DE FORGADS.

1867 – Exposition Universelle de Paris

 $\begin{bmatrix} 1 & 1 \end{bmatrix}$  directeur, 1 sous-directeur et 5 **1 octobre: Décret d'exécution de la proporcie de la proporcie de la proporcie de la proporcie de la proporcie d** 1868 - Création du service de la carte géologique (268 feuilles en 10 ans en 200 exemplaires; centralisation de la cartographie et des éditions;

**1875 - Réorganisation du Service de** la carte géologique: concours de collaborateurs extérieurs, accélération des levers; faire bénéficier la carte des concepts nouveaux et de l'évolution permanente des connaissances

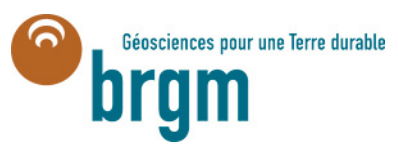

### Cartes à l'échelle du 1/ 80 000 : 268 cartes

**1873 - édition de la première feuille** 

**1885 - 1ère reprise en seconde édition (Boulogne)**

**1925 - achèvement de la couverture en première édition**

**1971 - Fin du programme: 600 feuilles éditées** 

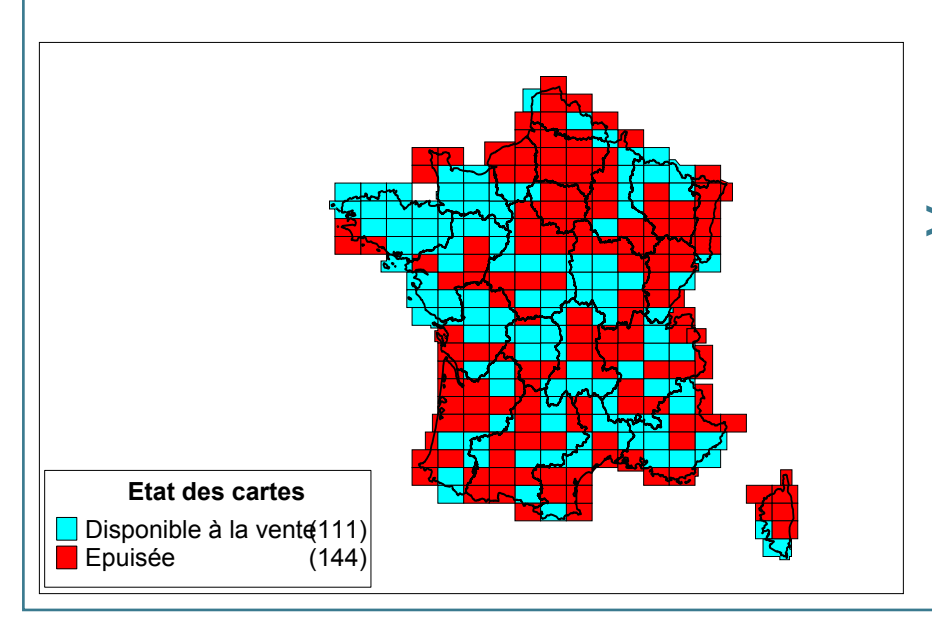

- > Légende technique à symbolique complexe (1 000 signes)
- > Carte utile aux praticiens
- > Finalités : Chauffage et éclairage; Agriculture et hygiène; Arts céramiques et chimiques; Métallurgie; Arts de construction; Arts mécaniques et décoratifs; métaux (symboles planétaires); métalloïdes (signes du zodiaque)
- > 1900 - Ministère de l'intérieur: procédure d'examen des projets d'adduction d'eau potable par les collaborateurs de la carte géologique

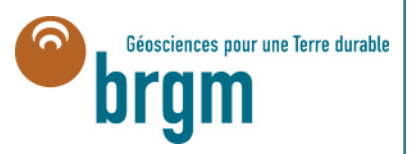

### Carte géologique de la France à 1/50 000 : 1060 cartes

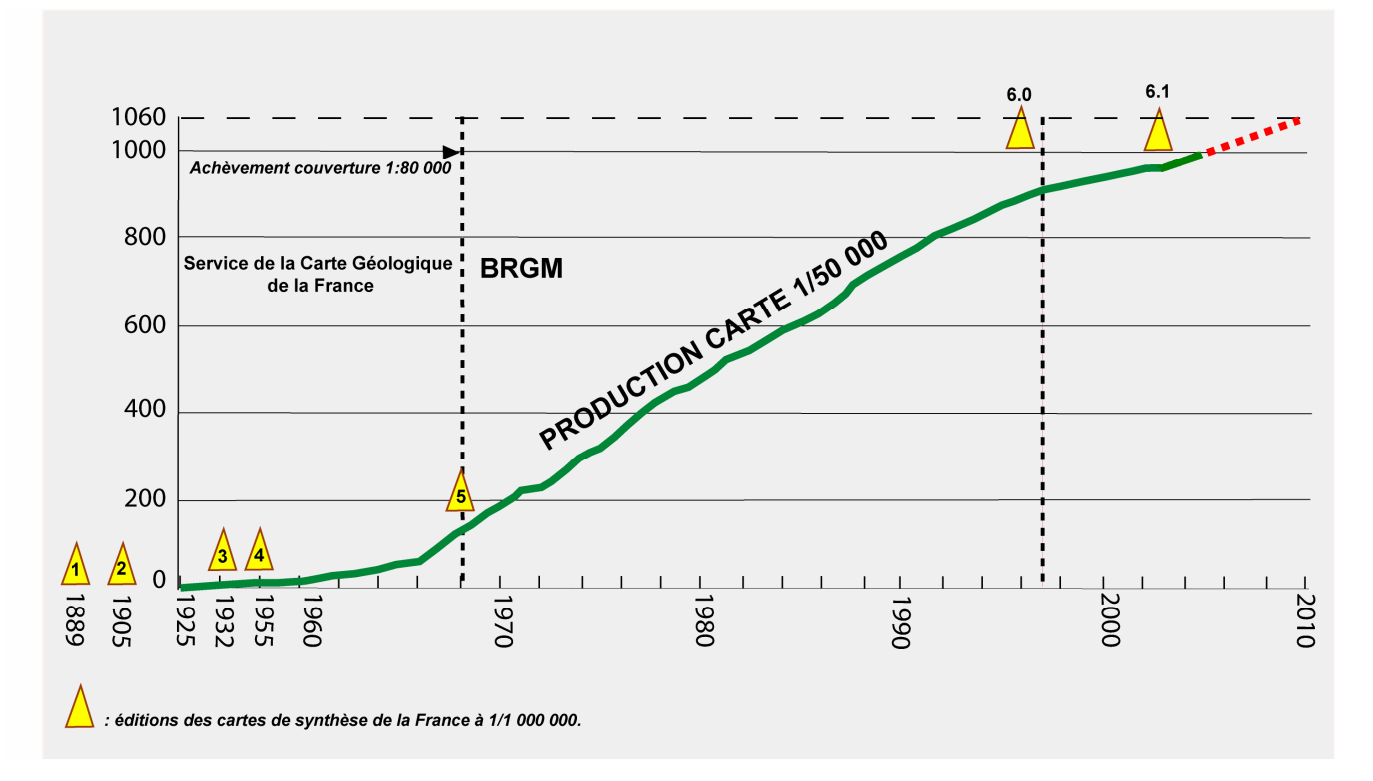

**Décision ministérielle du 6 juin 1913**

**1925 - Parution de la première carte à 1/50 000: Toulon**

**1968 - 148 cartes éditées. Regroupement du Service de la carte géologique et du Bureau de recherches géologiques et minières**

**1997- 889 cartes éditées (84%)**

**2009 > 1000 cartes éditées**

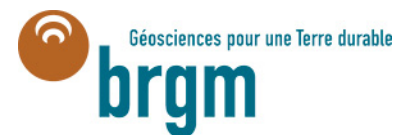

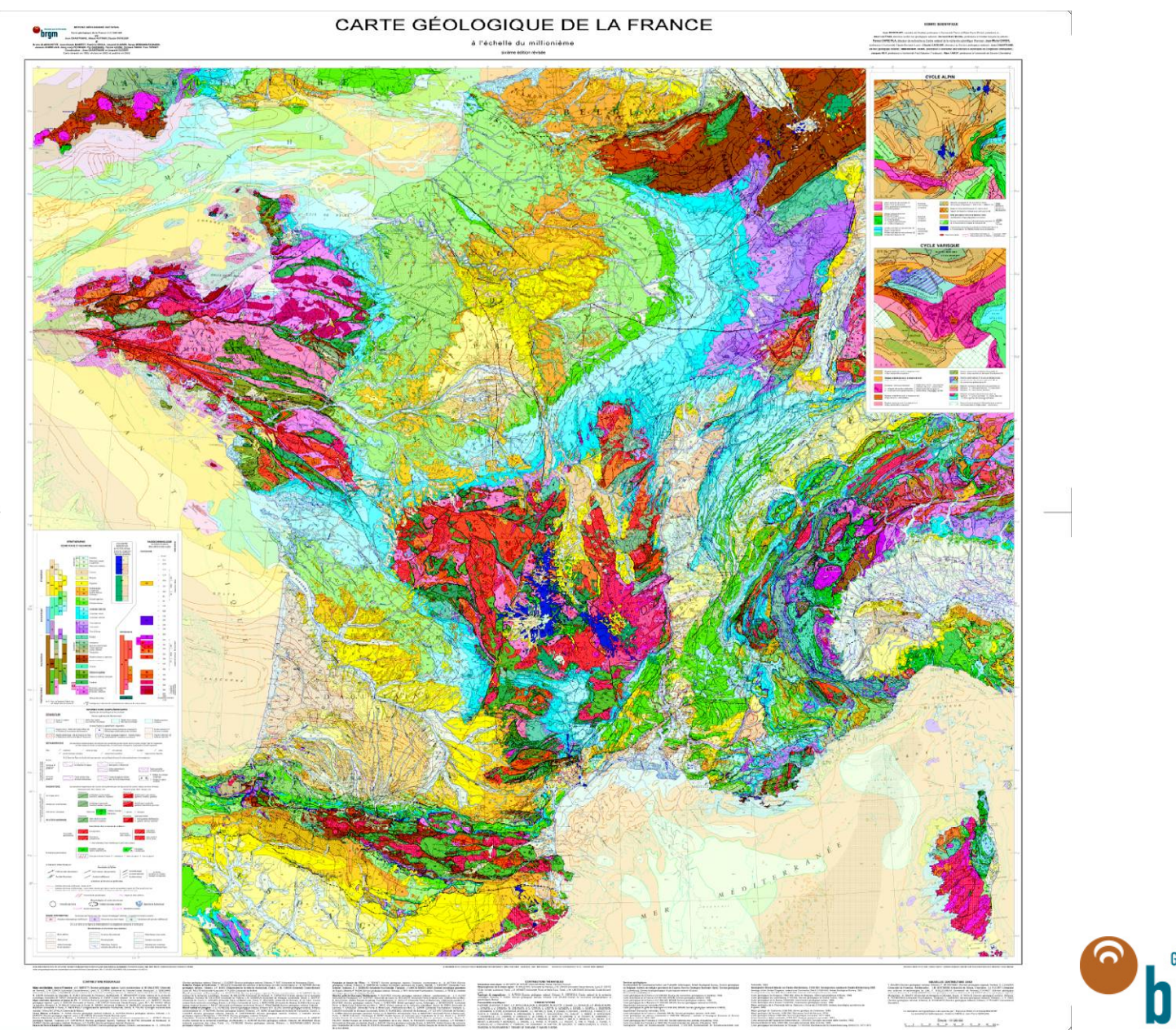

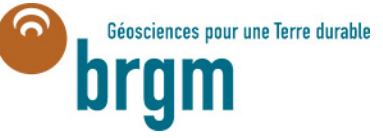

*Différentes échelles :*

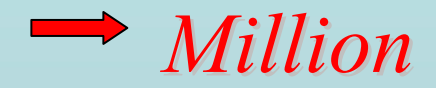

*Documents cartographiques disponibles Documents cartographiques disponibles*

![](_page_28_Picture_3.jpeg)

*Différentes échelles :*

![](_page_29_Picture_1.jpeg)

![](_page_29_Picture_2.jpeg)

![](_page_29_Picture_3.jpeg)

Extrait feuille de Gap 1/250.000

## *Docum* **<sup>&</sup>gt;** <sup>30</sup> *Documents carto ents cartographiques phiques disponibles ponibles*

*Différentes échelles :*

![](_page_30_Picture_1.jpeg)

![](_page_30_Picture_2.jpeg)

*Extrait feuille de Gap 1/50.000*

*Docum* **<sup>&</sup>gt;** <sup>31</sup> *Documents carto ents cartographiques phiques disponibles ponibles*

## **Trois échelles de représentation ?**

- > **L 'échelle du 1/50 000 (1cm = 0,5 km), échelle de détail qui sert à ceux qui ont besoin d 'avoir la connaissance géologique la plus précise**
- > **L 'échelle du 1/250 000 (1 cm = 2,5 km), échelle de synthèse qui permet la représentation des entités géologiques cohérentes (Corse, Massif armoricain…). Elle a un intérêt régional et pédagogique.**
- > **L 'échelle du 1/1 000 000 (1 cm = 10 km), échelle de synthèse qui permet une vision globale du sous-sol de la France, y compris dans les zones marines. C 'est l 'échelle de vulgarisation**

![](_page_31_Picture_4.jpeg)

![](_page_32_Picture_0.jpeg)

### **Appui aux opérations de lever sur de terrain.**

**Datations géochronologiques.**

-**Données biostratigraphiques et paléontologiques.**

-

**- Mesures géophysiques.**

-**Données géochimiques**.

> -**Atelier de sondage.**.

![](_page_32_Picture_7.jpeg)

![](_page_33_Picture_0.jpeg)

![](_page_34_Picture_0.jpeg)

....le développement des Nouvelles Technologies de l'Information et des Systèmes d'Informations Géographiques est à l'origine :

 $\mathscr{\mathscr{E}}$  de nouveaux besoins  $\mathcal{L}$  de nouvelles possibilités d'utilisation des données

![](_page_34_Picture_3.jpeg)

## **Structure de la Base de Données pour la vectorisation des cartes à 1/50 000**

**Objectif** : passer de la carte géolo gique papier à la carte numérique **Une carte géologique peut être décomposée en :**

**Polygones (lignes fermées) (formations géologiques : fichier S\_FGEOL) (surcharges : fichier S\_SURCH)**

### **Lignes**

limite des polygones géologiques (fichier L\_FGEOL) Lexique **lignes structurales ( fichier L\_STRUCT) Lexique lignes d'isovaleur ( fichier L\_ISOVAL) Lexique lignes diverses (fichier L\_DIVERS) Lexique**

**Points**

**points structuraux ( fichier P\_STRUCT) Lexique points divers ( fichier P\_DIVERS) Lexique**
### **Harmonisation 1/50 000 Harmonisation 1/50 000**

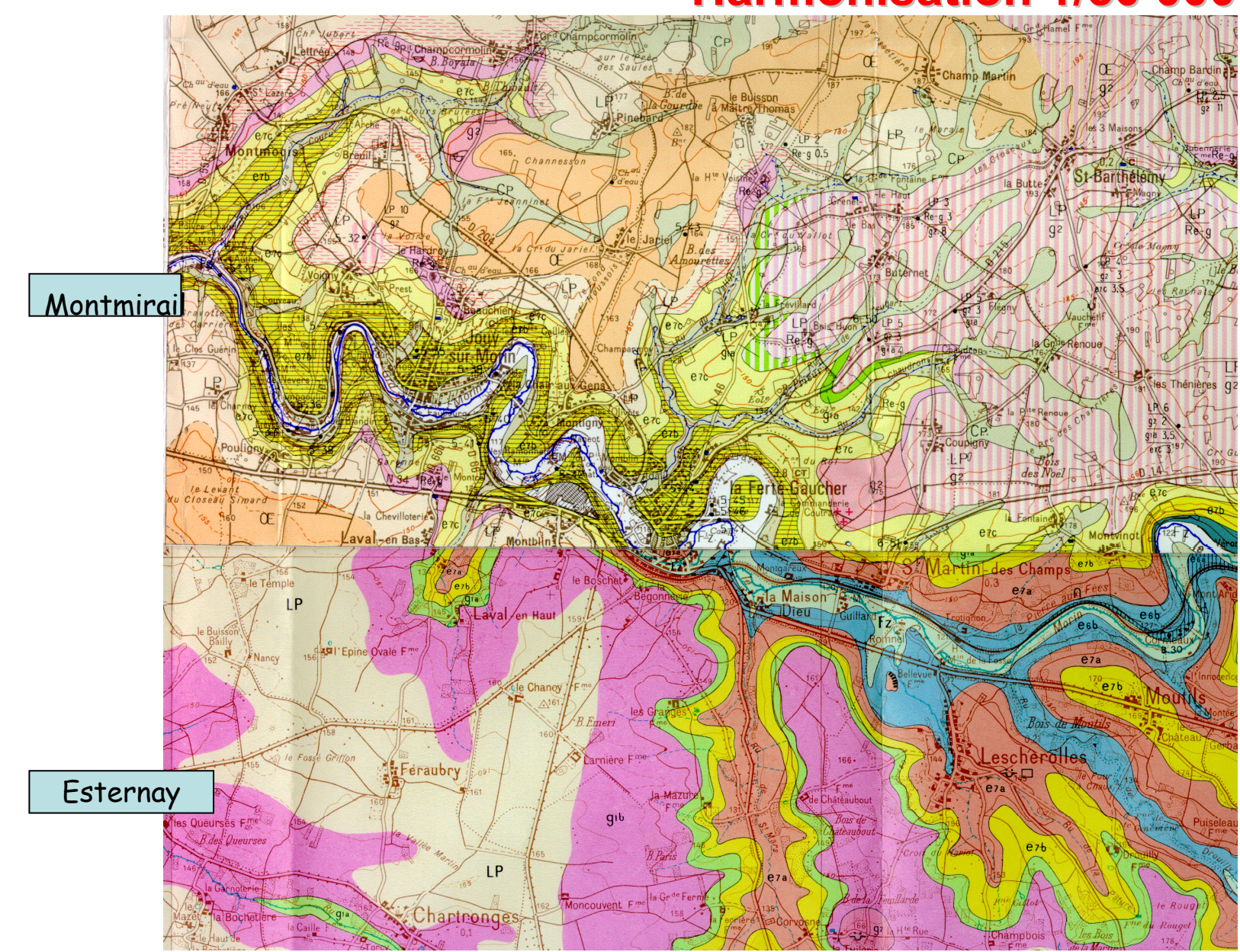

## **« Harmonisation » des cartes au 1:50,000** suppose de résoudre trois problèmes principaux

### **Problèmes conceptuels**

- •• 20% des cartes antérieurs à la théorie de la tectonique des plaques,
- 60% des cartes antérieurs au développement des méthodes de datation isotopique
- •différents modèles

### **Problèmes géométriques**

- •subdivisions strati et litho ... différentes
- •connections entre cartes

### **Problèmes attributaires**

- •différentes formations
- •cartes lithologiques, stratigraphiques, lithostratigraphiques...

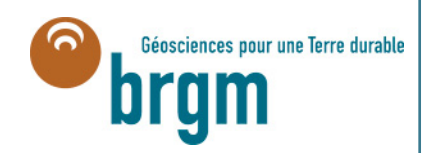

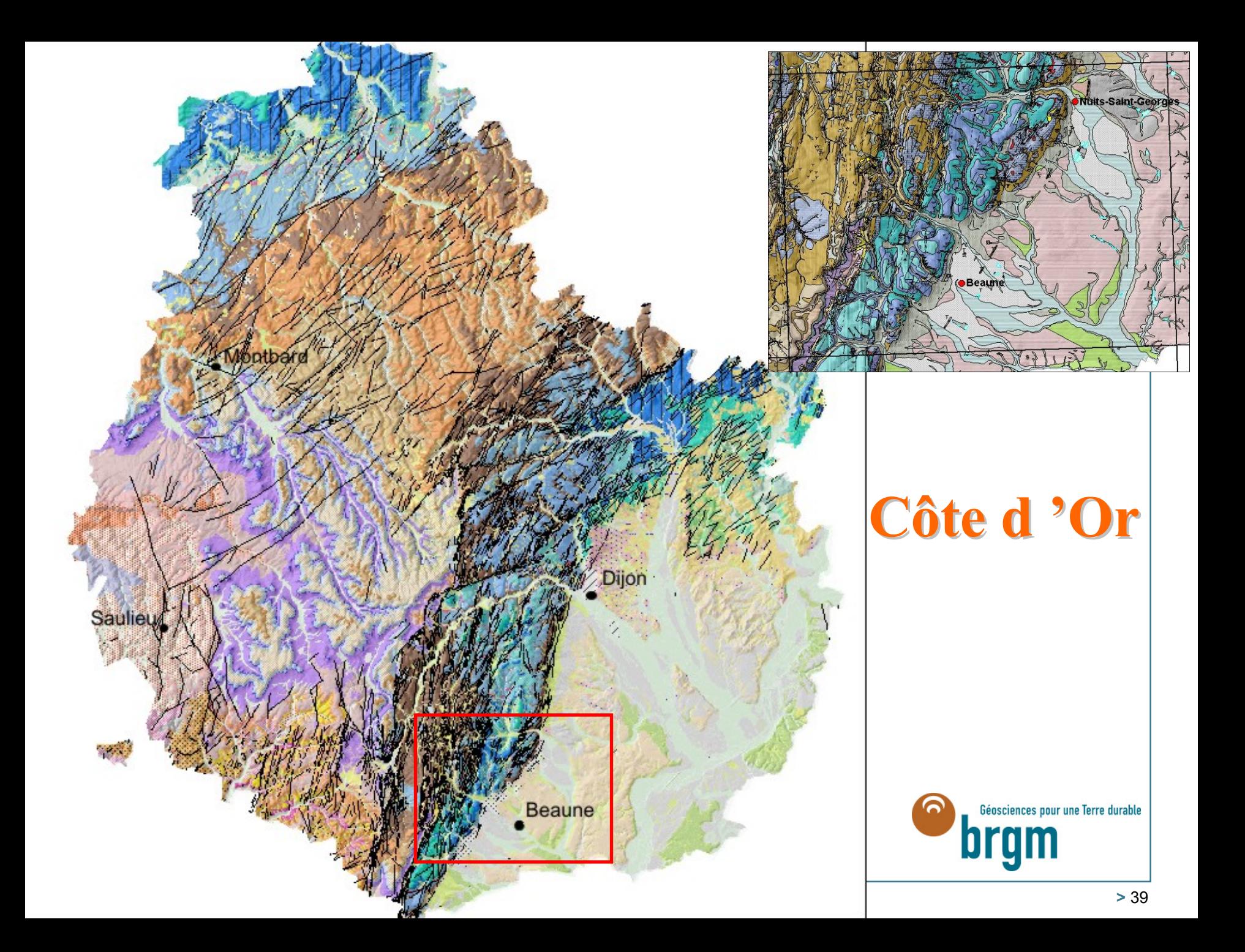

## Avancement harmonisation (13 départements restants à programmer)

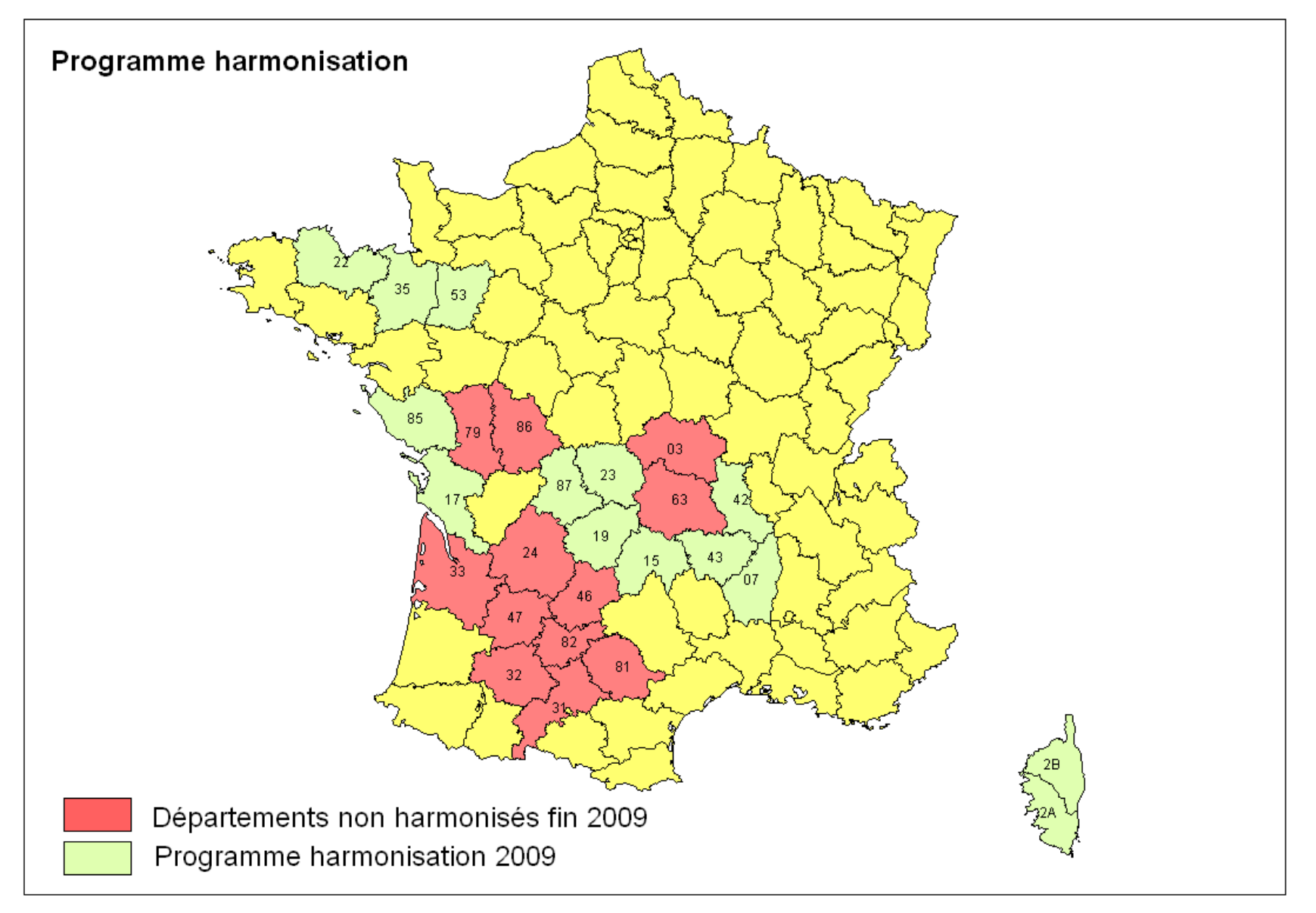

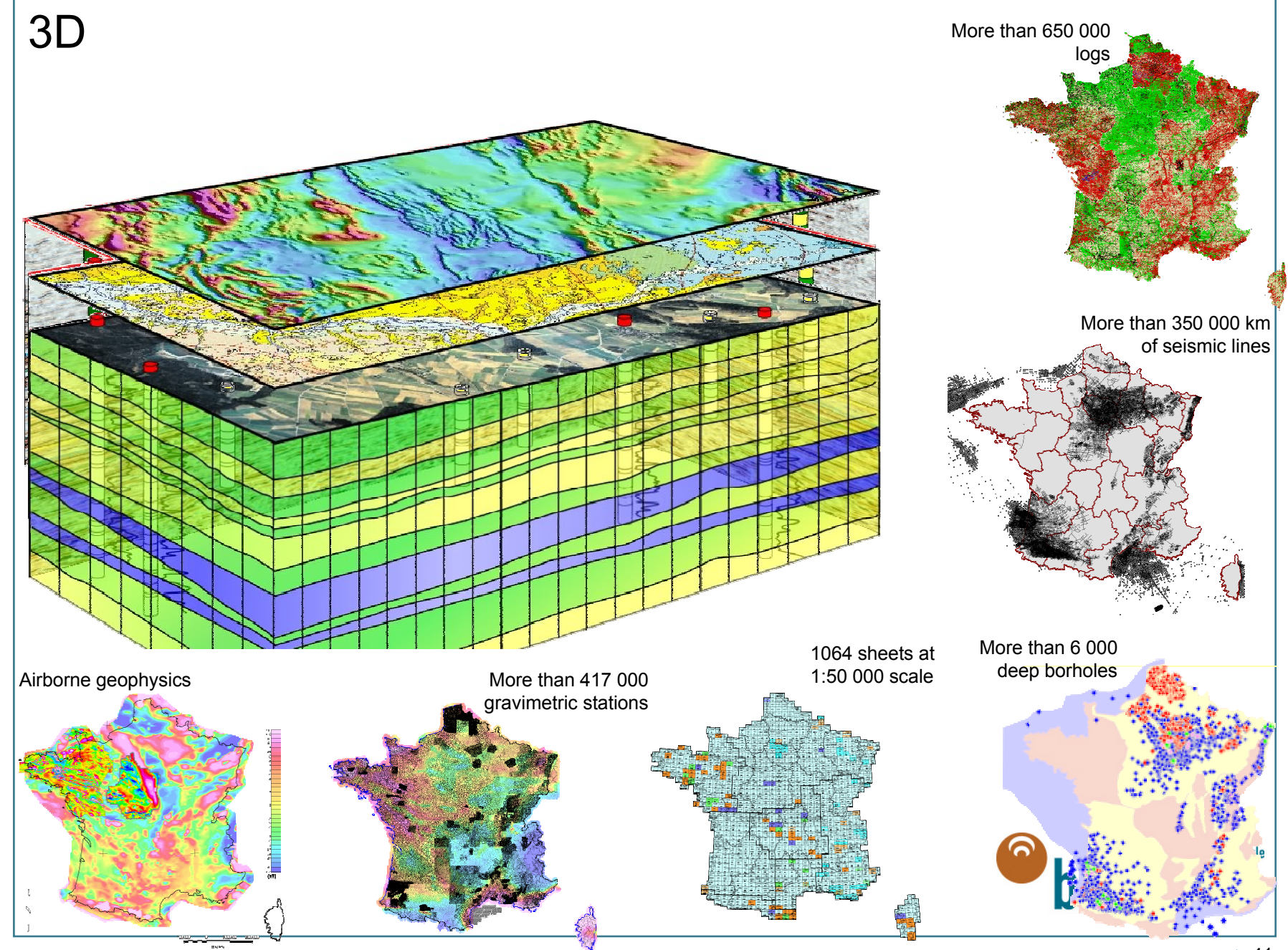

# **Mod élisation G lisation G éom étrique 3D trique 3D au BRGM au BRGM**

# Différents logiciels:

- > **Géométries multicouches**
	- •**GDM + MULTILAYER**
- > **Géométries complexes + inversion géophysique** •**GEOMODELLER**
- > **Géométrie simple, failles, données pétrophysiques** 
	- •**PETREL** (commercial)
	- •**EARTH VISION** (commercial)
- > **Géométries simples + Géostatistiques**
	- •**GDM + ISATIS**

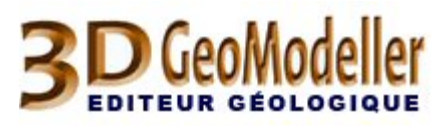

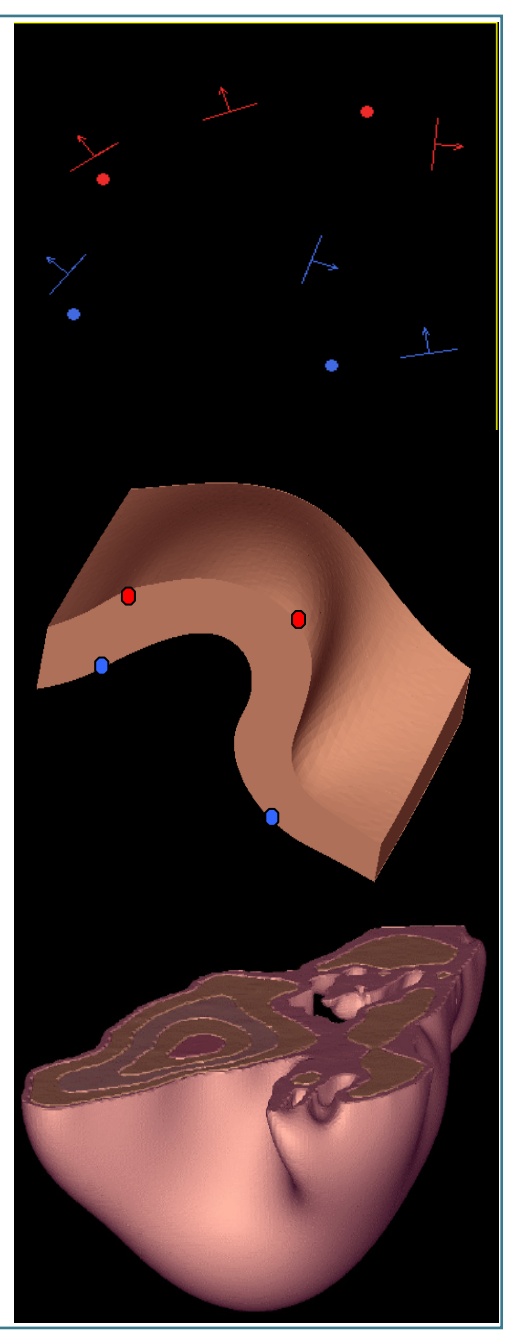

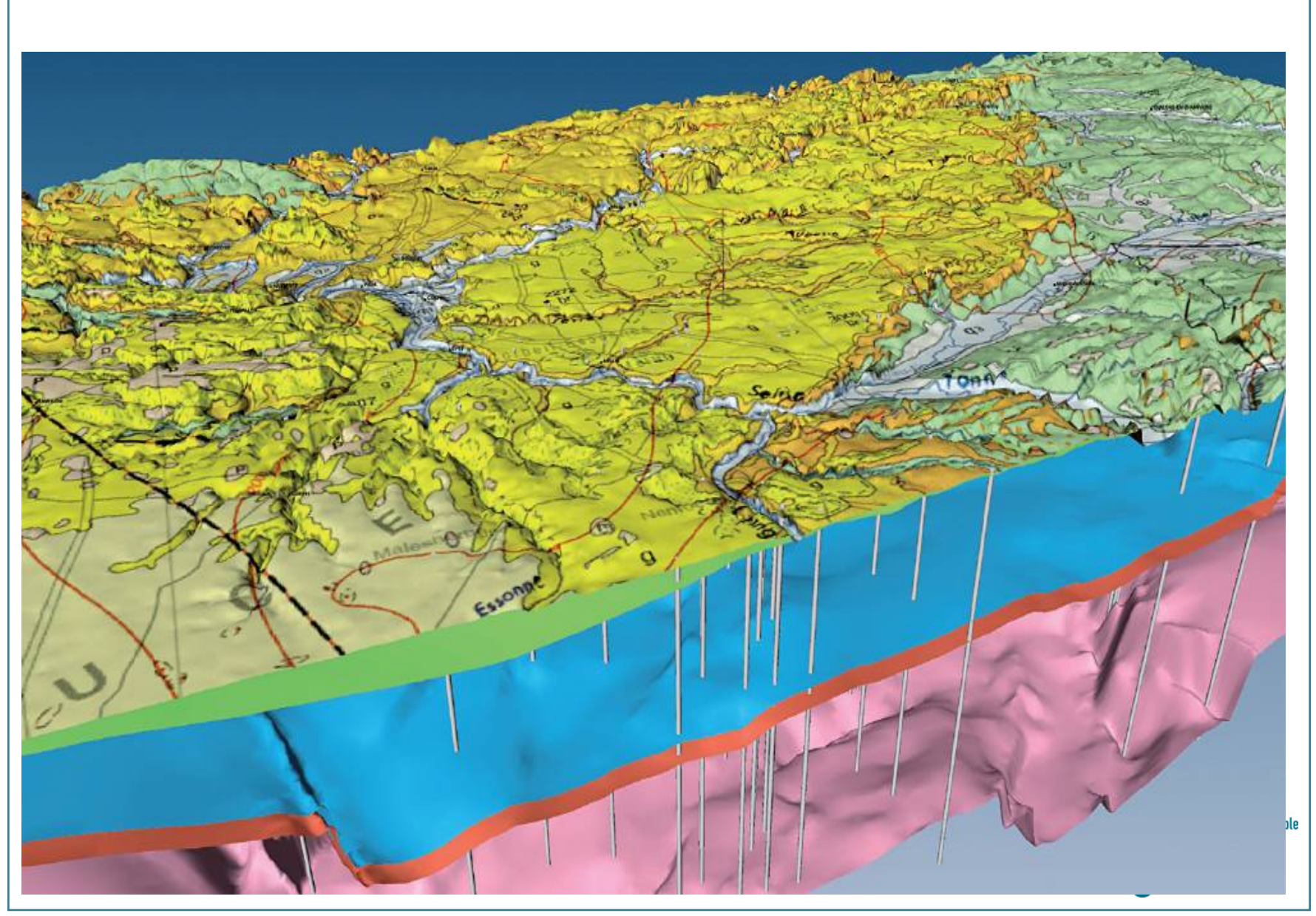

Extrait du modèle géologique 3D du Bassin de Paris avec la carte géologique sur le MNT, les toits de la craie (vert), du Jurassique (bleu), du Dogger (rouge), dg Trias<br>(rose), les forages profonds de plus de 2000 mètres (f

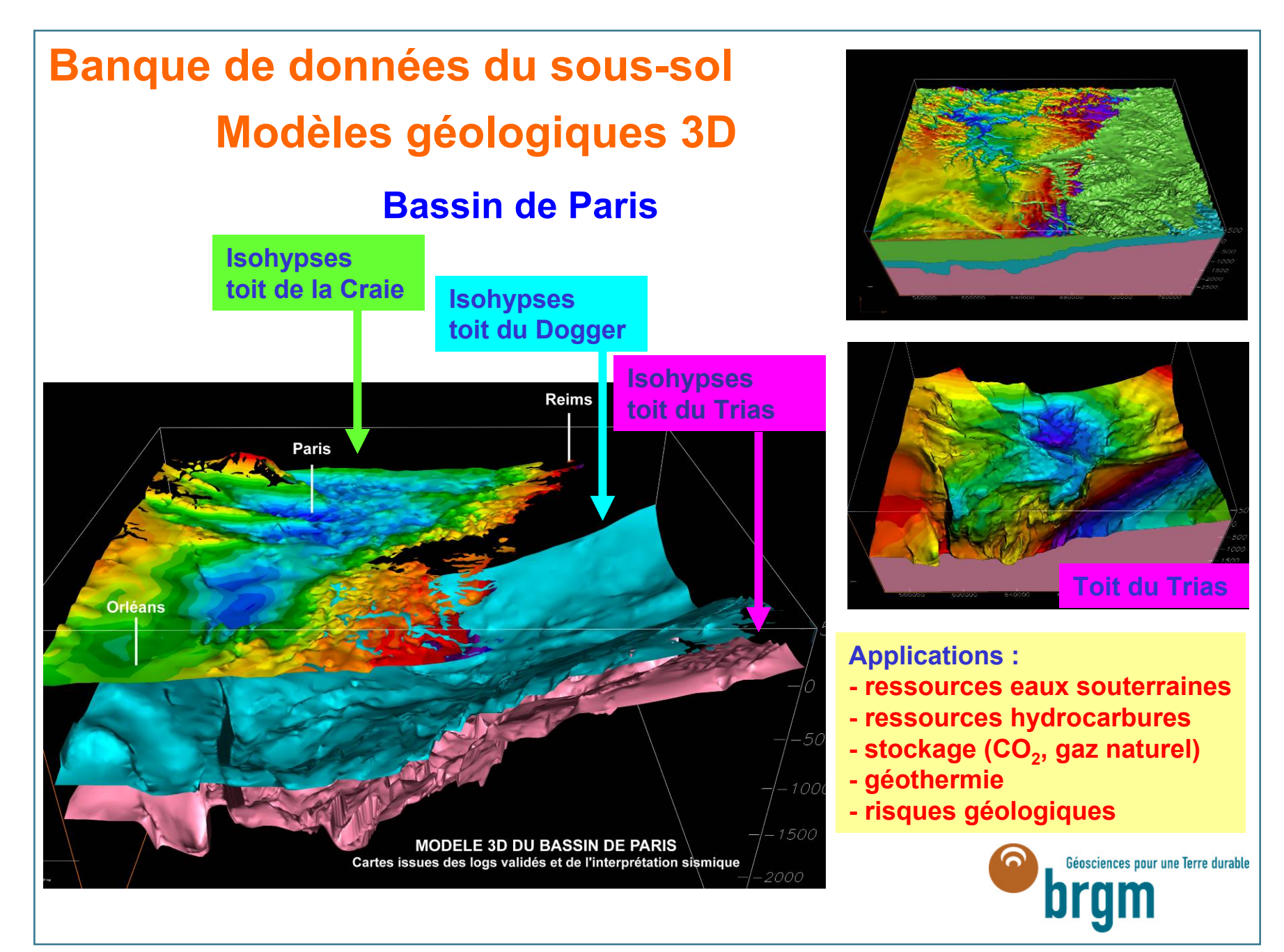

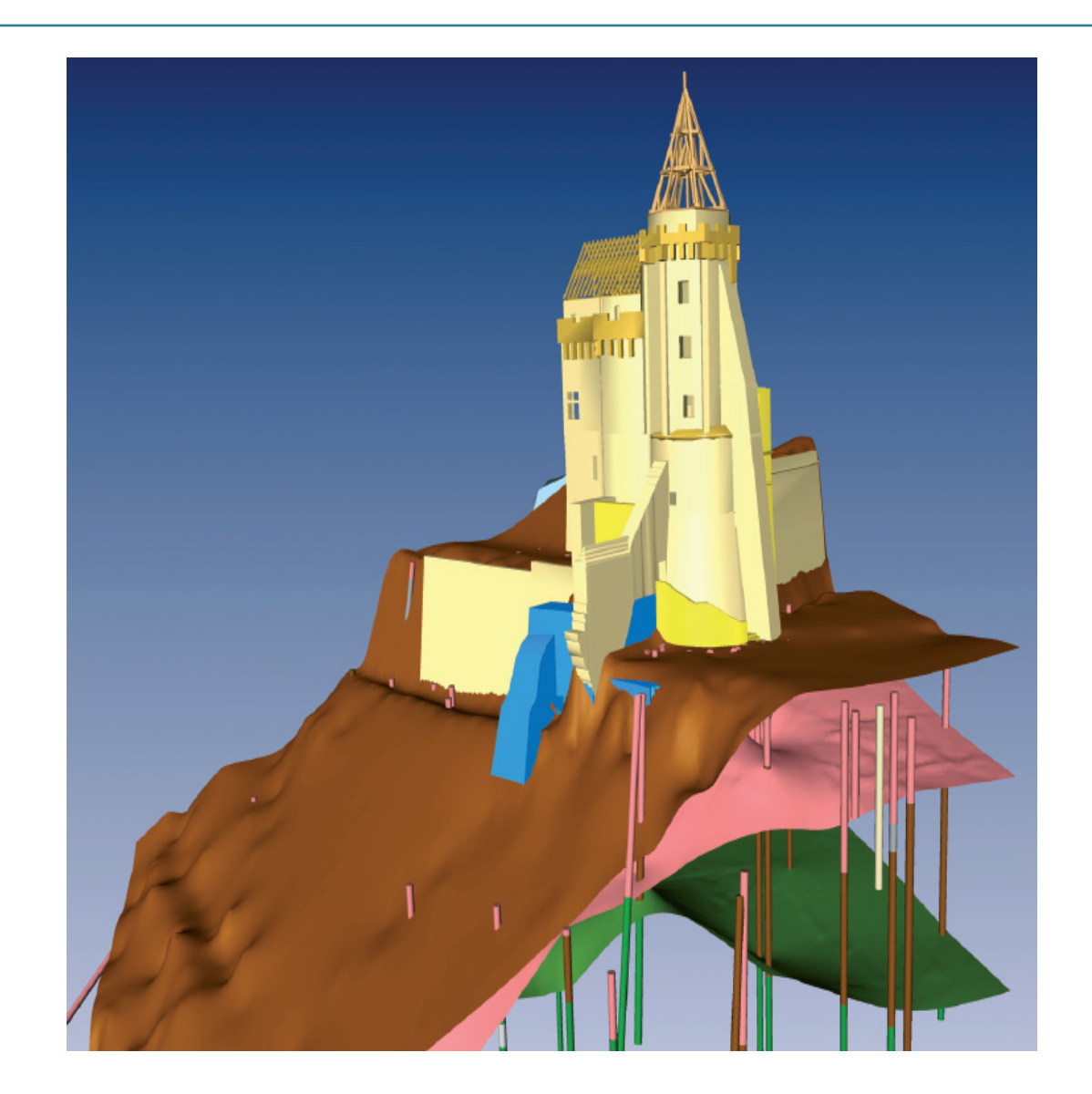

**Chateau de Saumur : modèle détaillé avec les sondages, la surface topographique (brun), la surface de la base des remblais (rose), la surface de la base des sables (vert) ; en bleu, des éléments de construction apparus lors des travaux.**

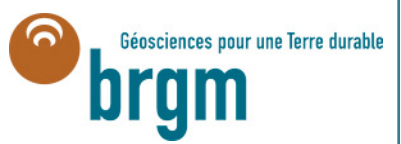

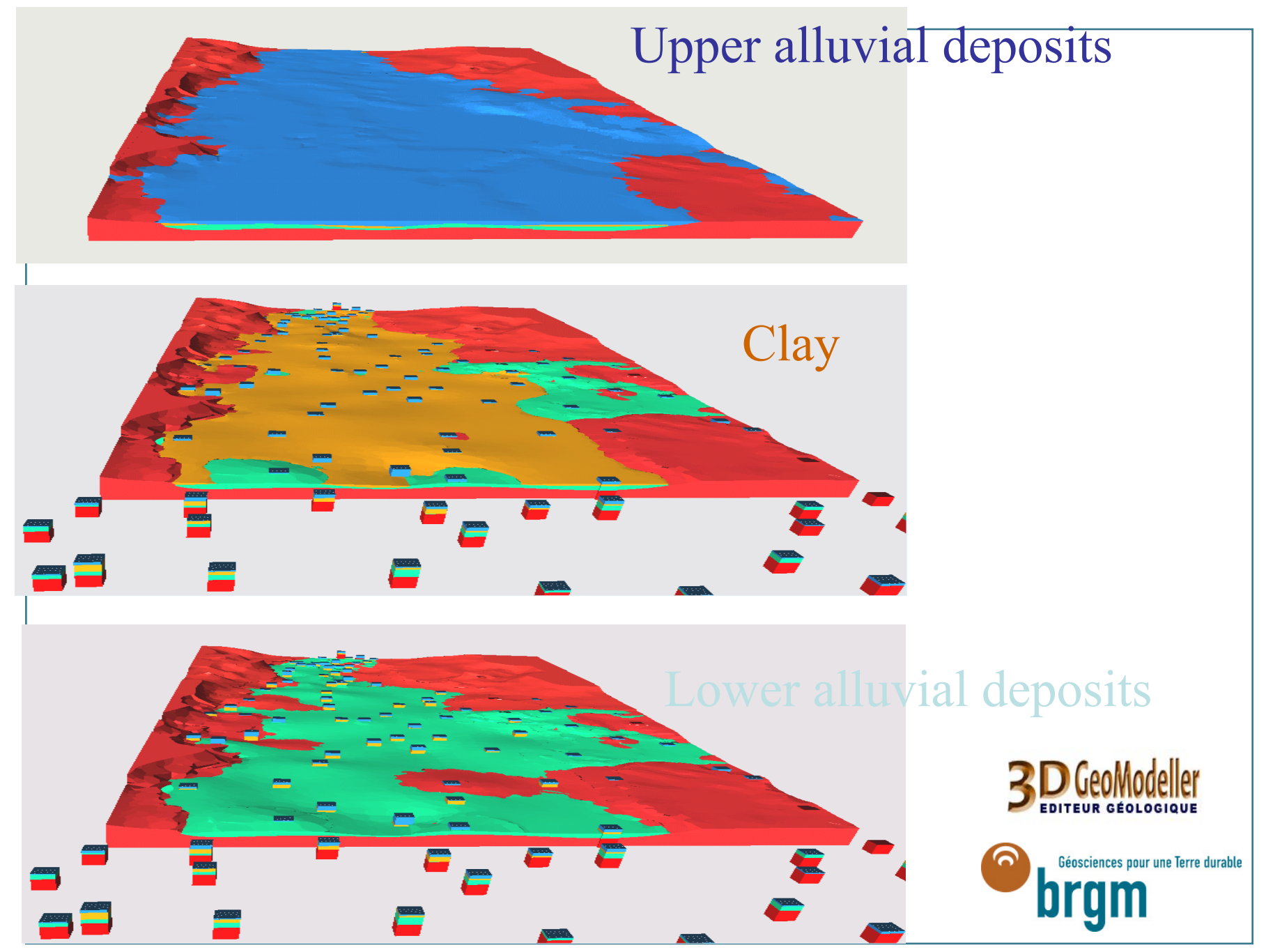

#### > **Modélisation 3D pour simulation de propagation d'ondes sismiques**

 $\bullet$ Nice (France, 2002) : Geometry (GEOMODELLER)

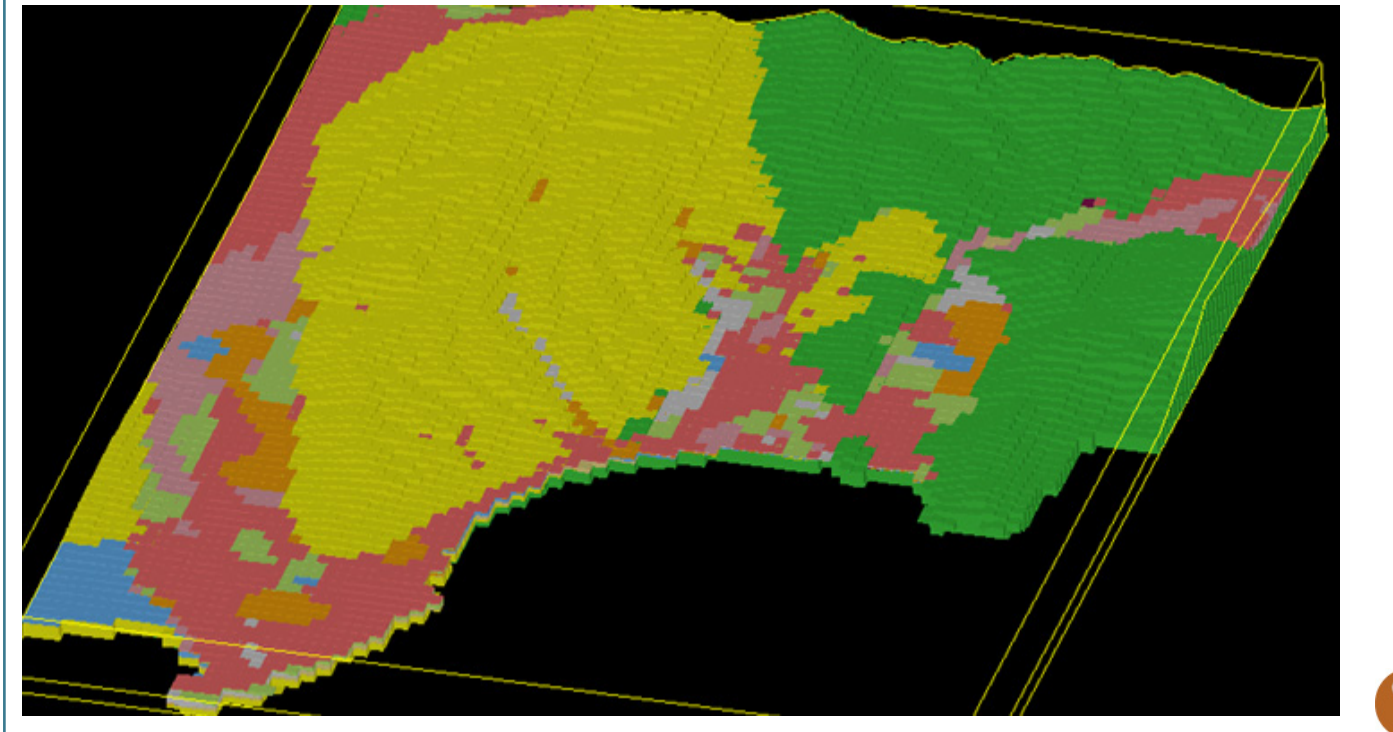

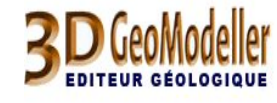

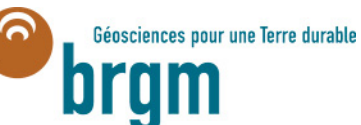

# Modélisation Géométrique 3D au BRGM

## **Eau souterraine**

*The "Vallée des Ponts-de-Martel" (Jura mountains, Switzerland) Hydrogelogical situation: Noiraigue spring drains the Karstic aquifer*

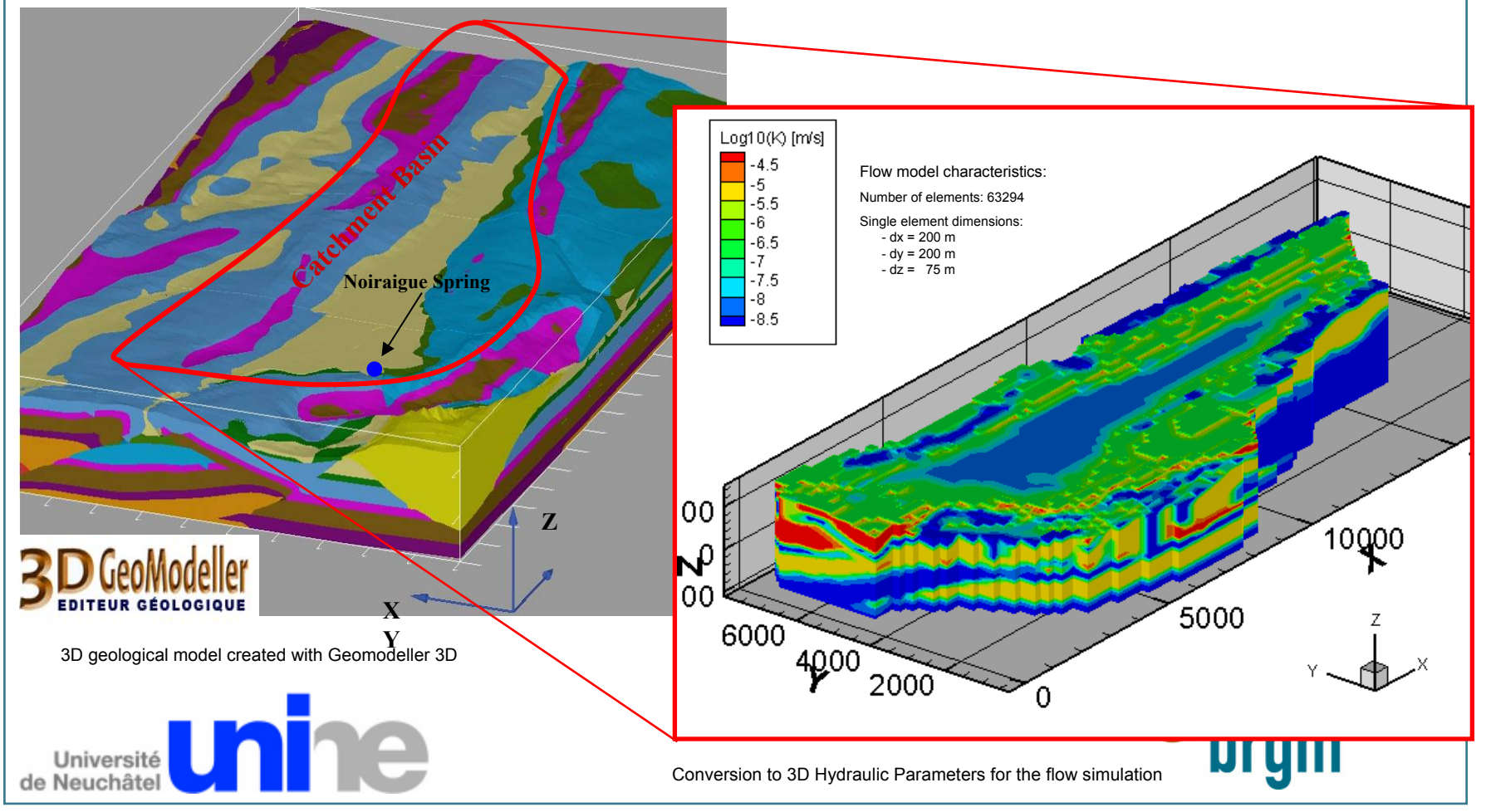

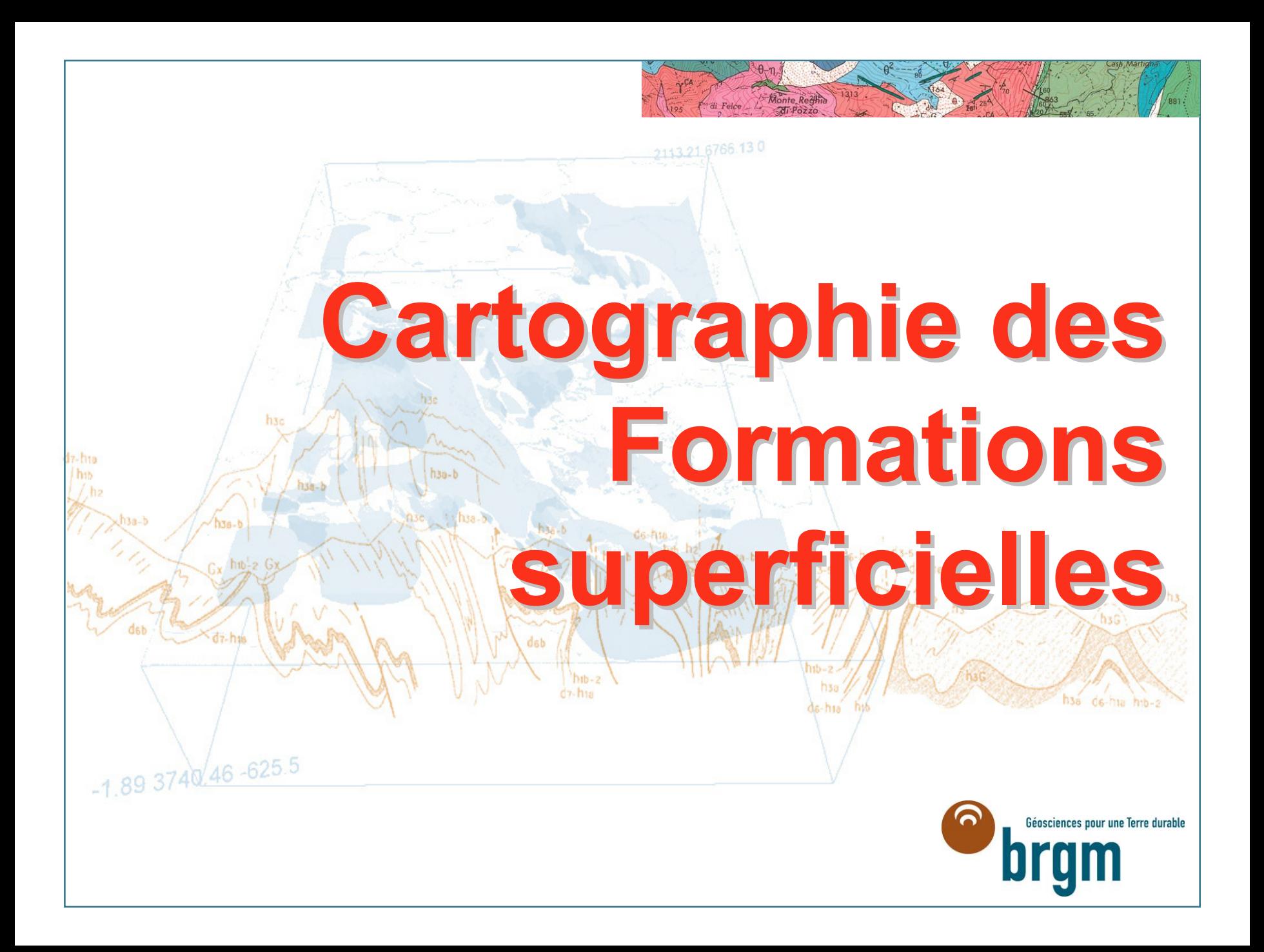

# **Les formations superficielles Les formations superficielles**

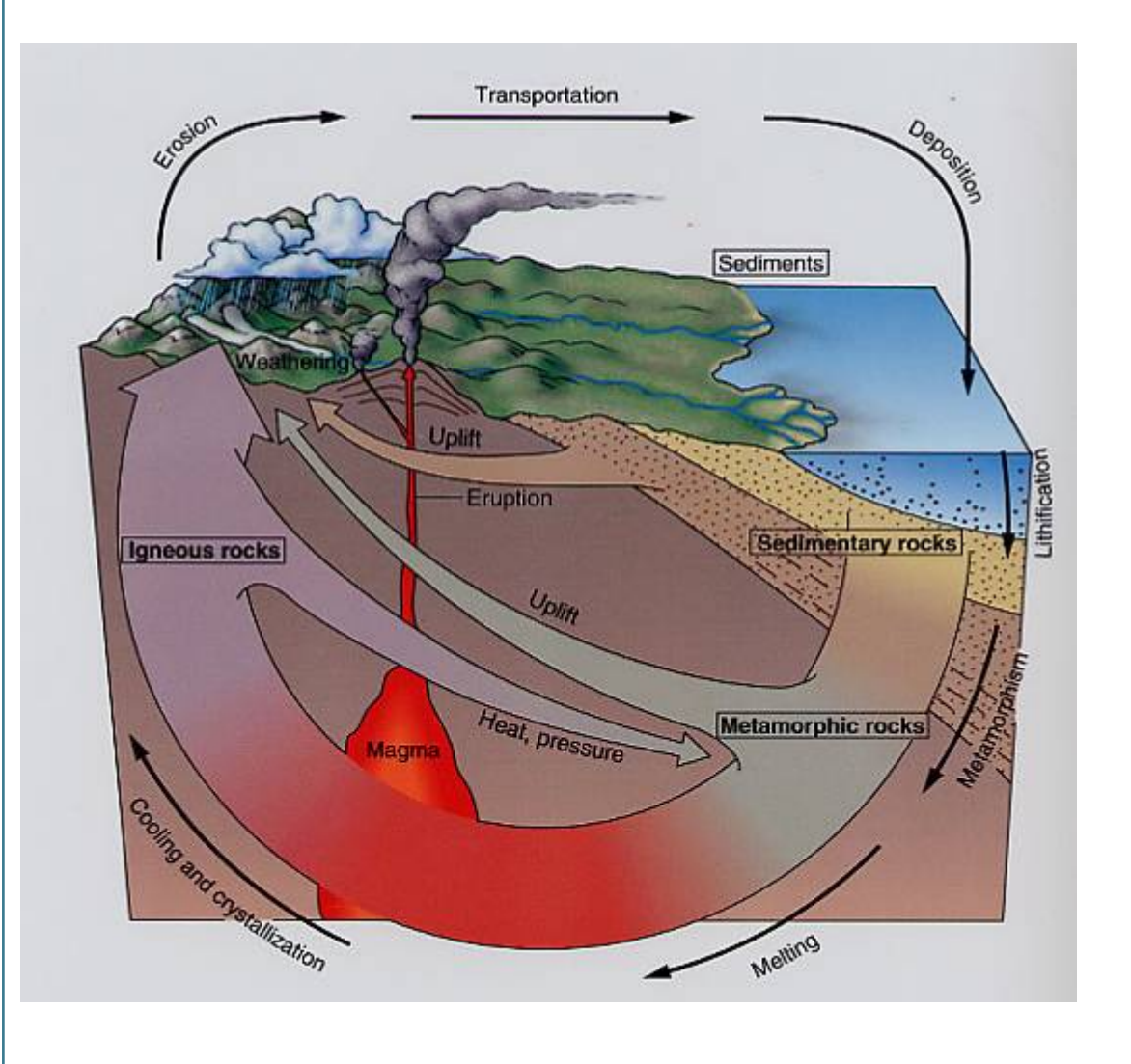

**….un 4ème type de roches dans lecycle géologique**

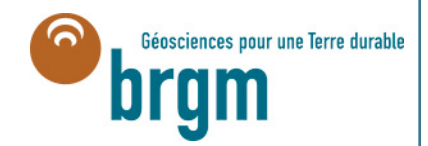

## **Besoins Besoins**

- **- Nature des dépôts**
- **Extension des dépôts**
- **Géométrie des dépôts**
- **Propriétés Physiques et chimiques**

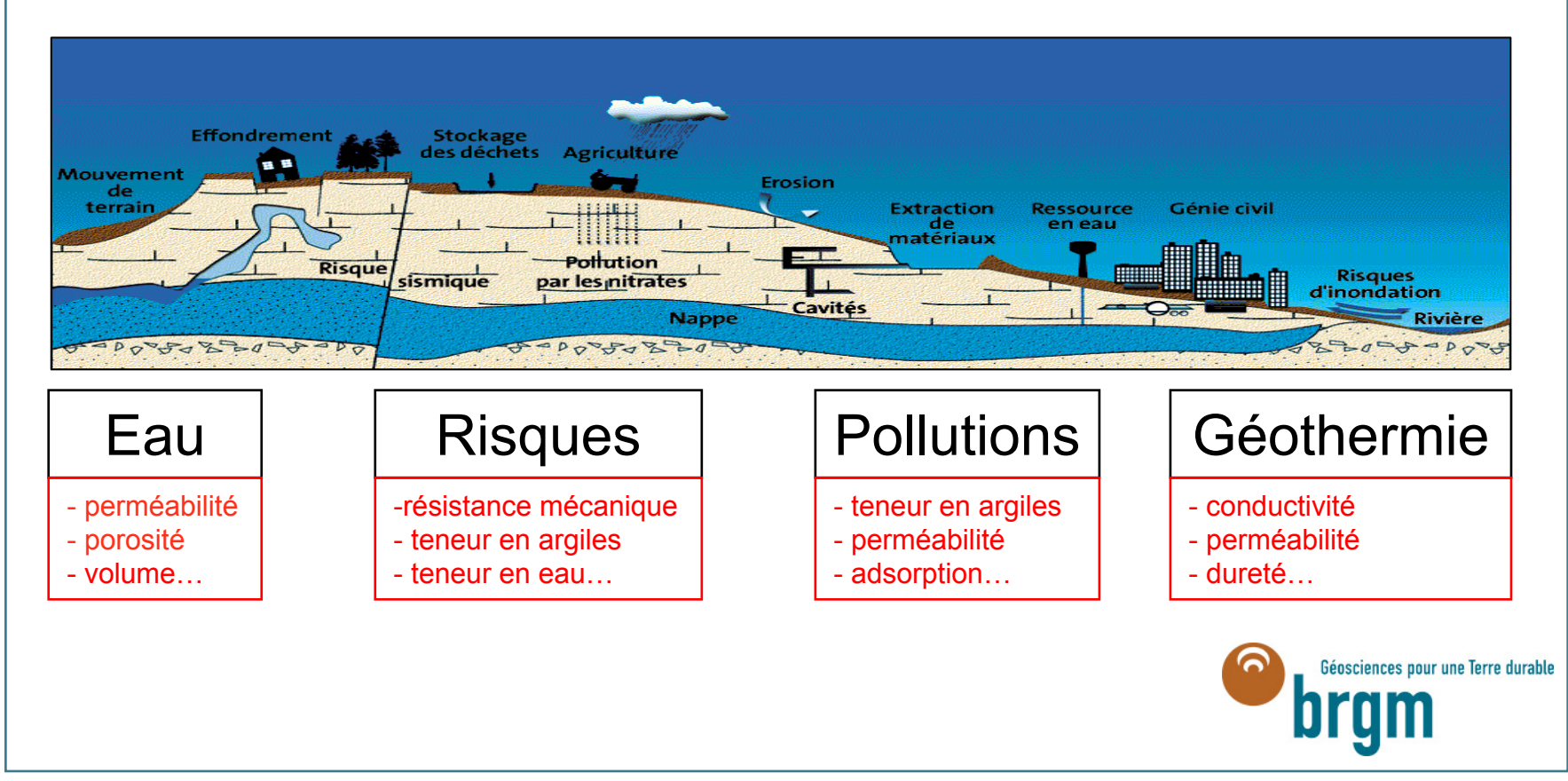

# **Définitions finitions**

### **Formations superficielles** <sup>=</sup>**formations plio-IV meubles peu épaisses**

(alluvions, colluvions, formations de versants, loess, moraines…)

*Définition trop restrictive excluant les altérites anciennes ou récentes, présentes très largement en domaine de socle et dans les bassins sédimentaires, avec des épaisseurs souvent très importantes*

## **Formations superficielles**

**= Formations géologiques affleurantes dont la genèse ou les propriétés actuelles résultent de processus supergènes, quel qu'en soit l'âge**

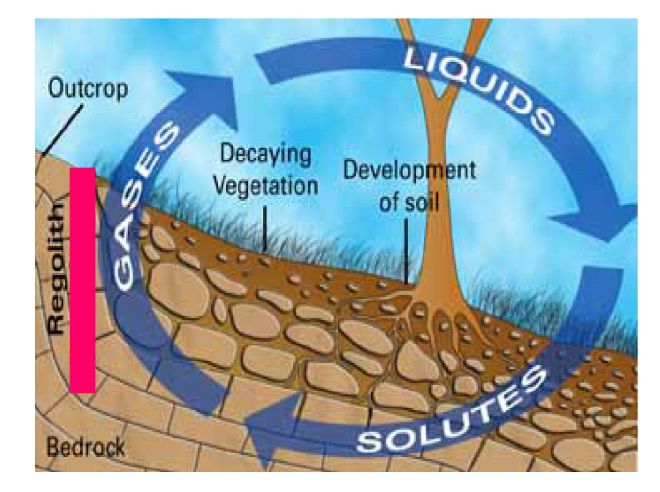

*Cette définition se rapproche du concept de*

**Régolithe** <sup>=</sup>**Ensemble des roches généralement non consolidées que l'on trouve en surface ou subsurface au dessus du bed-rock"**Géosciences pour une Terre durable

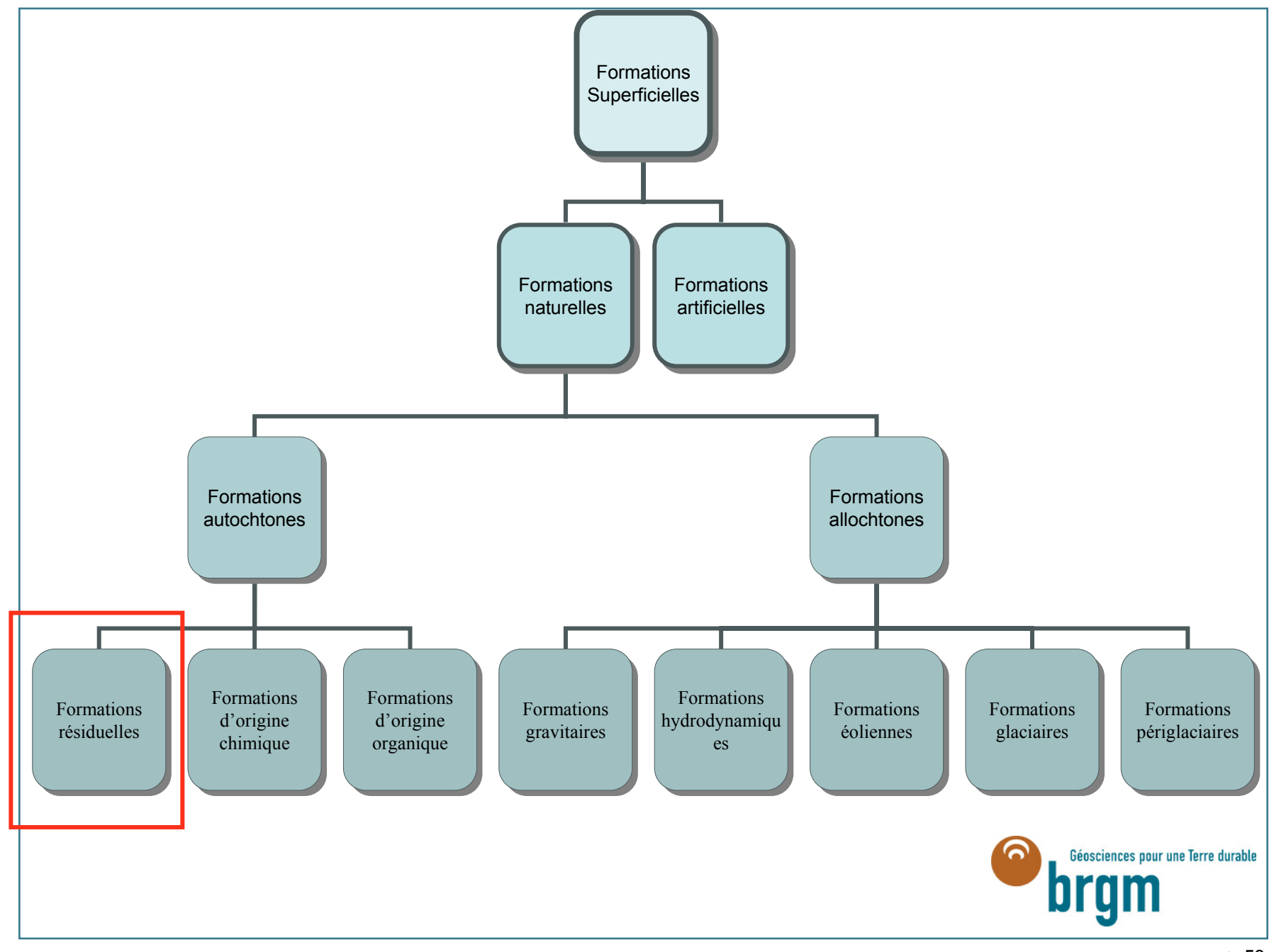

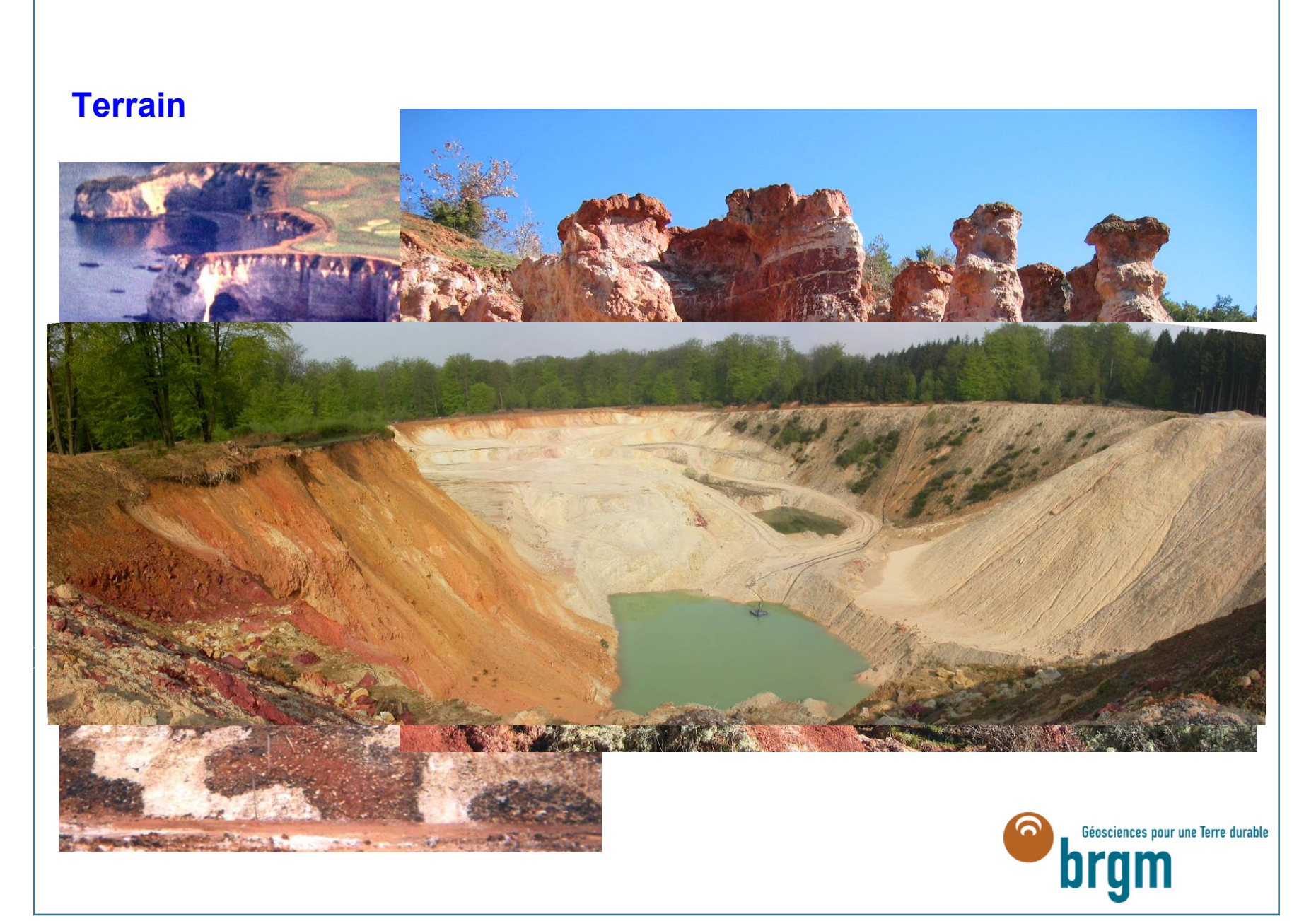

### **Caractérisation**

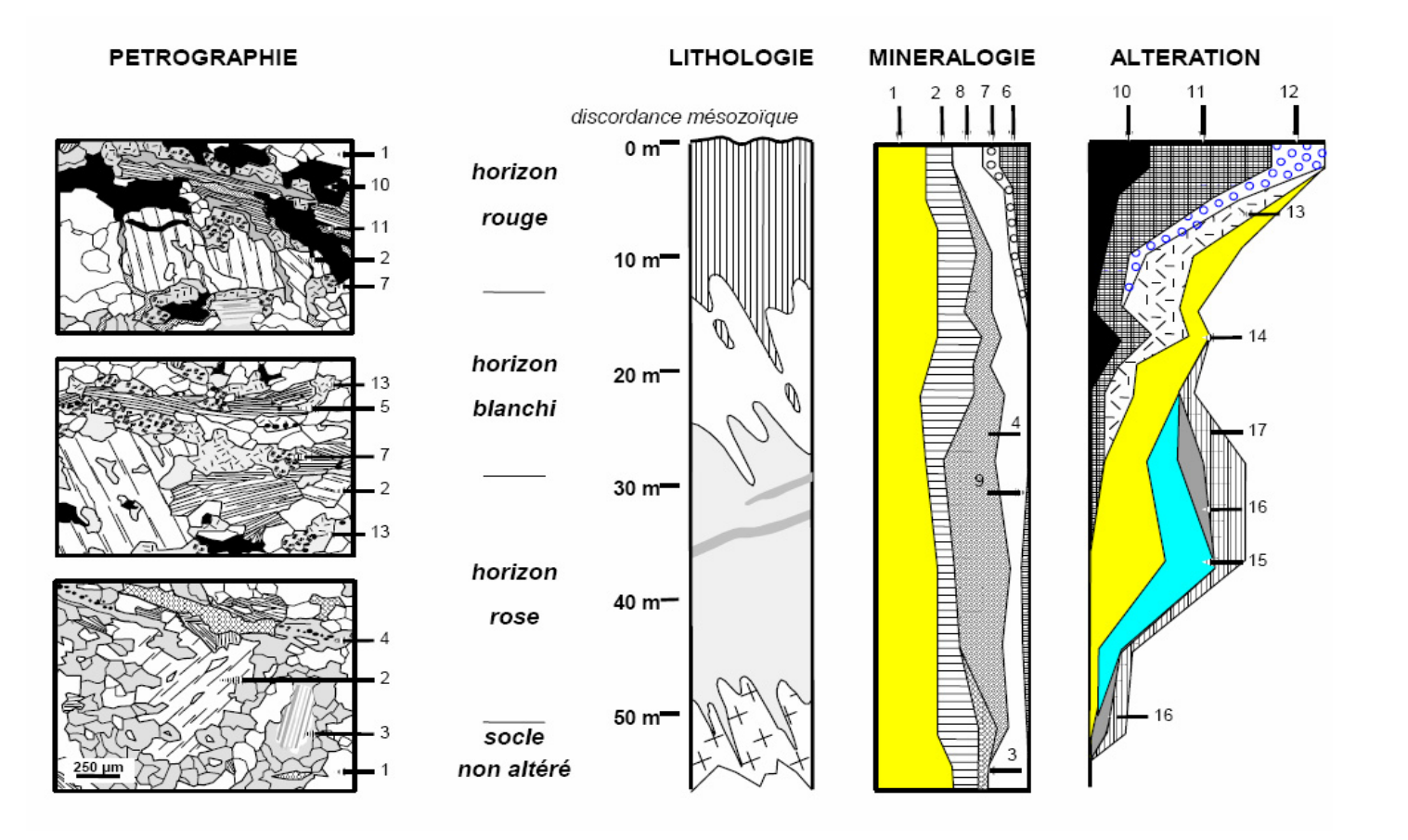

**Profil albitisé triasique sur socle, Massif central,**  Schmitt, 1986 ; Thiry et al, 2006

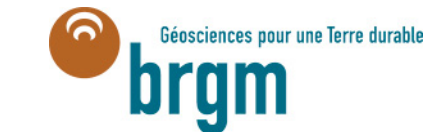

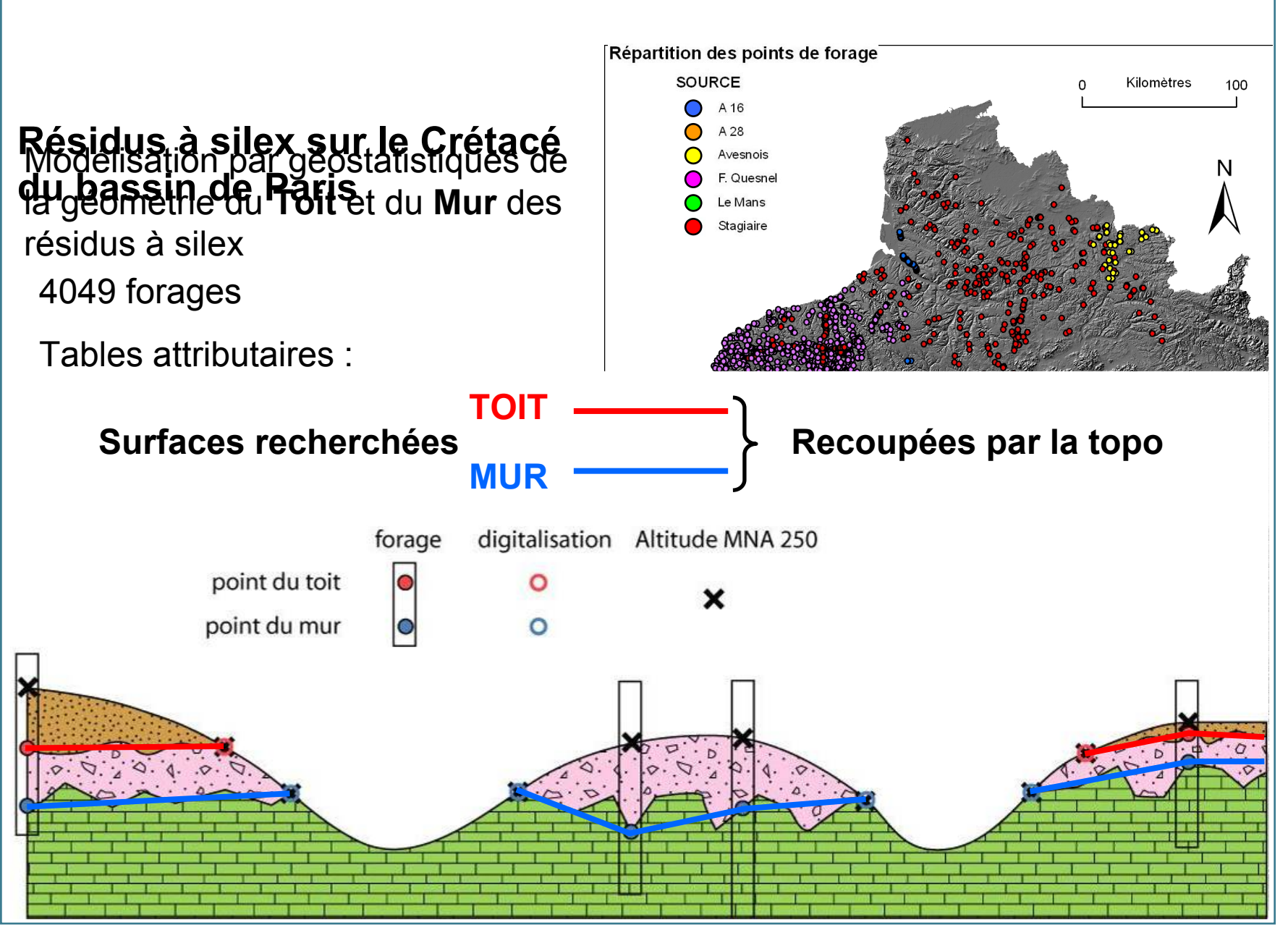

#### F. Quesnel et al.

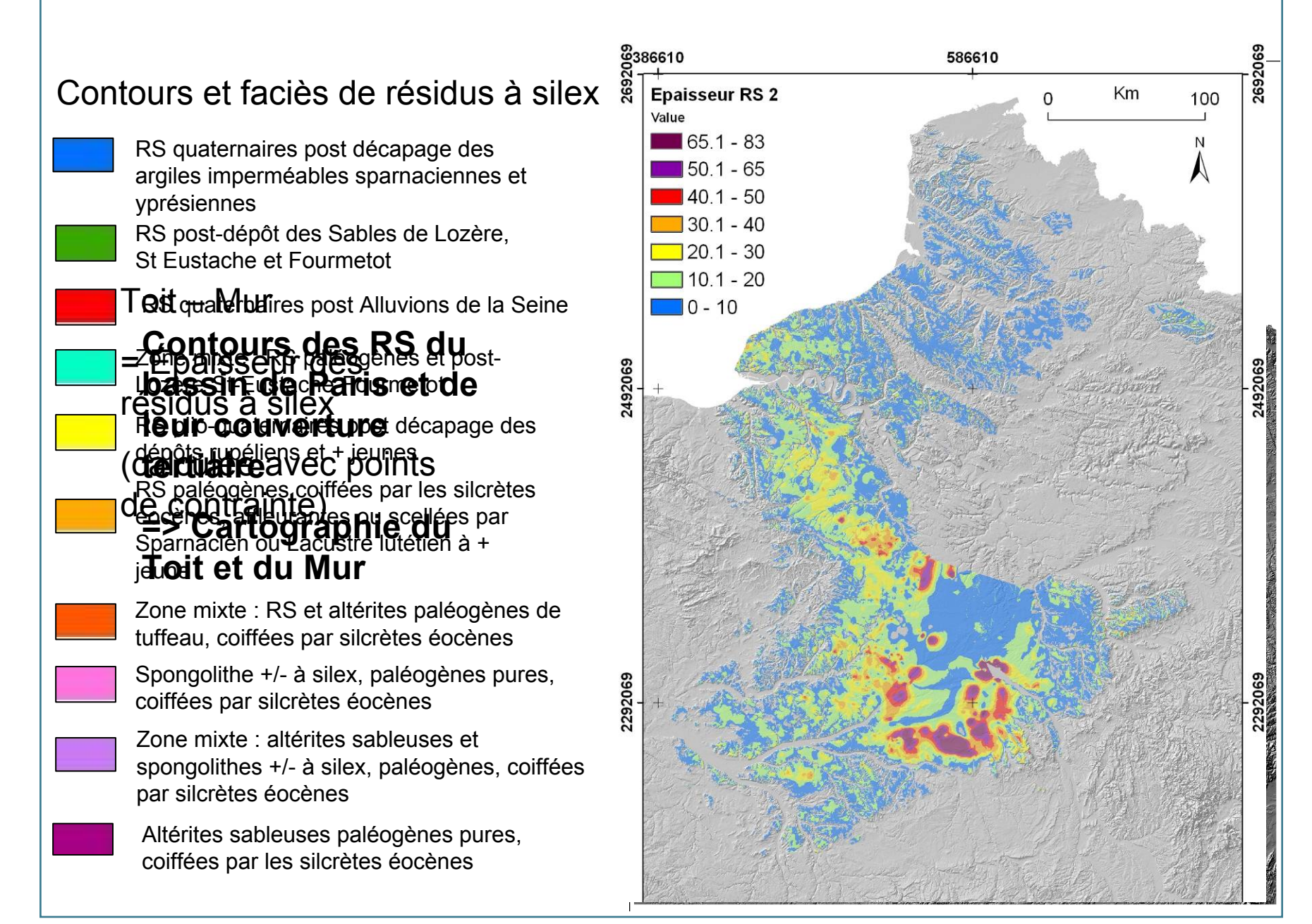

F. Quesnel et al.

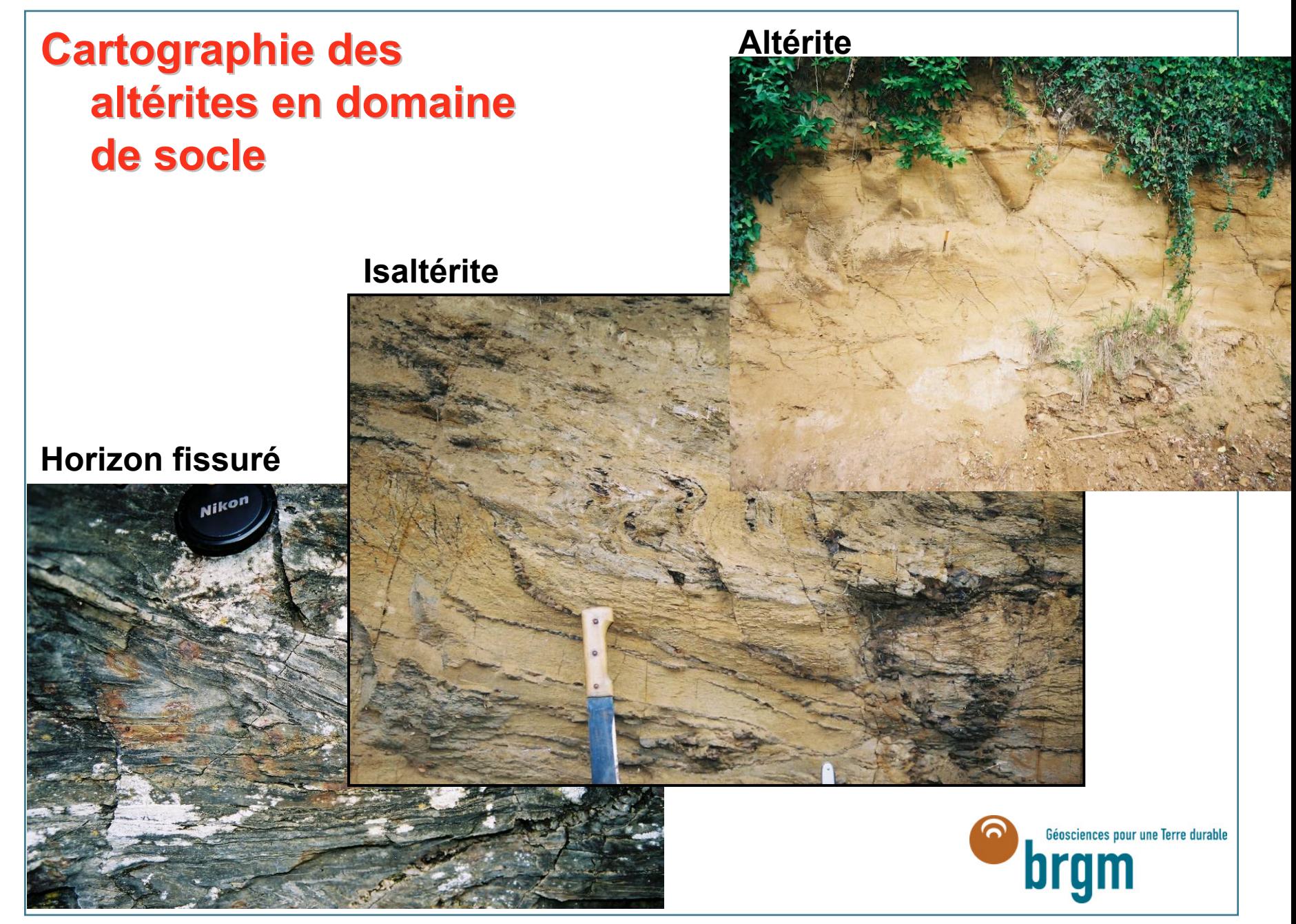

### Coupe-type des 100 premiers mètres en contexte de socle altéré

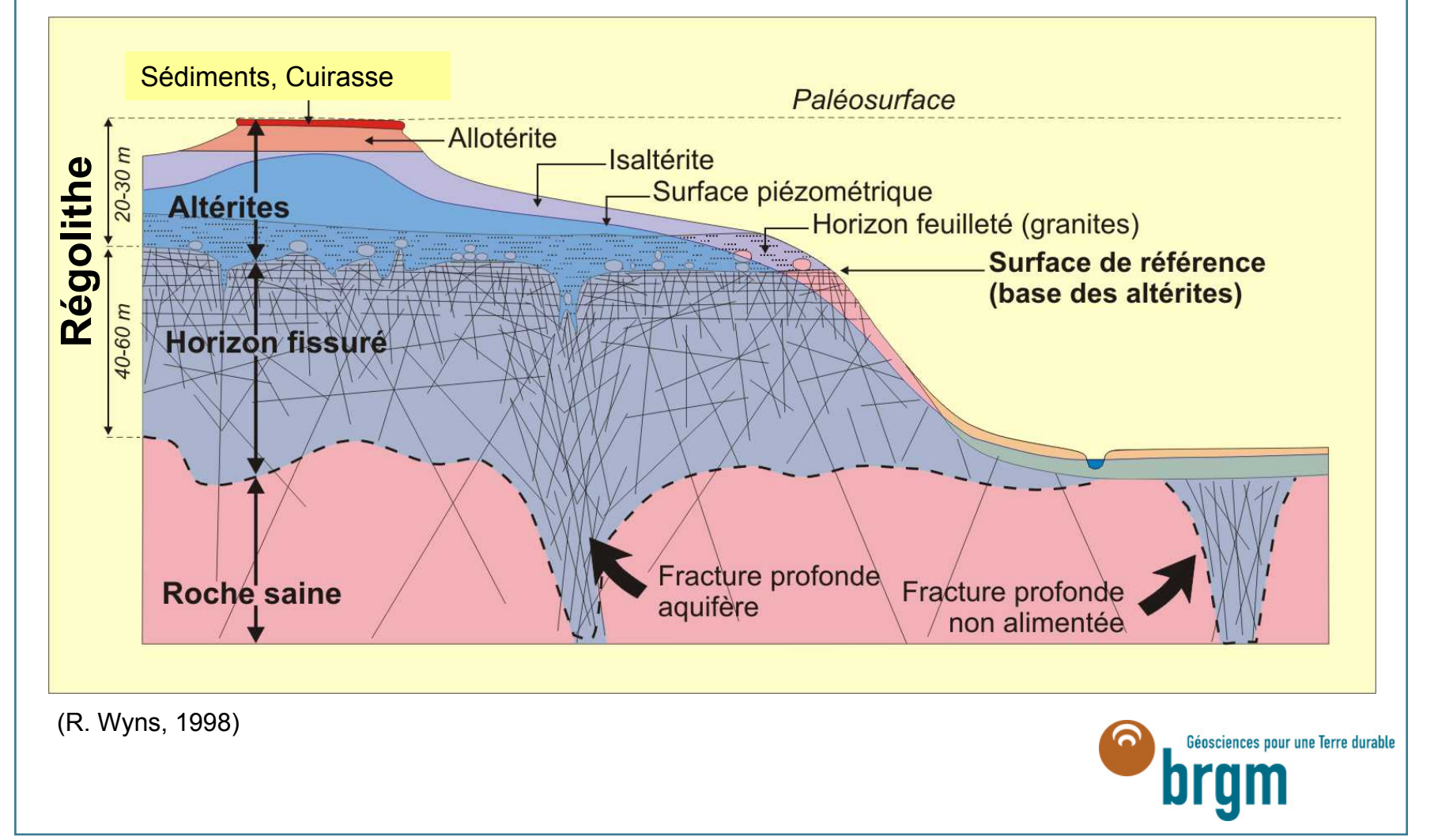

**Nom de l'ouvrage : 03176X0293/A Echelle : 1 / 200 Tranche de profondeur : 0.00 M - 30.40 M Date d'impression : 25/05/05 Coordonnées : X = 300.9670 Y = 2354.834 Z = 39.65000**

**Feuille 317 - Rennes**

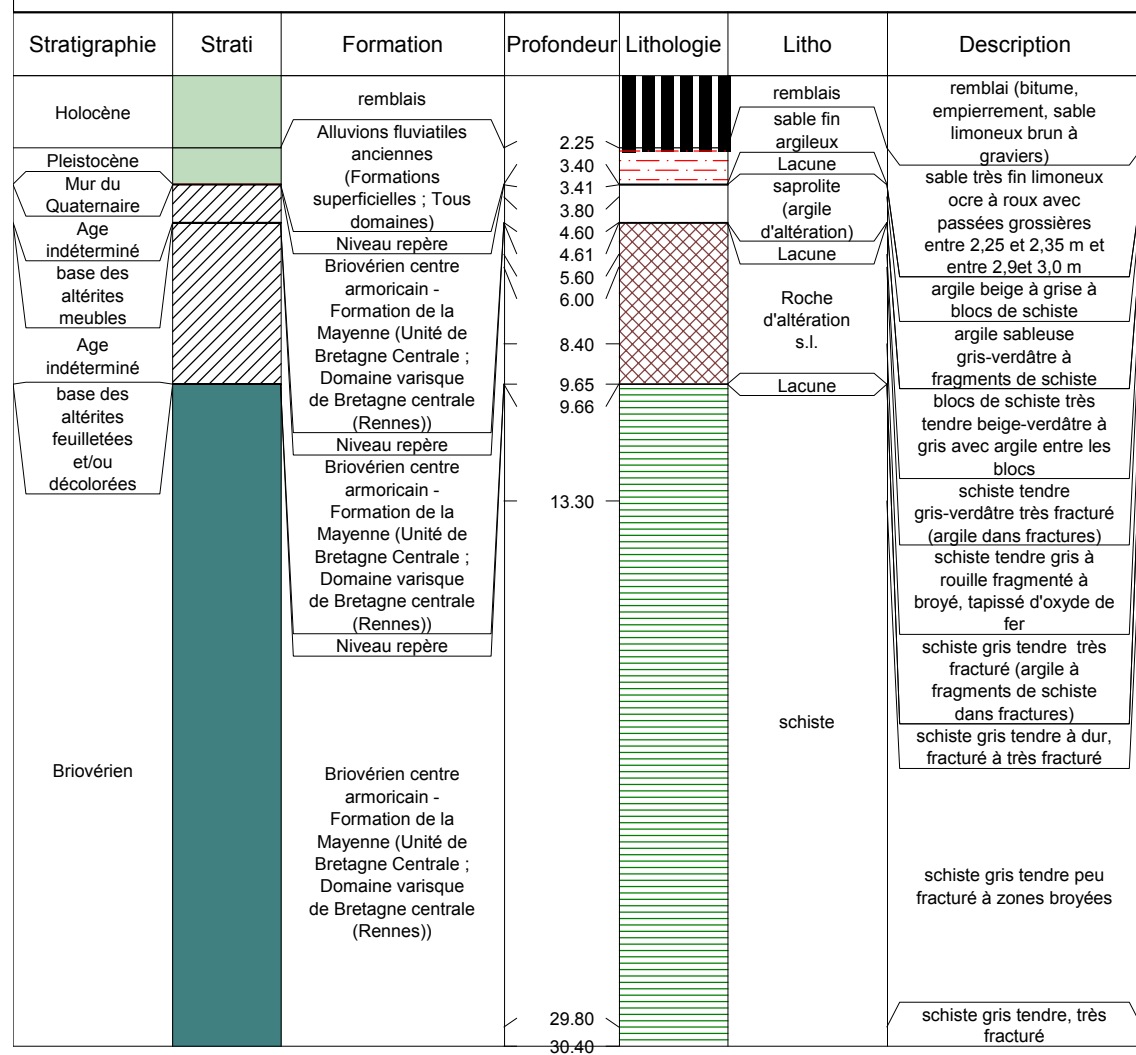

**Exemple de sondage dans la Briovérien de Bretagne centrale (environs de Rennes)**

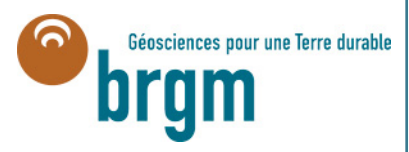

## Localisation des forages interprétés

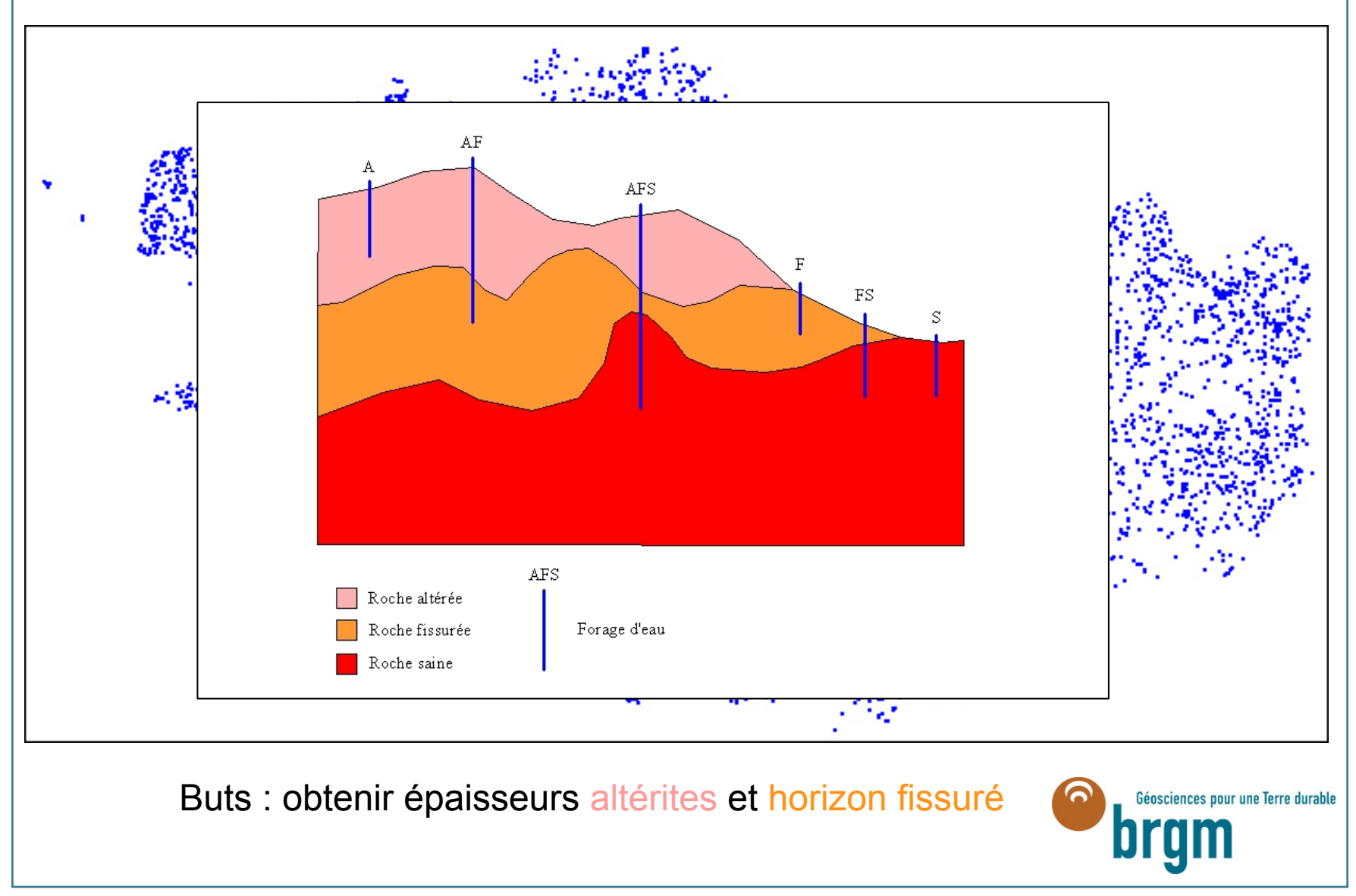

## 7000 forages caractérisent la base des altérites

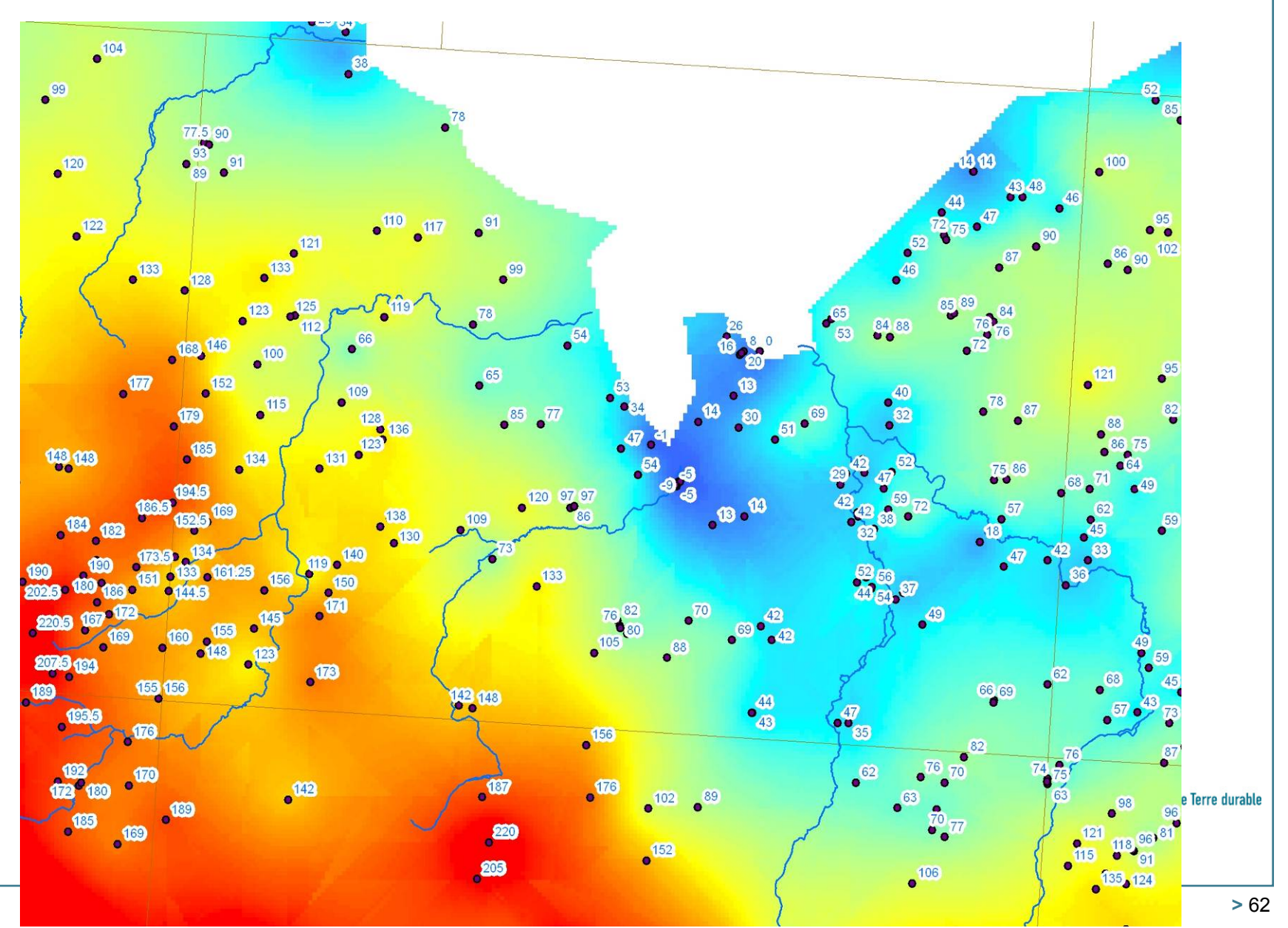

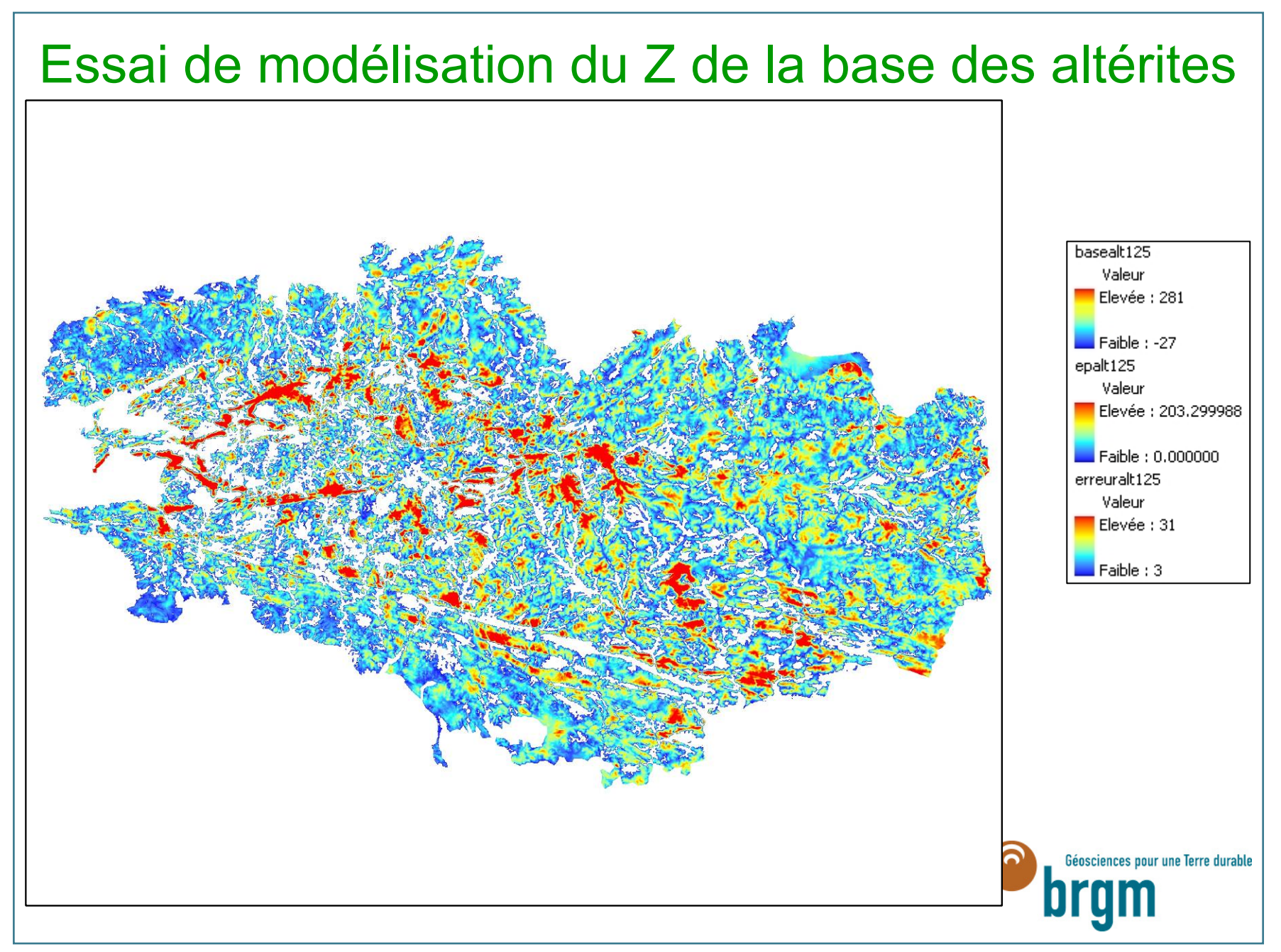

#### **Domaine de socle : carte Chemillé**

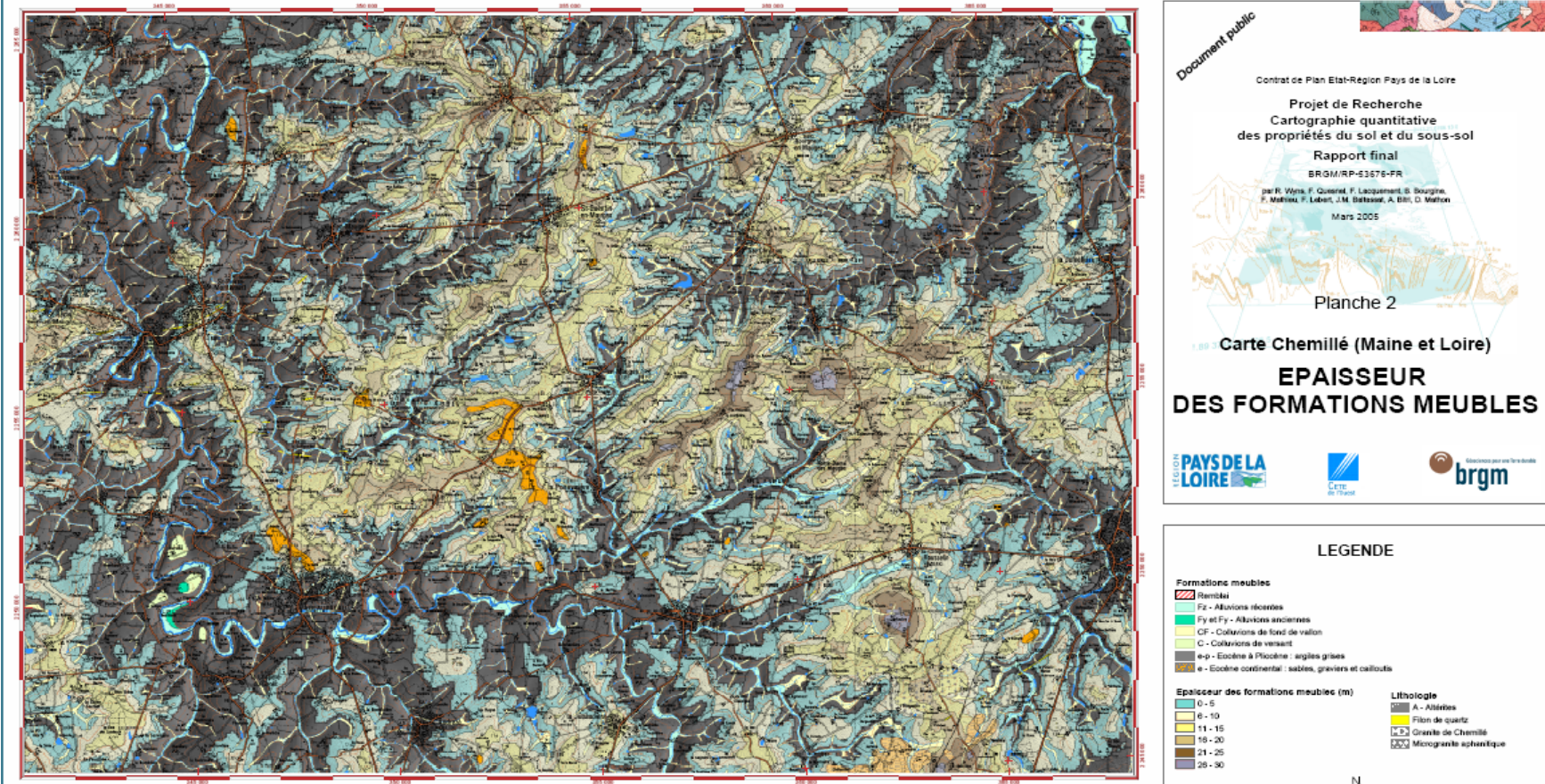

Projection et quadrillage NTF Lambert II étendu - Fond topographique (Scan 50) et MNT 0 IGN

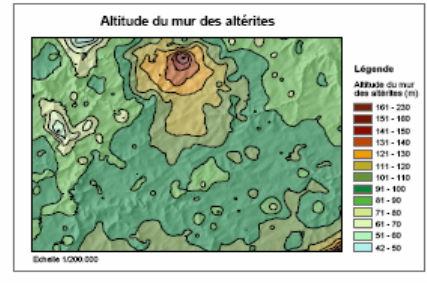

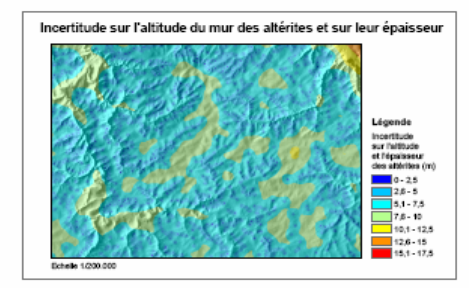

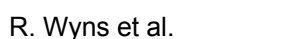

#### **Domaine de socle**

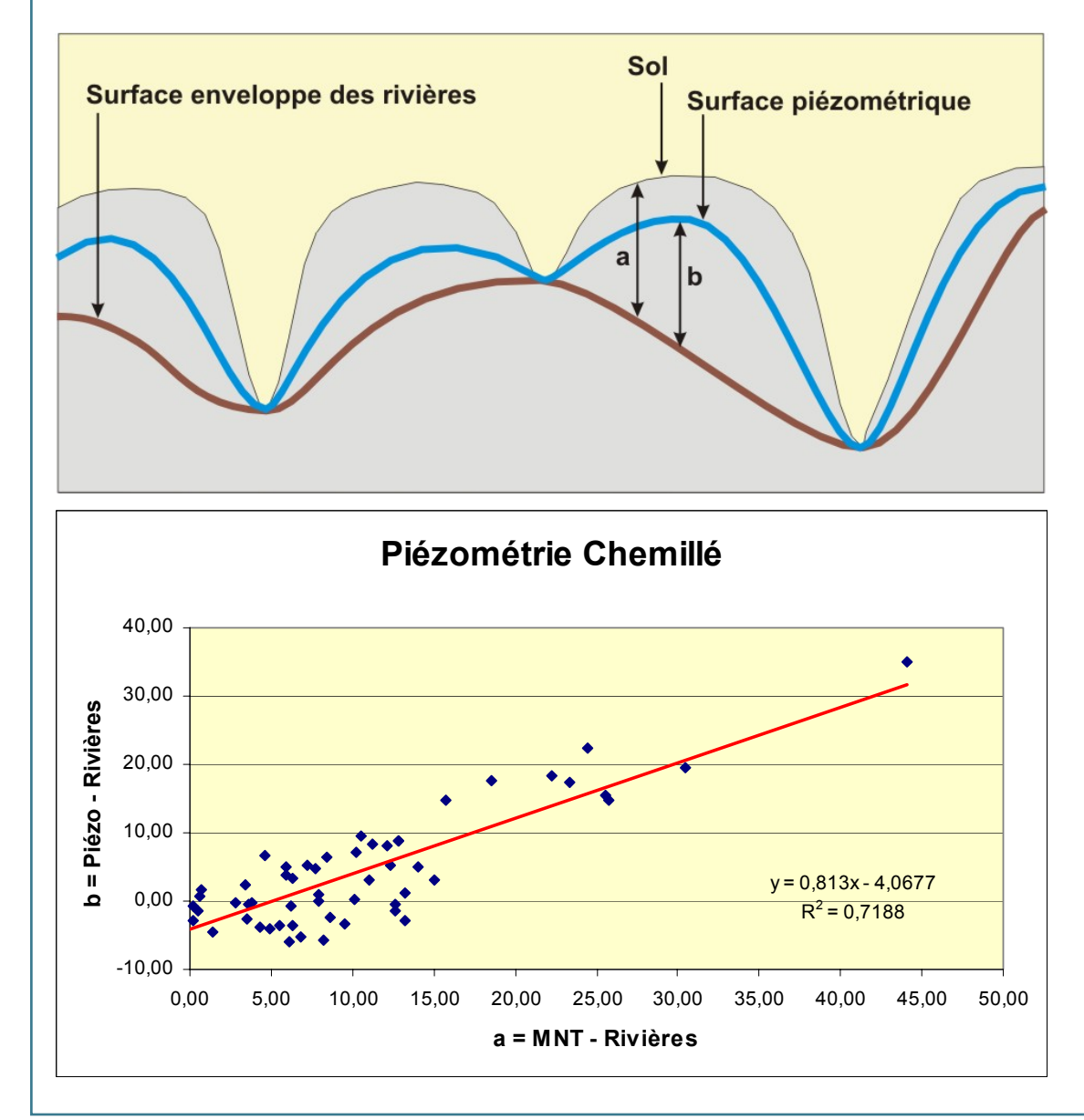

**Piézométrie et épaisseur de la zone non saturée :** 

**Principe de modélisation en domaine de socle altéré(Wyns, 1999)**

> Lois de corrélation entre les variables topographiques et la piézométrie

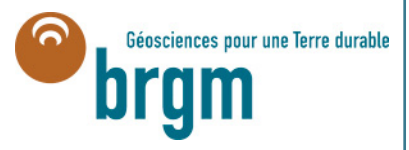

#### **Domaine de socle**

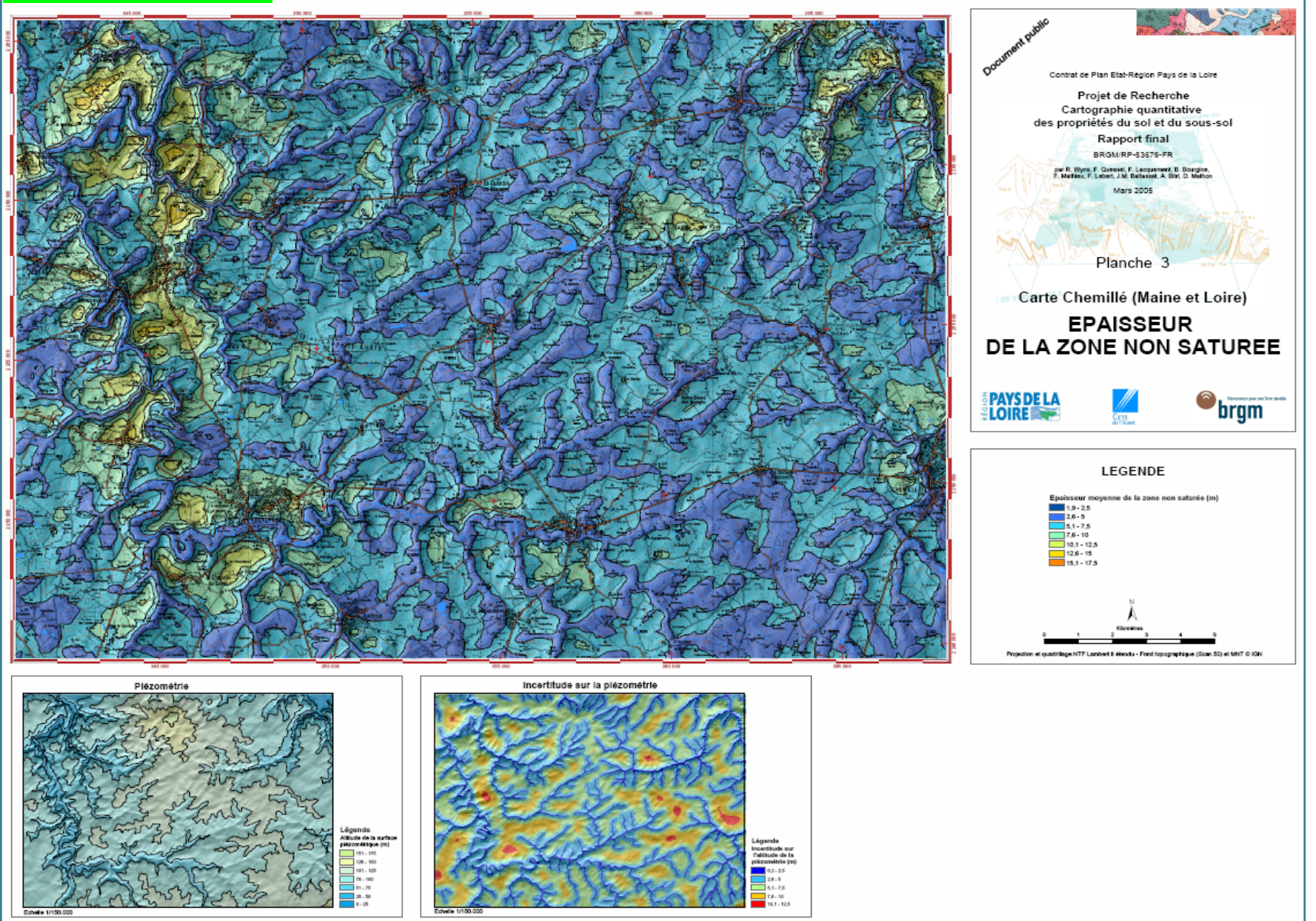

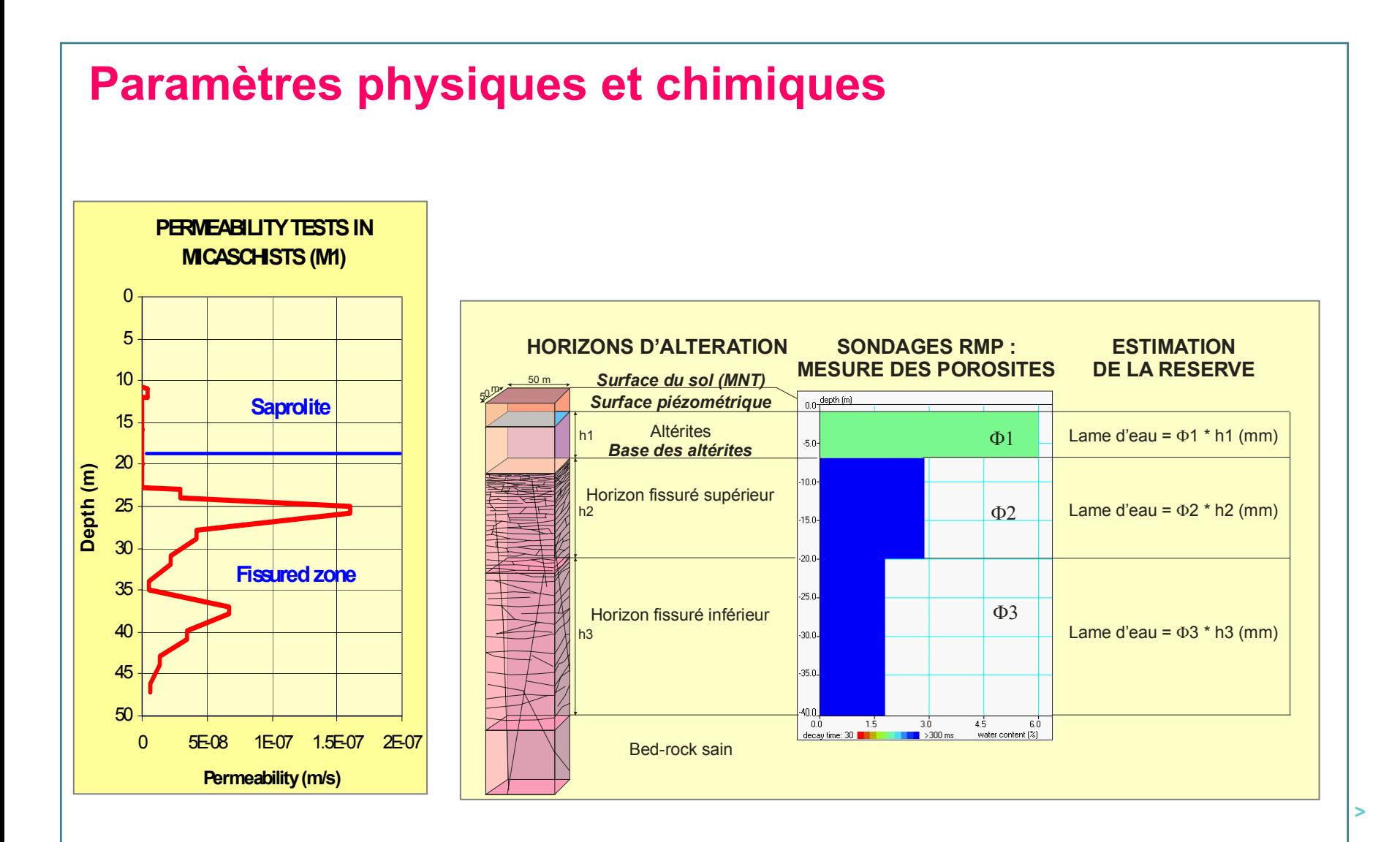

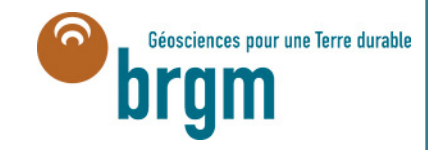

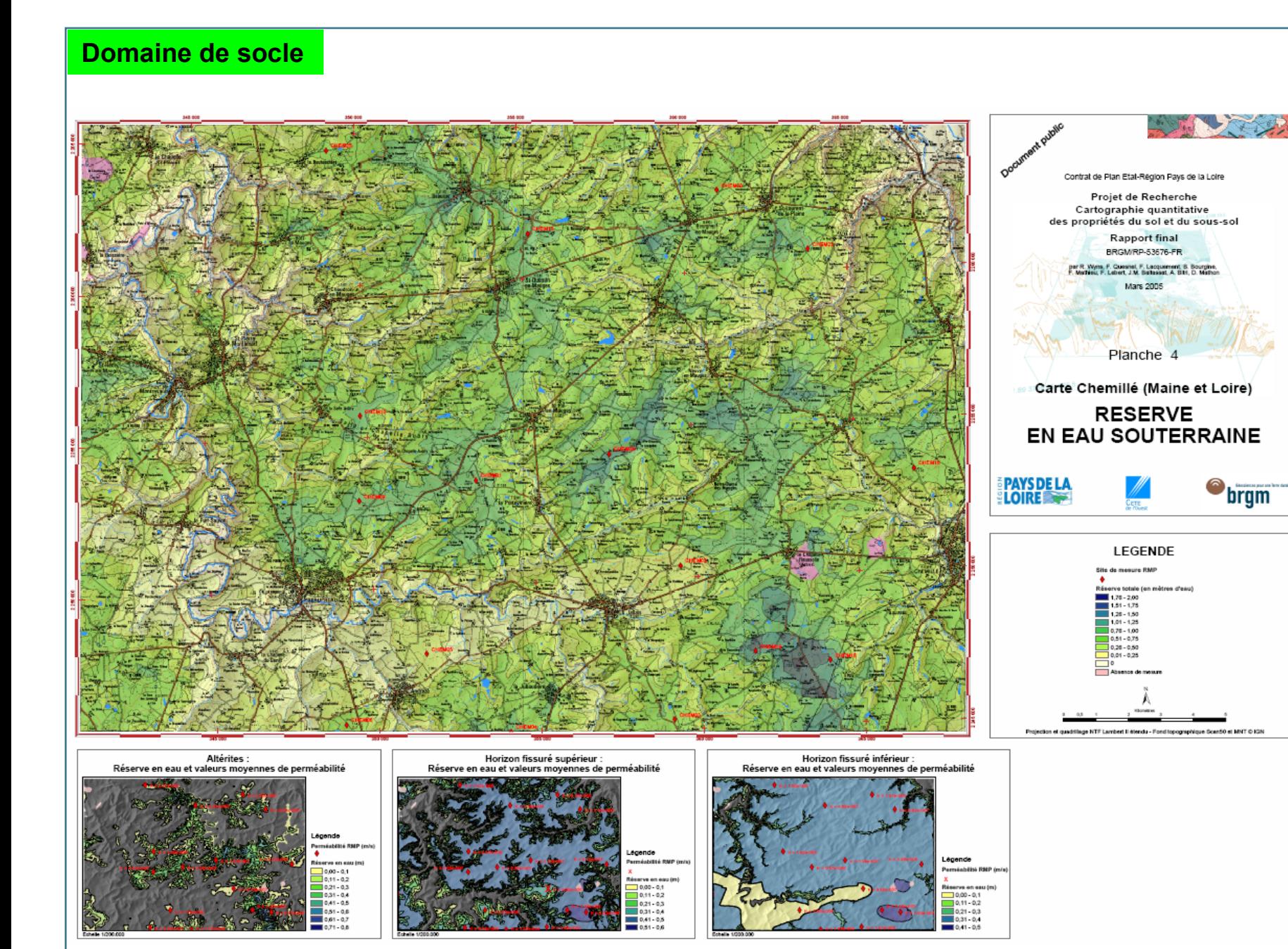

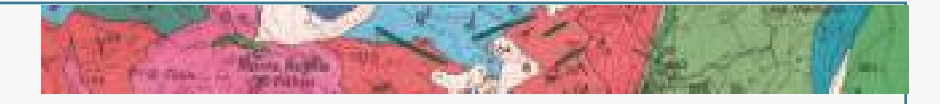

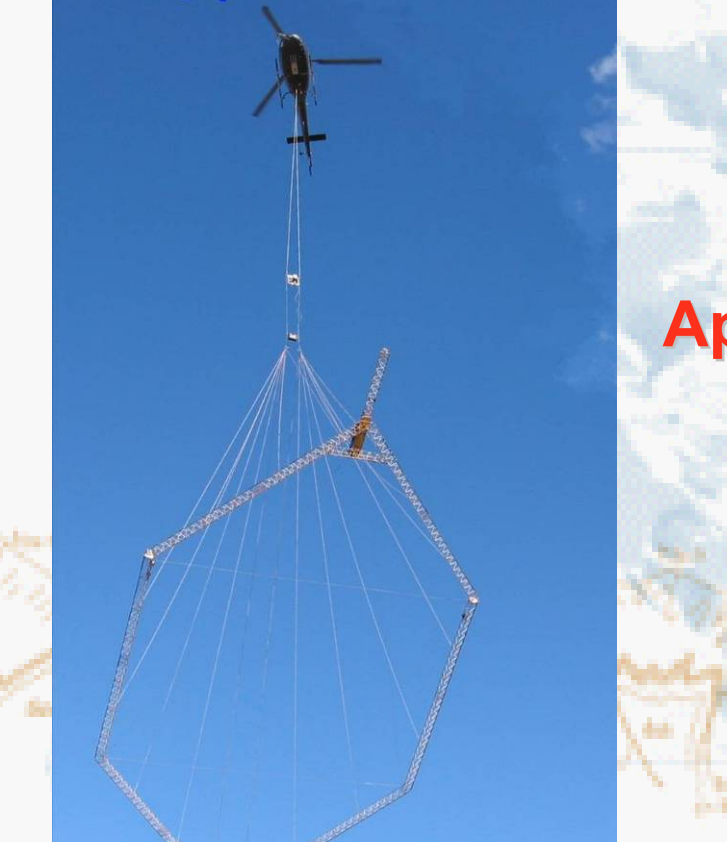

### **Géophysique a ophysique aéroportée**

## **Apport pour la cartographie des formations superficielles formations superficielles**

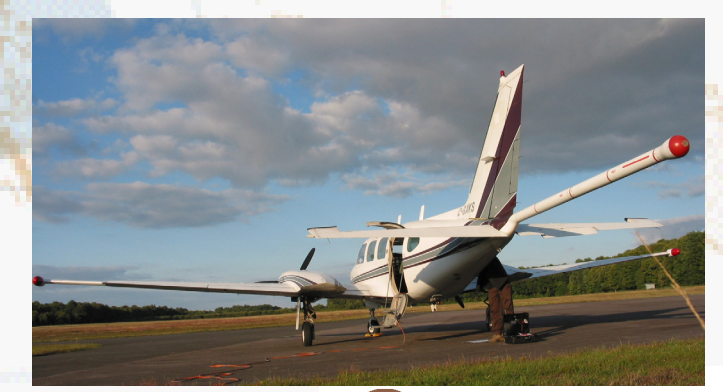

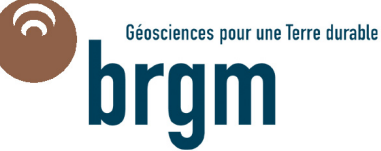

## **Trois principales méthodes de géophysique aéroportée**

### ⇒ **Magnétisme**

>

>

>

- **Prop. magn. des roches / Pénétration kilométrique**
	- **→ Peu contrasté en sédim. / Structuration / Socle sousjacent**

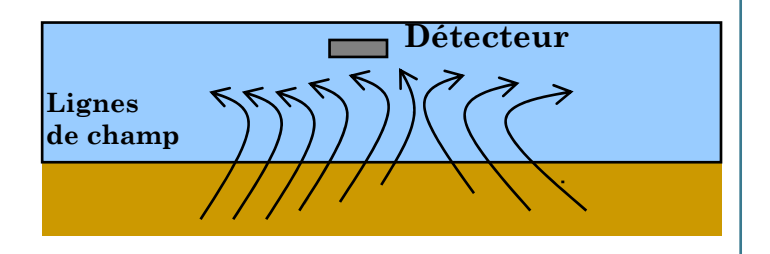

### ⇒ **Spectrométrie gamma**

- **Teneur en K, U, Th (géochimie) / Pénétration 50 cm → Lithologie du substratum, au 1er ordre**
	- **altérations / nature des sols, au 2nd ordre**

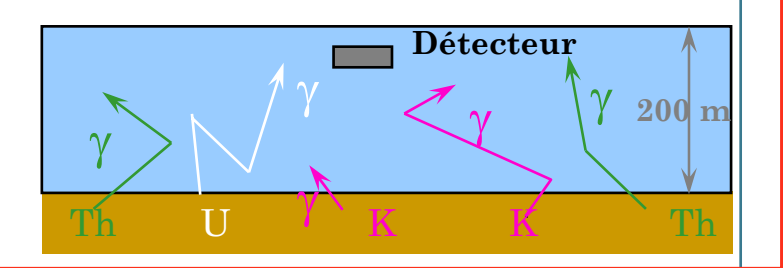

### ⇒ **Electromagnétisme**

- **Résistivité apparente / Pénétration ~200m / Perturbation anthropiques,**
	- **→ Lithologie (dureté/porosité) et structuration / Teneurs en eau (salinité), argiles**

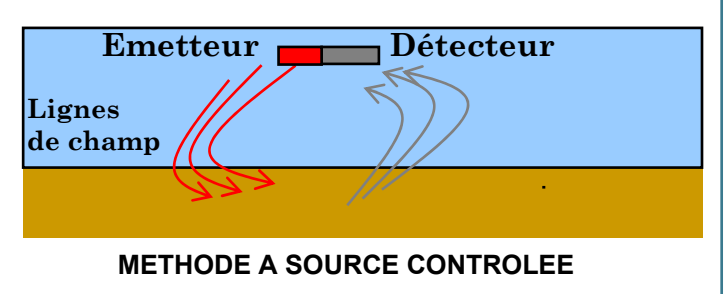

### **Rayonnement gamma**

- > Le rayonnement gamma est une onde électromagnétique comme la lumière visible (< 5 nanomètres)
- > Lors de la décroissance radioactive, le noyau émet un ray onnement gamma.
- > Les rayons gamma possèdent un grand pouvoir de pénétration dans la matière environnante. Le rayonnement gamma peut traverser plusieurs centaines de mètres d'air sans affaiblissement notable.

- > **Les signatures radiométriques des ensembles géologiques traduisent les propriétés radiométriques des minéraux qui les constituent. Ces propriétés dépendent de :**
	- •• la lithologie et la formation de la roche :
		- cristallisation pour des r oches ignées, et volcaniques
		- $\hspace{0.1mm}-\hspace{0.1mm}$  processus de sédimentation pour les formations sédimentaires
	- • modifications ultérieures liées à du métamorphisme, de la défor mation, de l'altération, des circulations hydrothermales, …

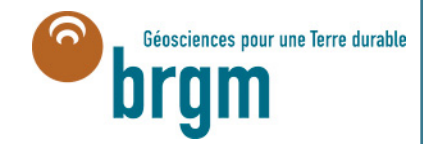

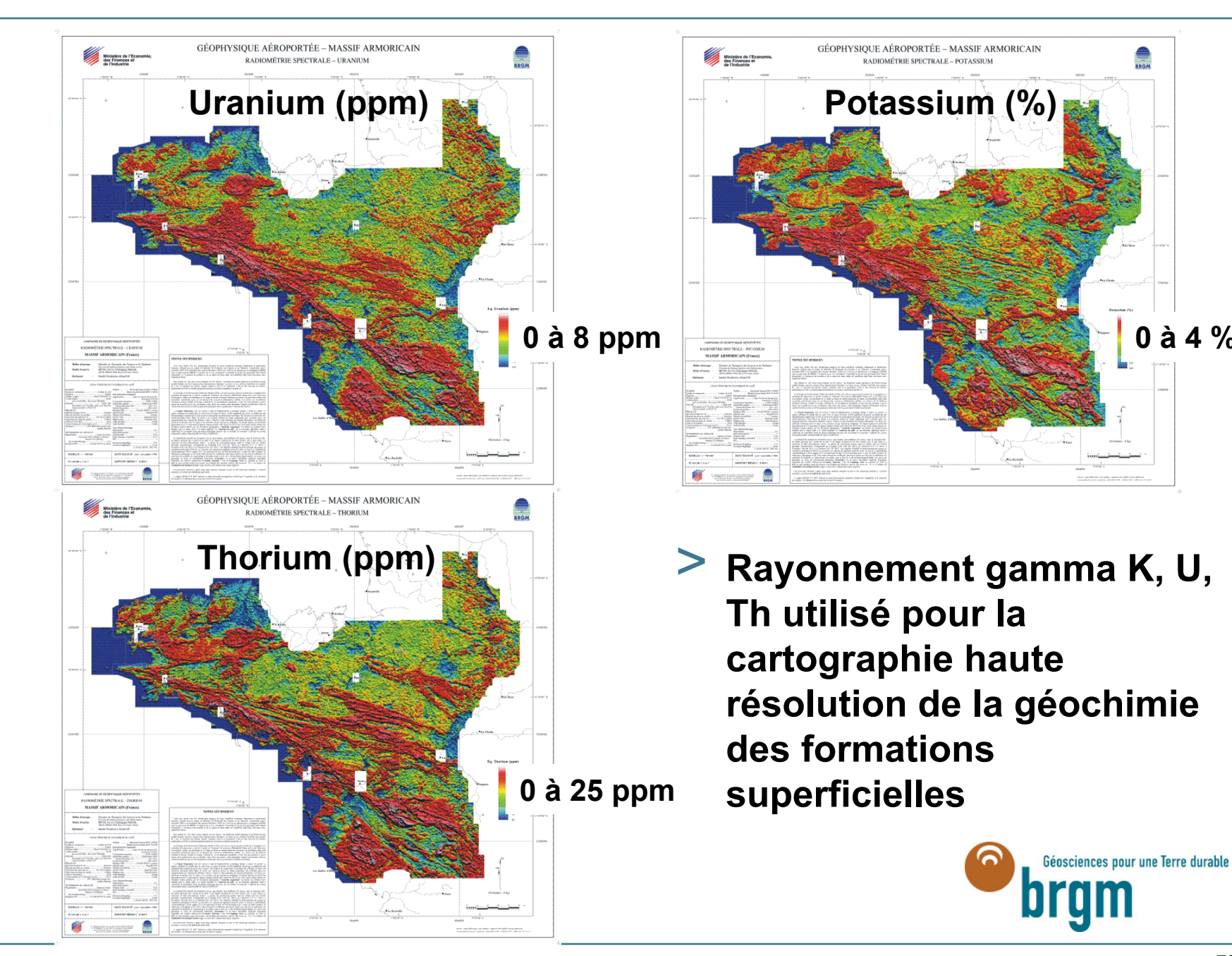

**0 à 4 %**
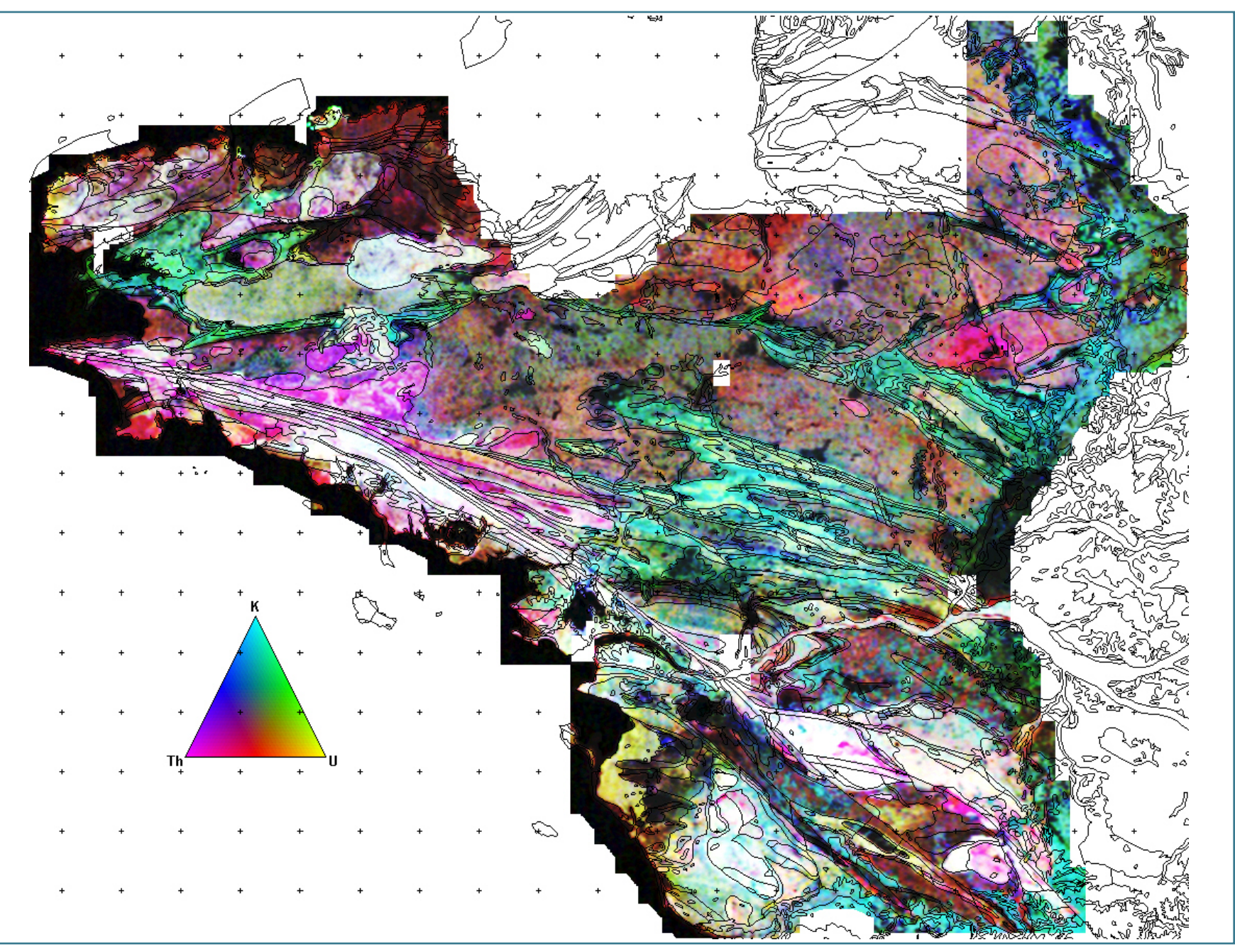

### **Spectrométrie gamma aéroportée**

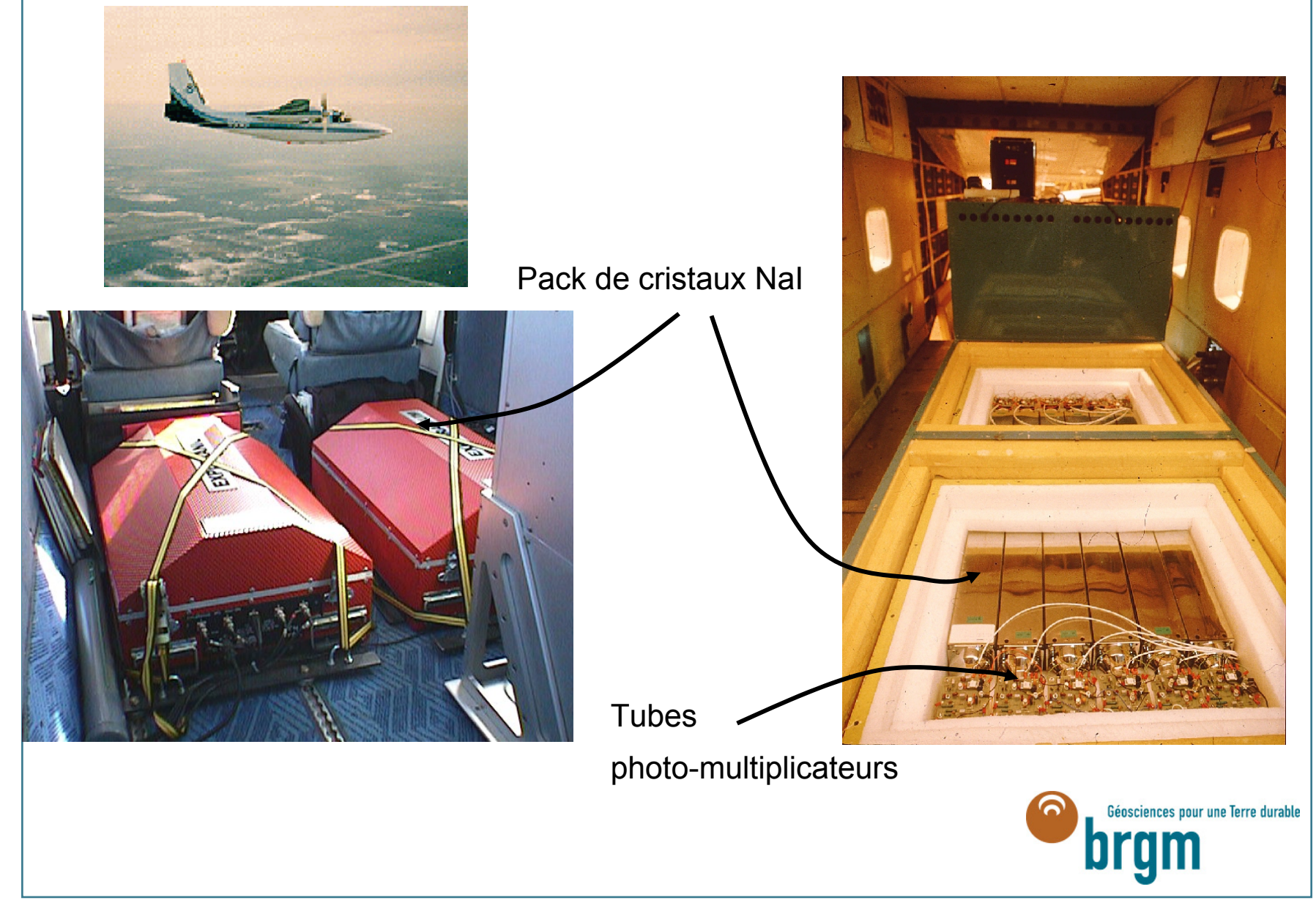

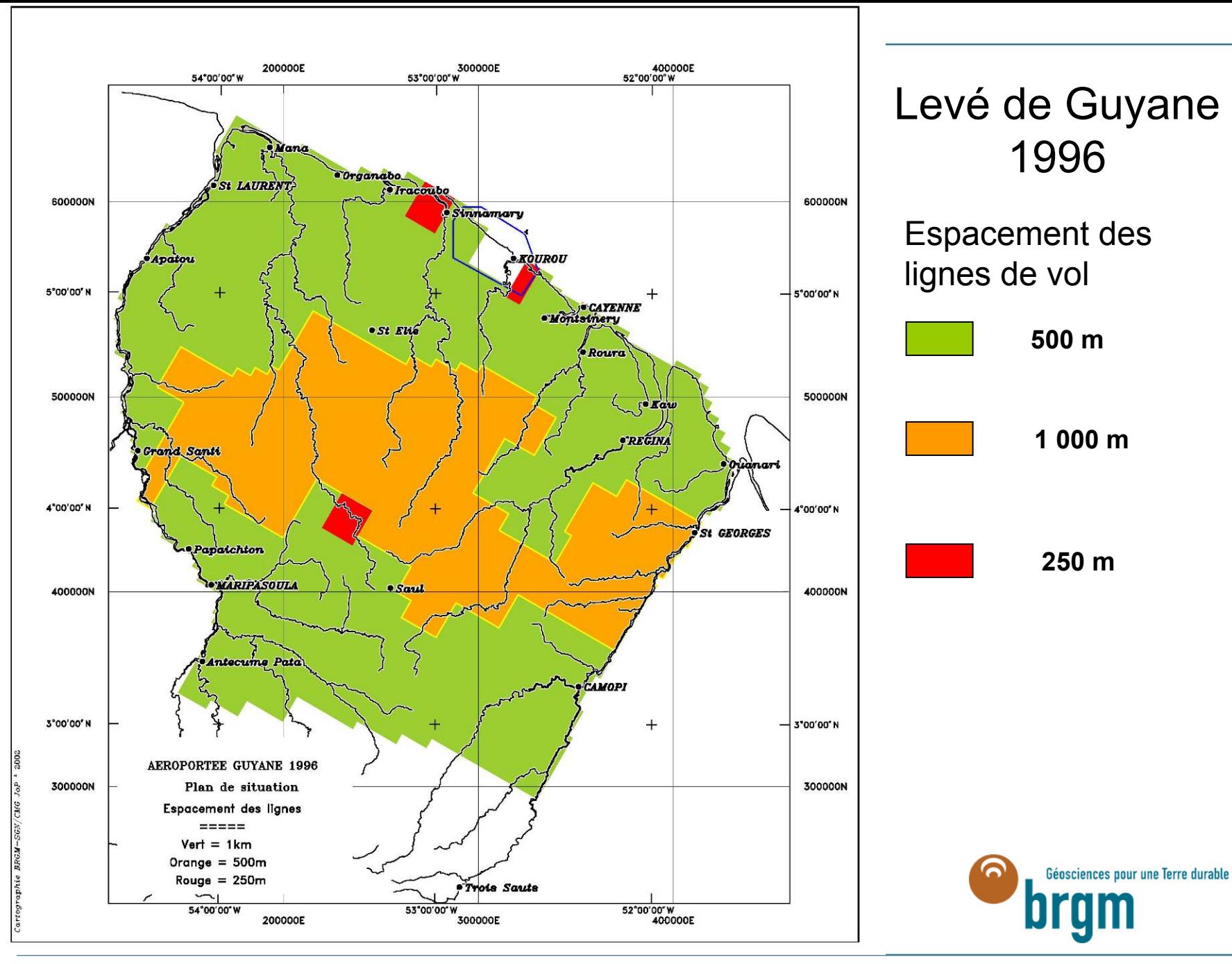

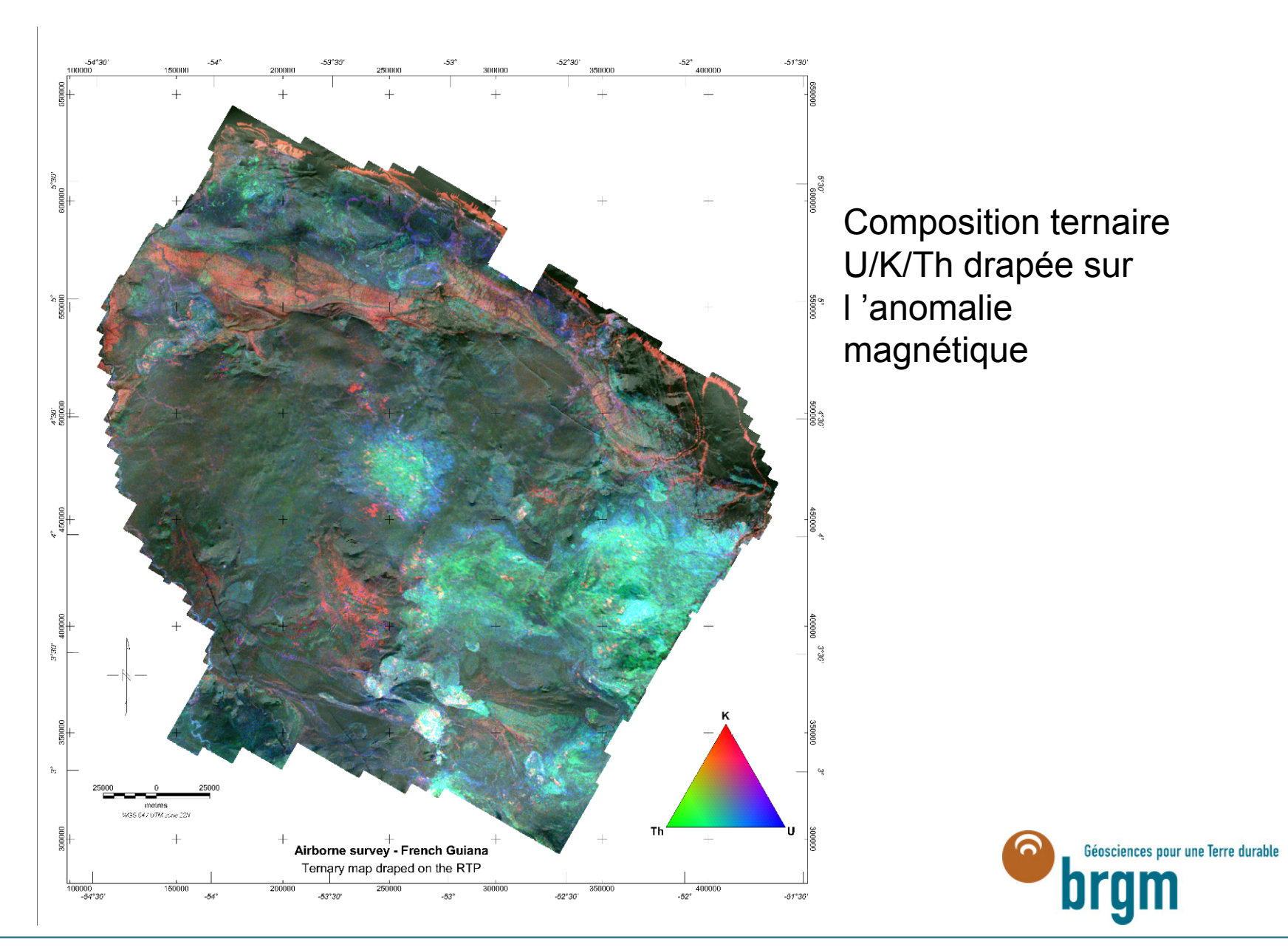

## Profil d'altération typique en Guyane

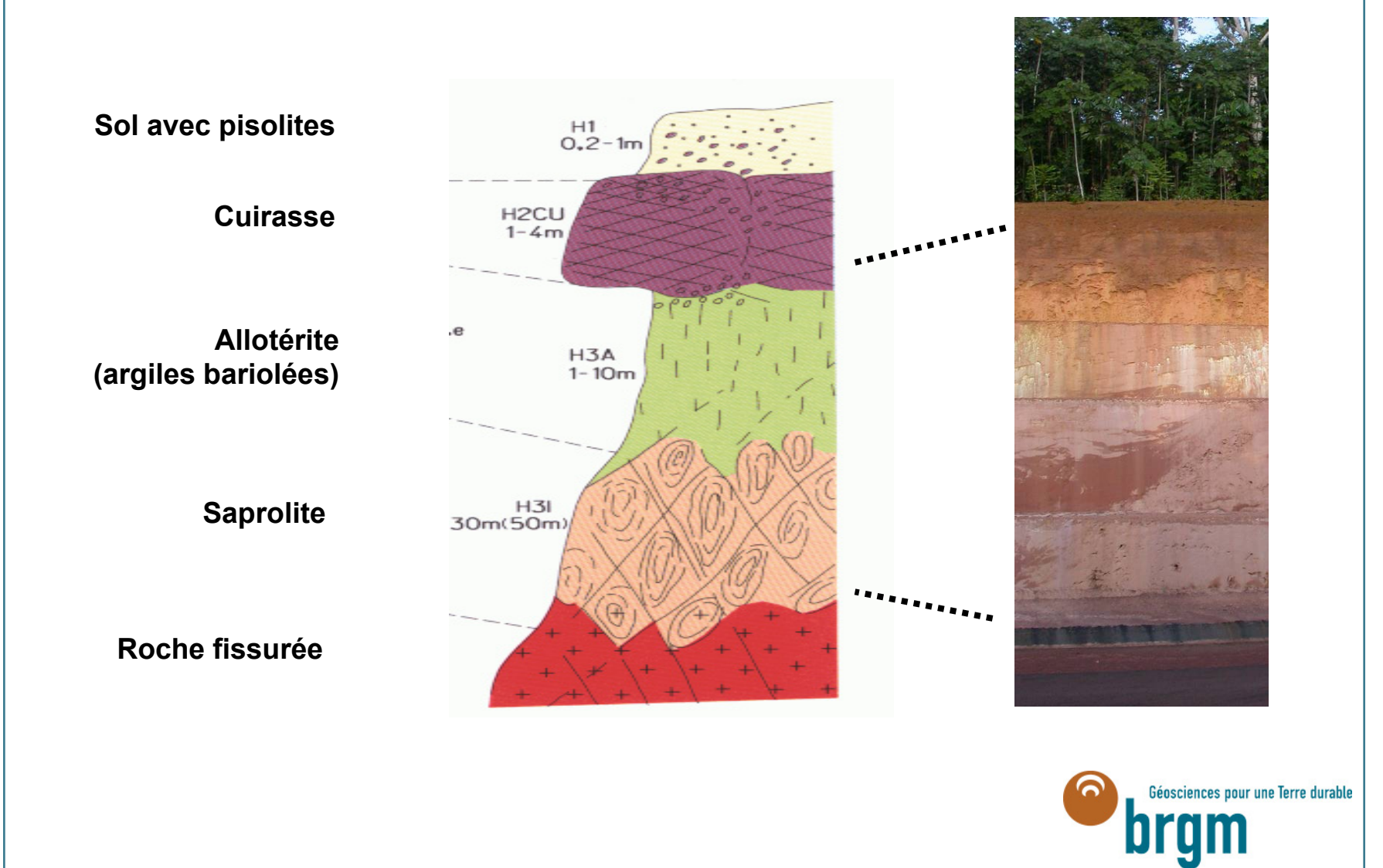

### **Comportement des radio Comportement des radio éléments avec l ments avec l'alt ération**

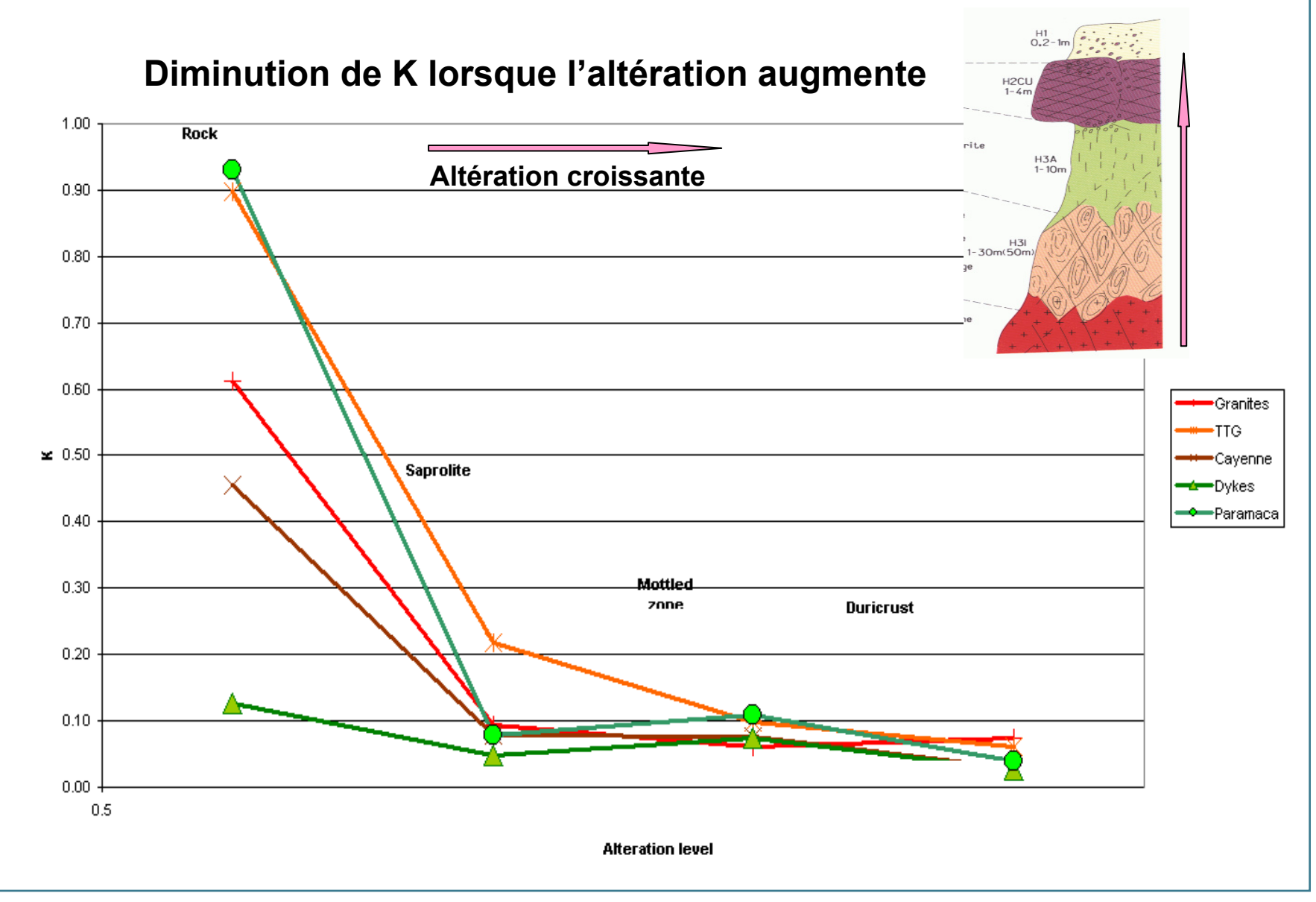

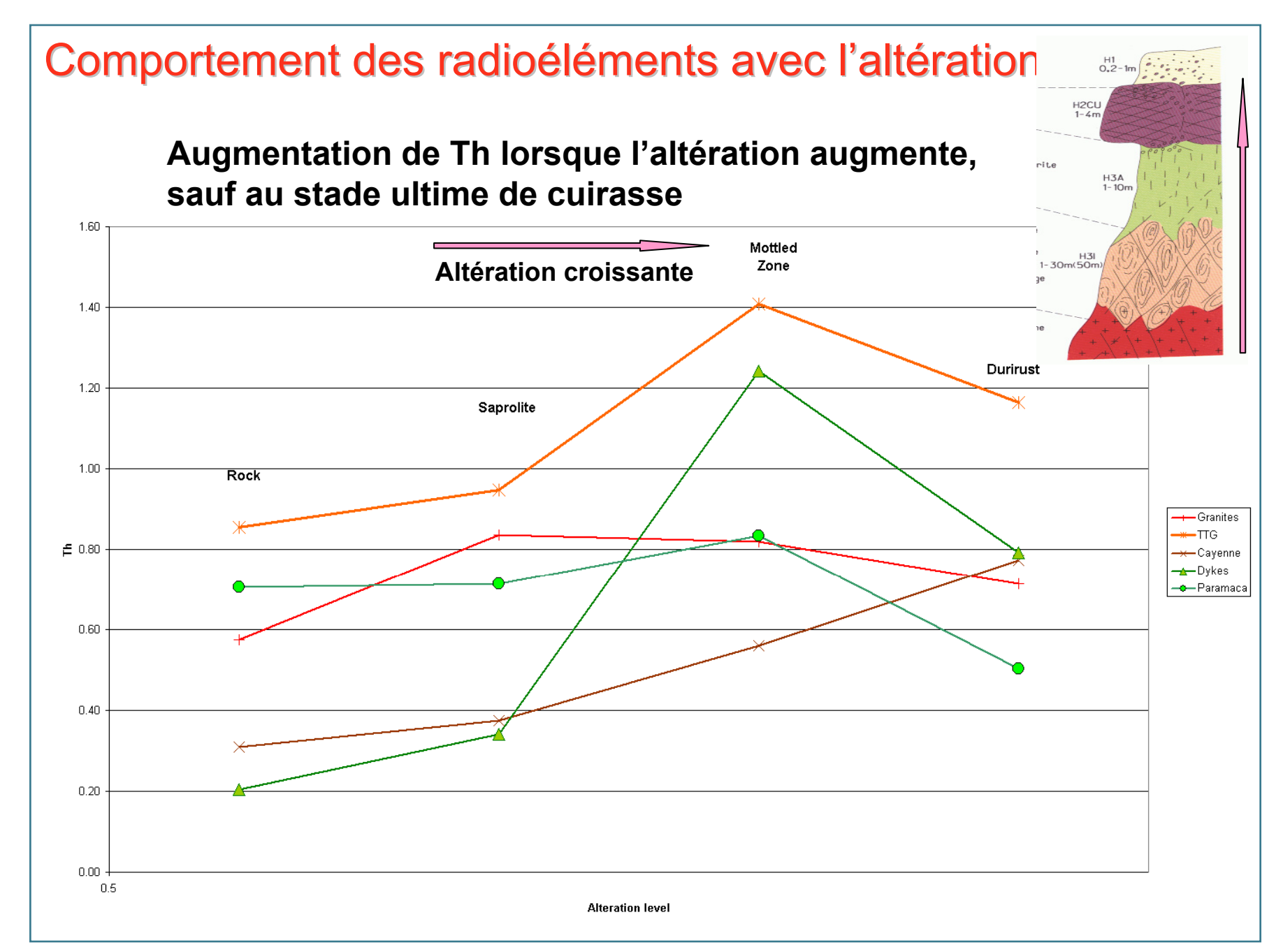

- > Comprendre la physique/chimie des roches et lors de l'altération
- > Les relier aux paramètres géophysiques aéroportés (U, K, Th, magnétisme)

#### ⇒ **mesures de terrain et analyses labo**

> Traduire ces informations multi-éléments en procédures rapides, objectives, reproductibles

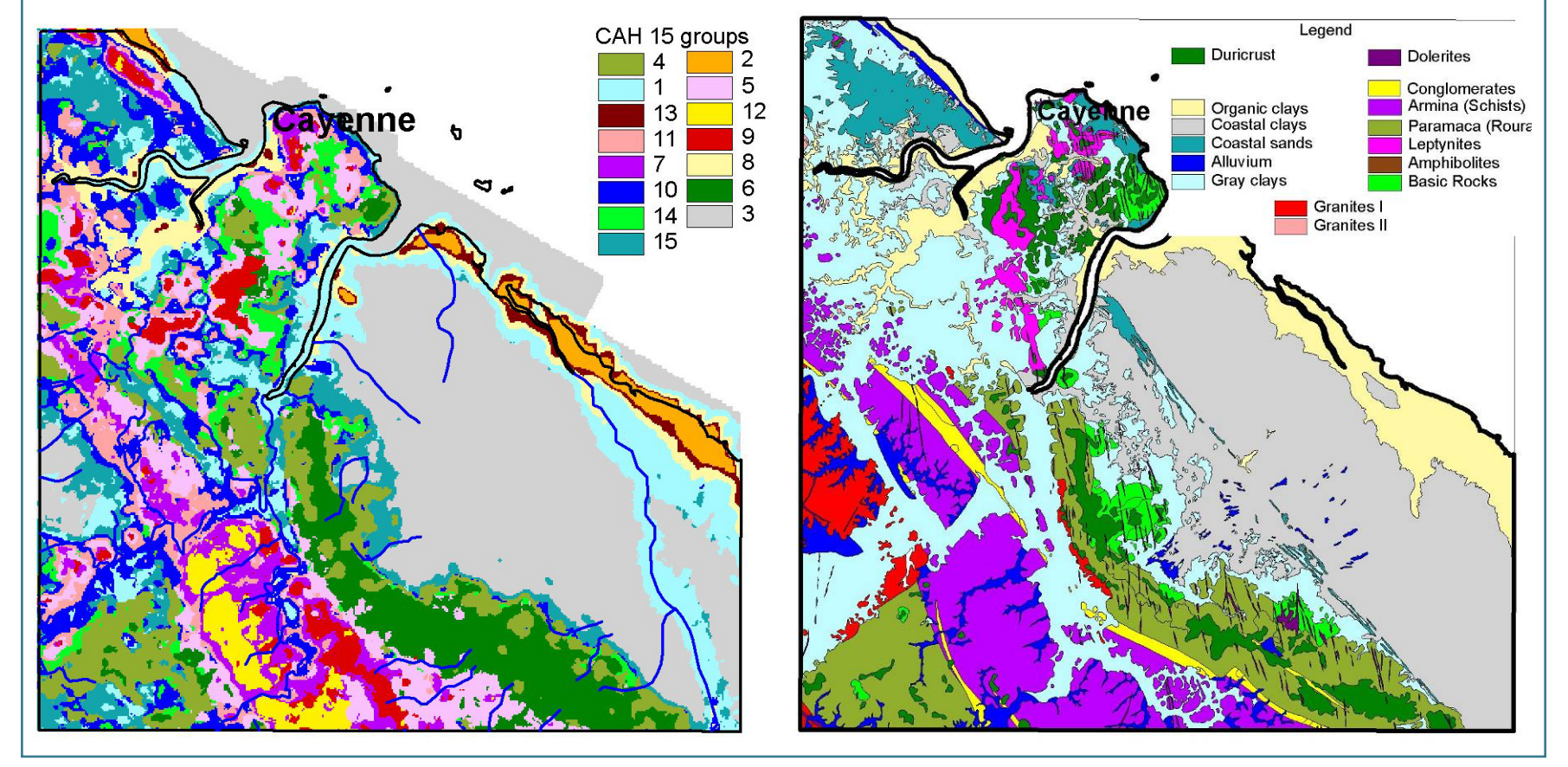

#### ⇒ **analyse multivariée (CAH)**

#### **Carte prédictive dictive des zones des zones cuirass cuirassées (carte de Cayenne) (carte de Cayenne)**

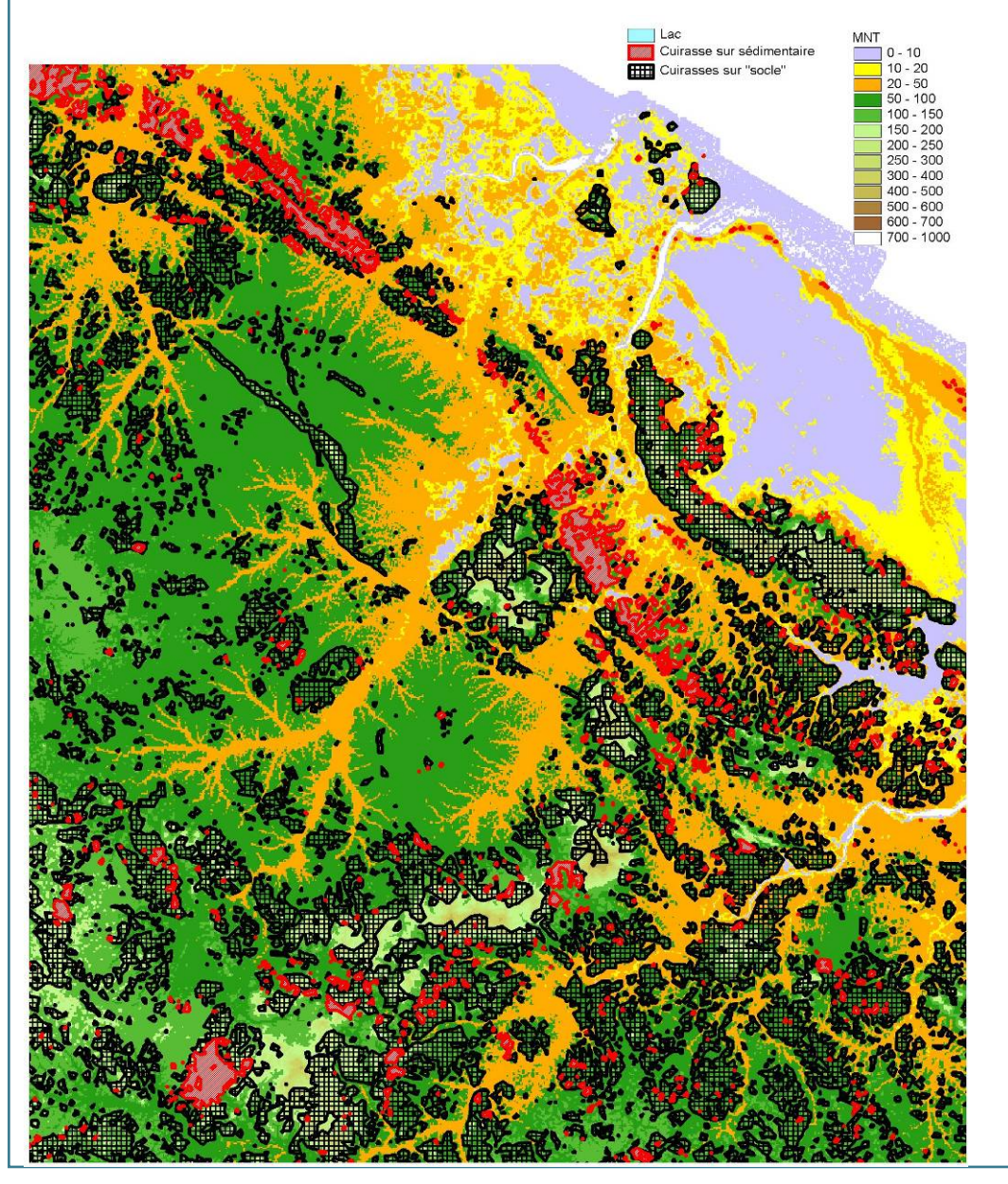

> **Cartographie prédictive des ensembles lithologiques fiable**

#### **ENRICHIE PAR**

> **Cartographie prédictive de l'altération**

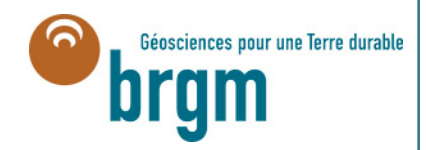

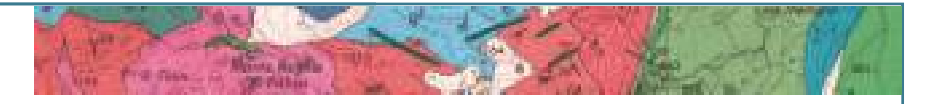

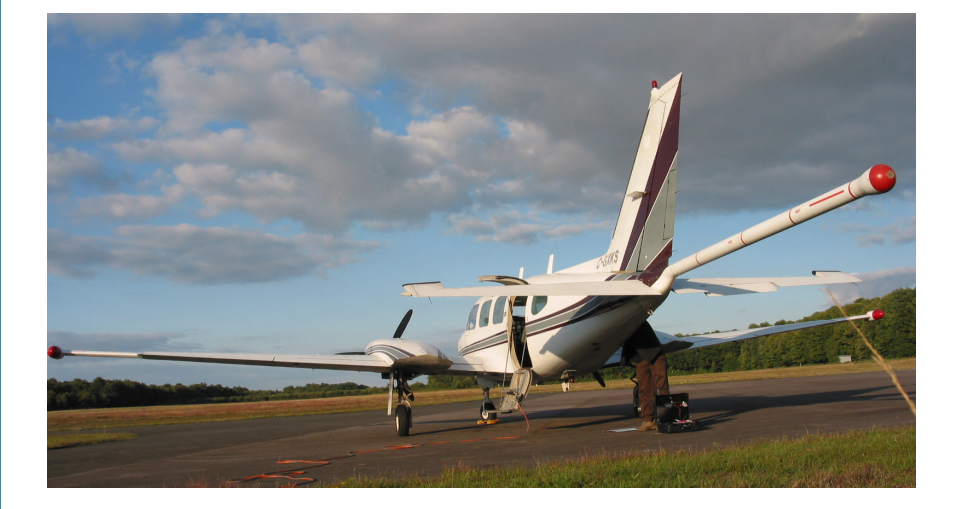

# **Le levé de géophysique ophysique aéroportée <b>GéoCentre** »

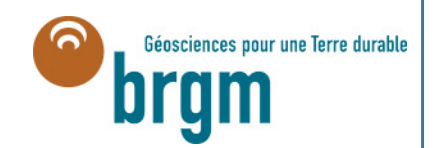

J. Perrin et al.

### **Le projet**

#### Acquisition d'une infrastructure géophysique régionale moderne

**>** Durée : 2 ans (2008-2009)

**>** Partenaires financiers : région Centre, Europe (FEDER), BRGM (Etat)

**>** 2 phases :

- **1- Sur l'ensemble de la Région Centre : Magnétisme / Spectrométrie gamma** → **acquisition de 46 600 kml**
- **2- Sur des zones ciblées : Electromagnétisme** → **acquisition de 3000 kml**

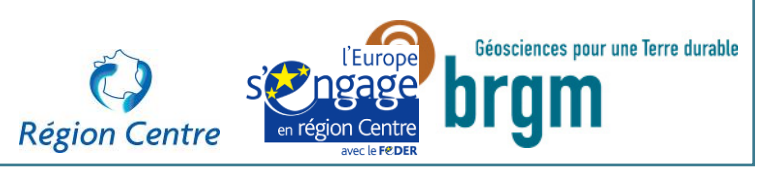

#### **Eaux souterraines** : caractérisation de la ressource et de sa vulnérabilité

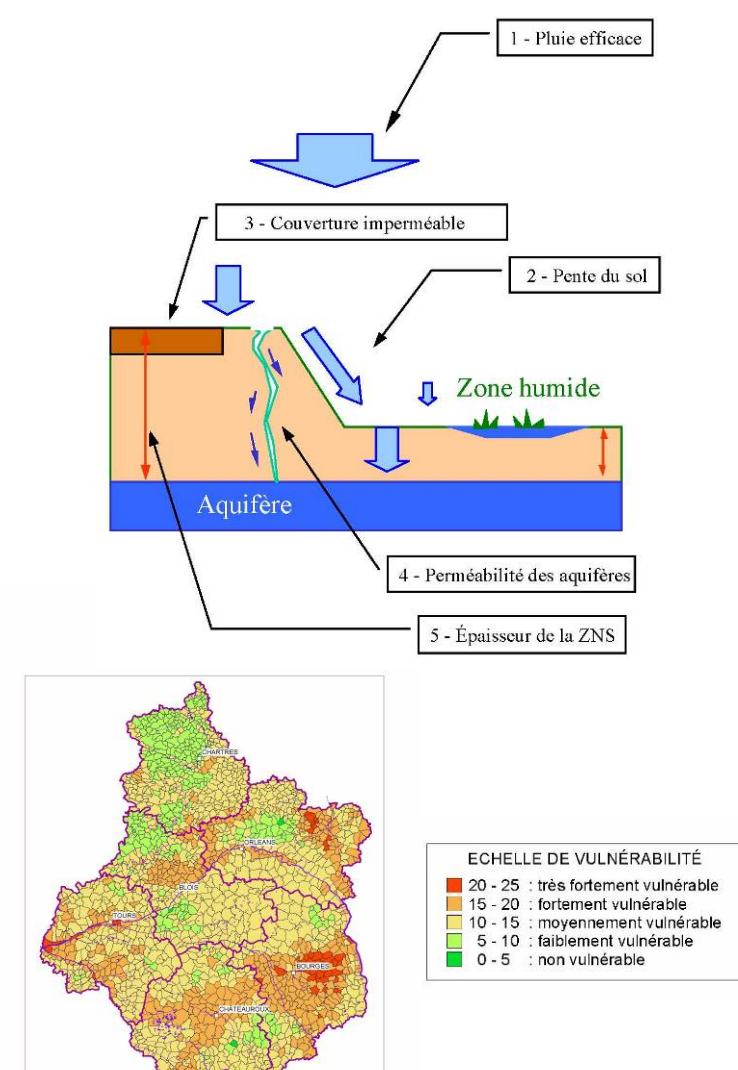

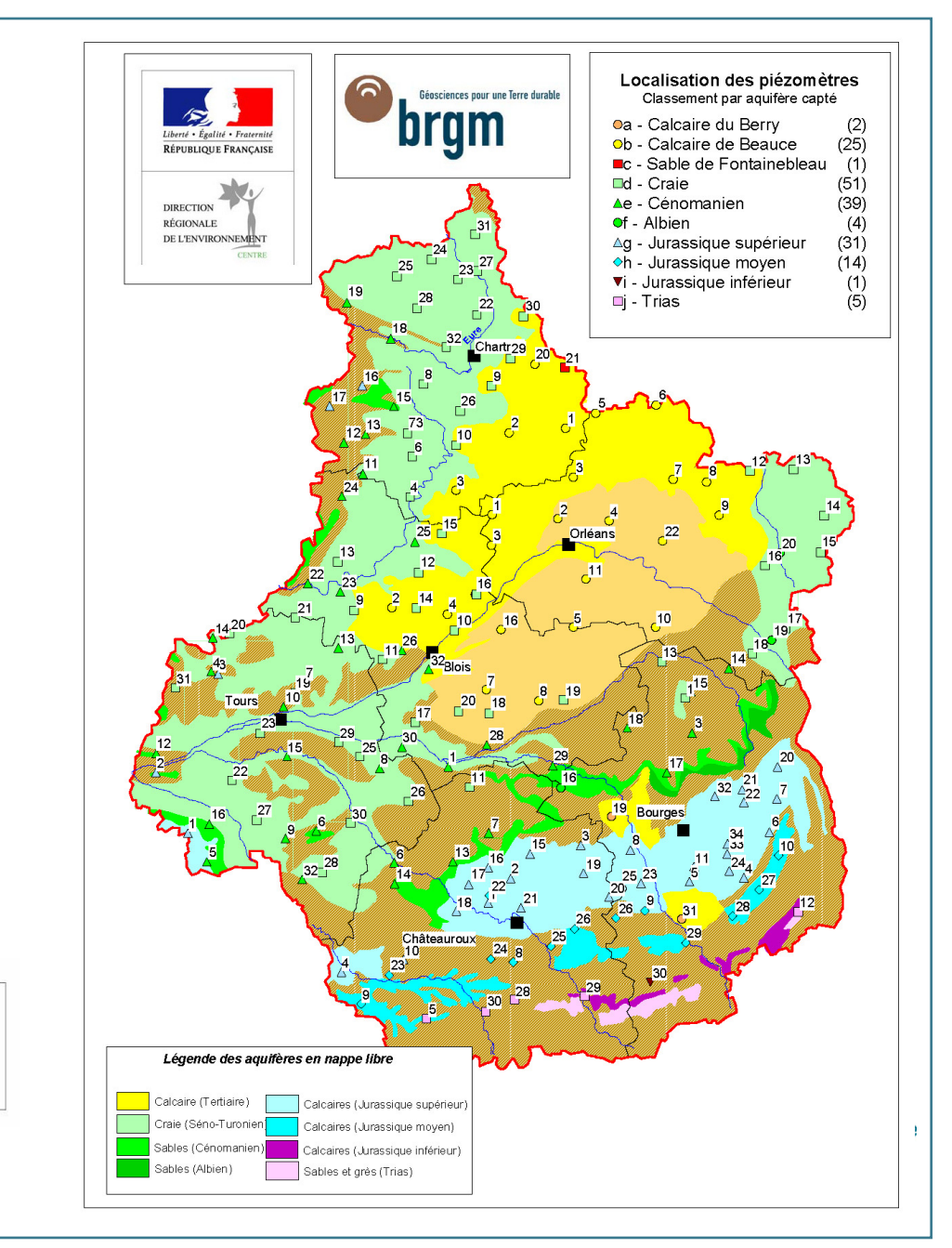

**Géothermie basse et moyenne enthalpie** : favorabilité des terrains et des aquifères

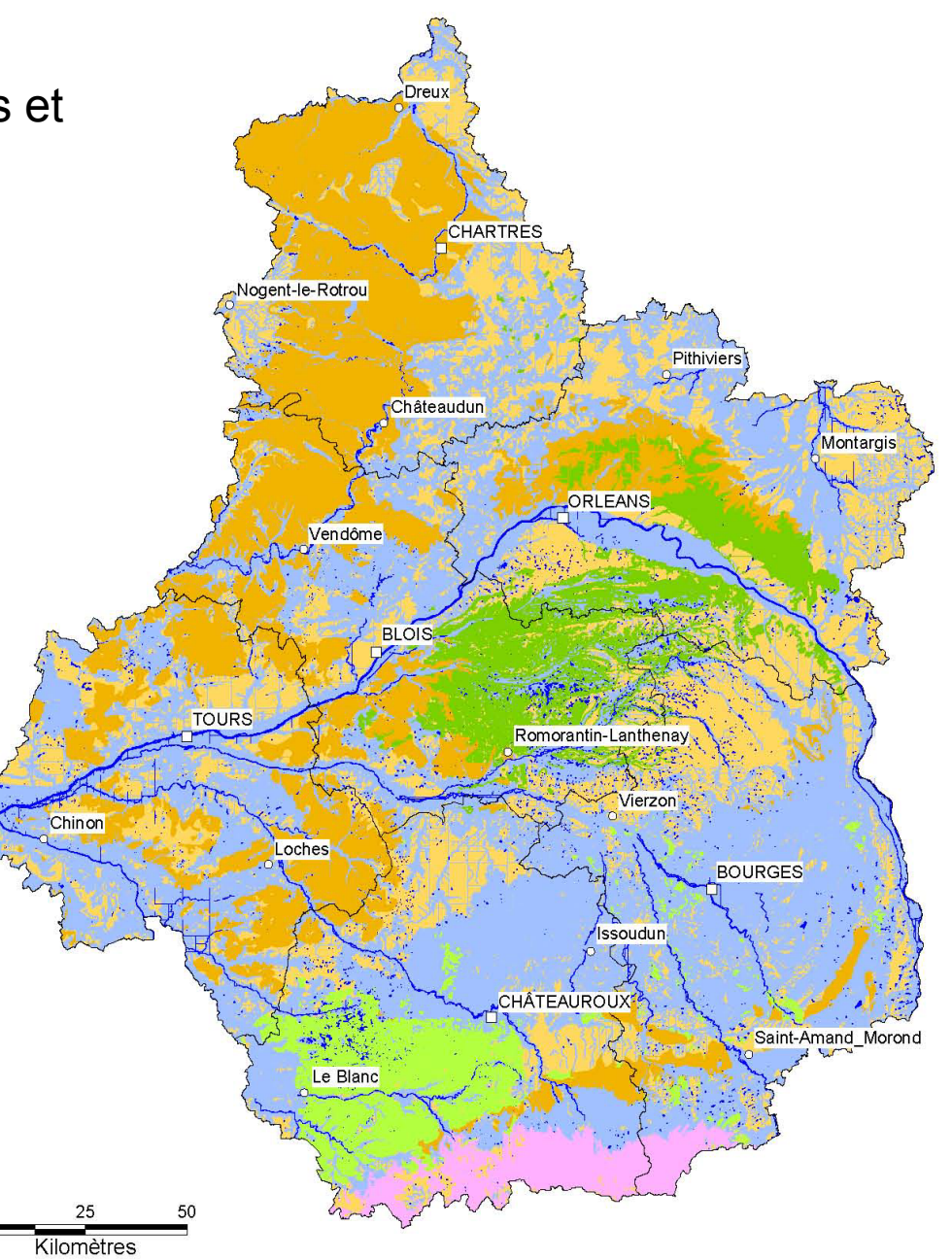

Aquifères et couvertures imperméables de la région Centre Aquifères sans recouvrement imperméable Couvertures imperméables (épaisseur inférieure à 5 m) Couvertures imperméables (épaisseur supérieure à 5 m) Formations des sables et argiles de Sologne (sans recouvrement) Formations de Brenne (sans recouvrement) Socle

**Sites et sols pollués**, et les **déchets** : recherche de sites de centres d'enfouissement technique, pour orienter les schémas départementaux de gestion des déchets, etc.

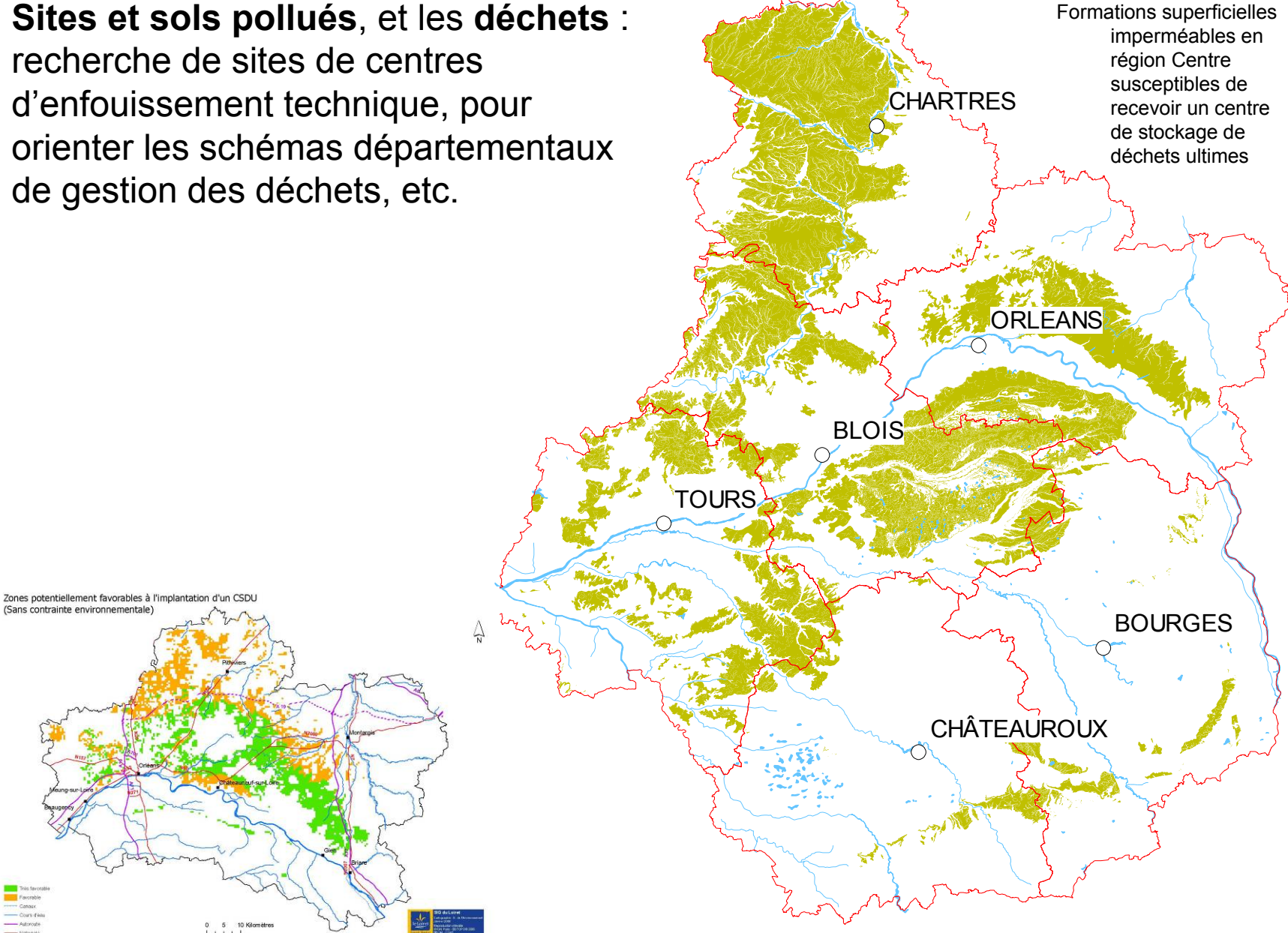

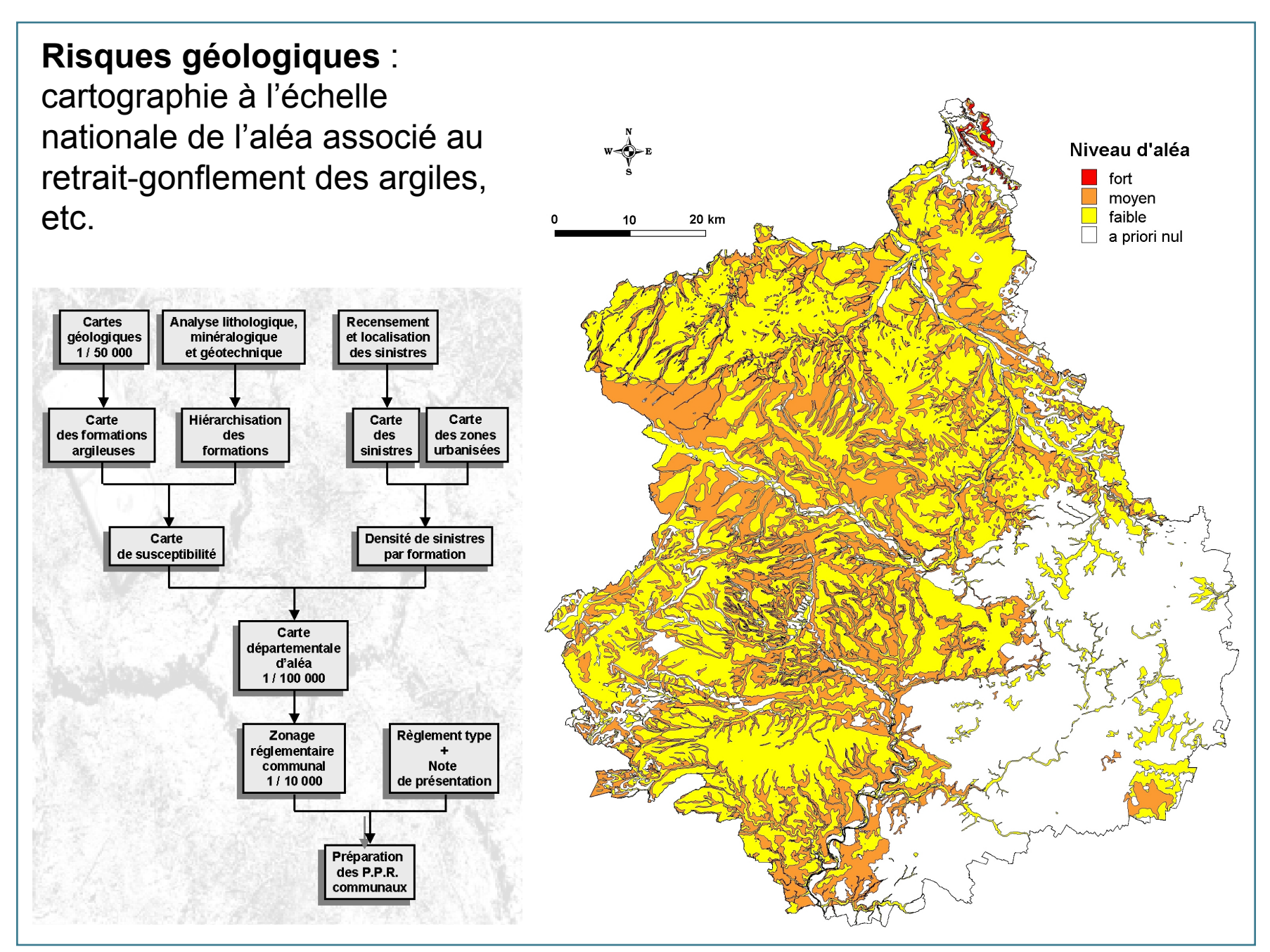

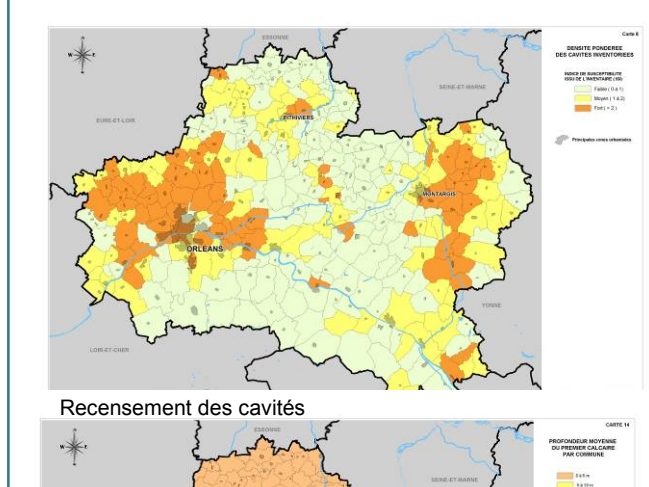

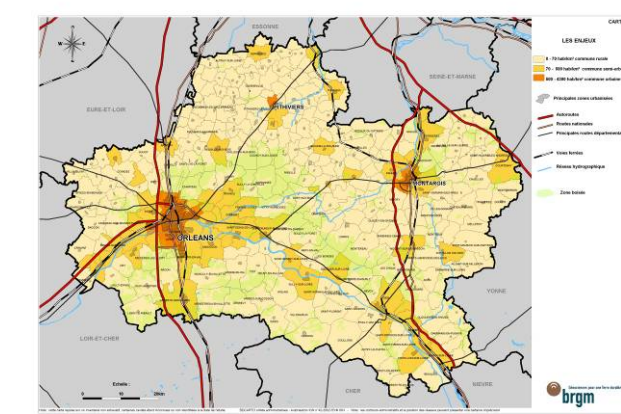

Enjeux

*O* brgm

prise de décision en matière d'urbanisme et d'aménagement (exemple Cavités souterraines)

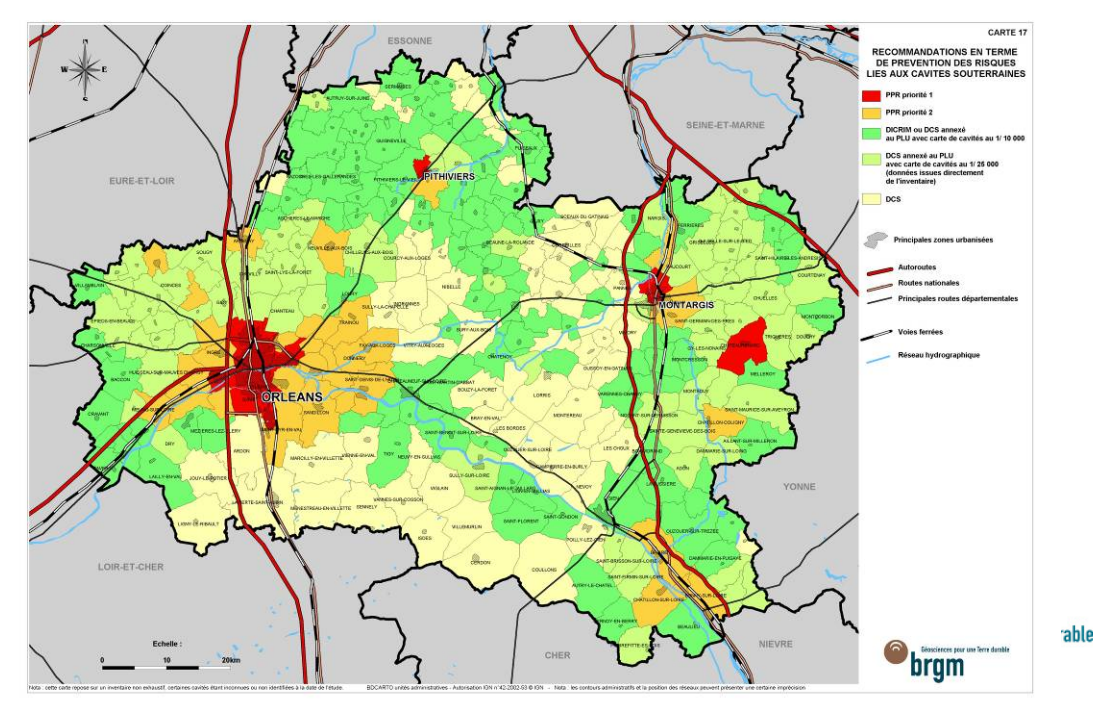

**Risques cavités souterraines**

Caractéristiques du sous-sol

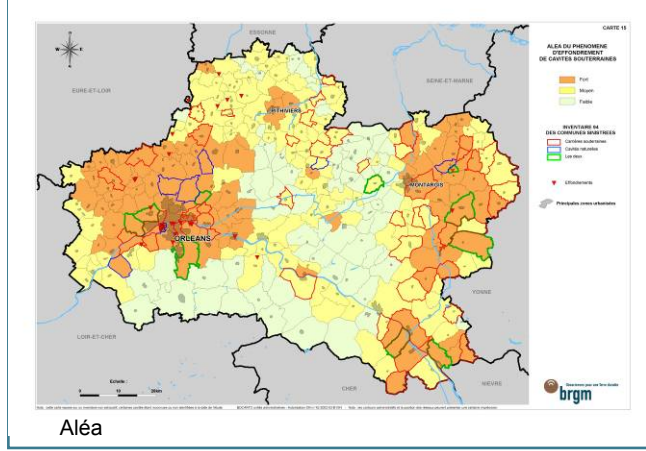

### **Phase I (2008-2009) : Magnétisme + Spectrométrie gamma**

- > Couverture complète région Centre (46600 km après contournement des grandes agglomérations). → *Acquisition Sept. 2008 – Mars 2009*
- > Société Terraquest (Canada)
- > Acquisition par avion, à basse altitude (dérogations de vol à 80 m du sol)  $\rightarrow$  Relations avec la DGAC / EMO ; convention SGDN
- > Lignes de vol espacée de 1000 m

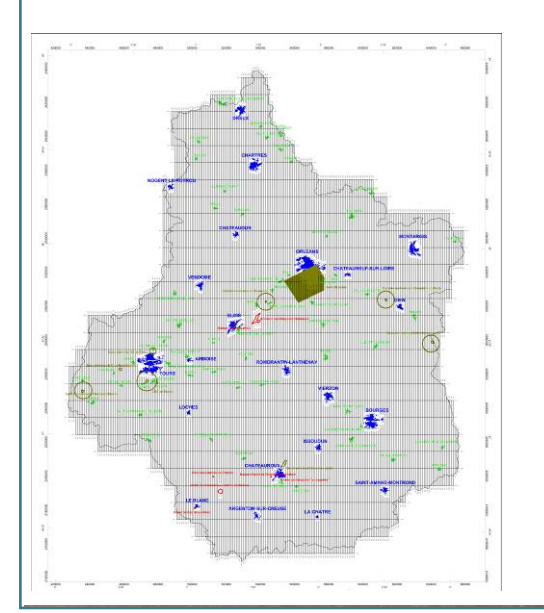

### **Phase II (2009) : Electromagnétisme**

 Acquisition sur 3 zones ciblées (3000 km) → *Acquisition : Fev. - Mars 2009*

Société SkyTEM (Danemark)

 Acquisition héliportée d'EM temporel ; dispositif tracté à environ 40 m du sol

Lignes de vol espacée de 400 m

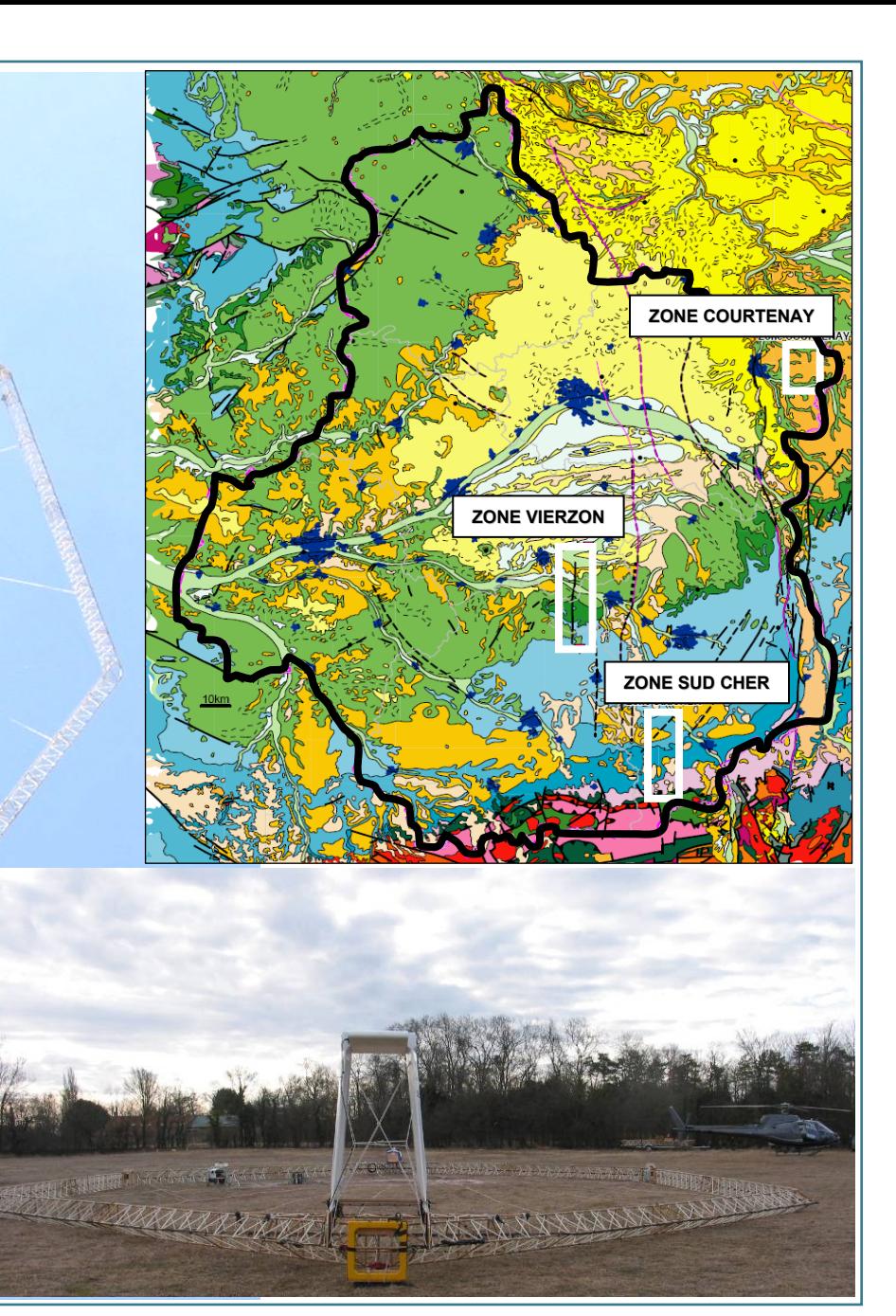

 $\blacktriangleright$ 

>

>

>

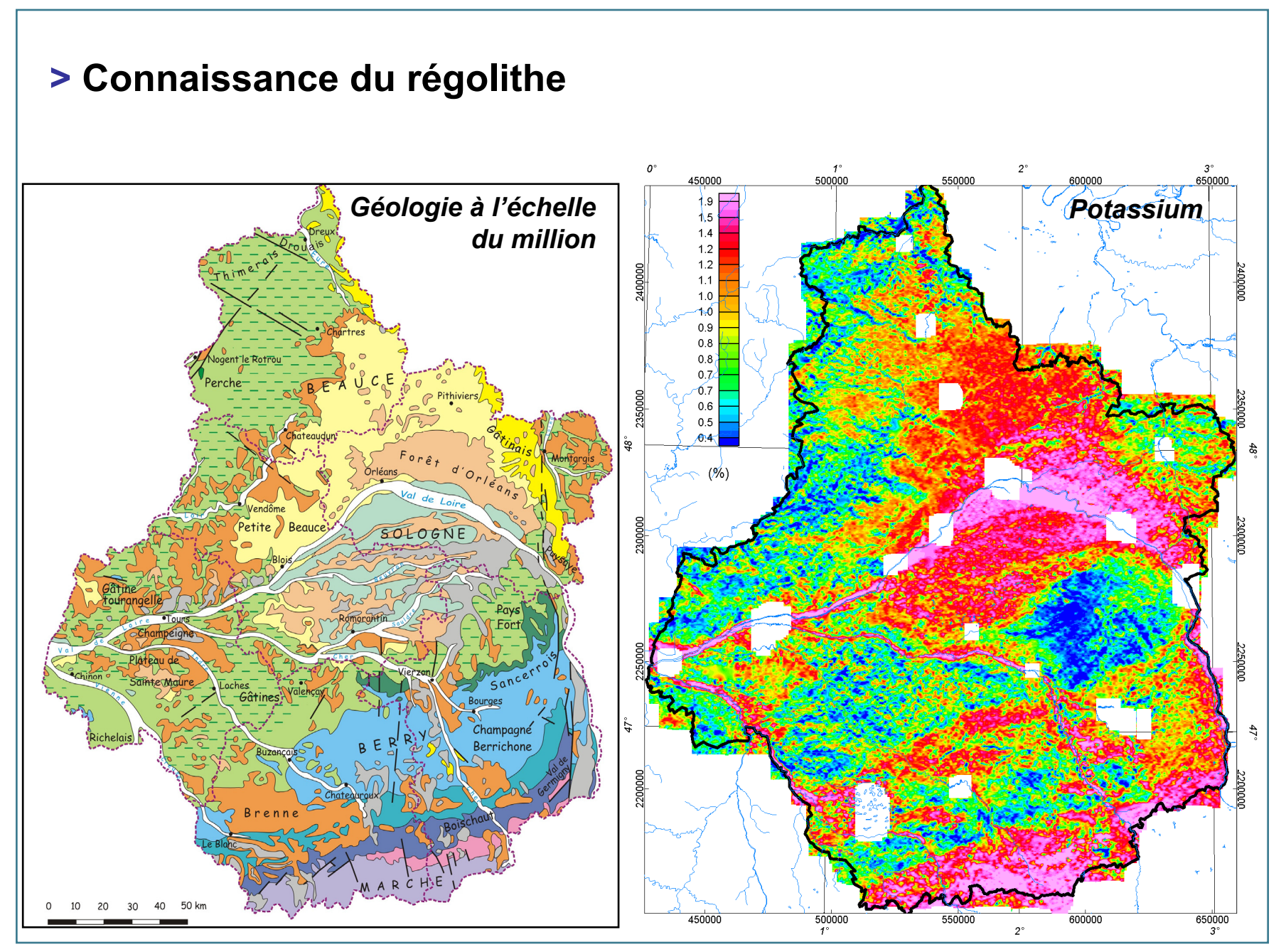

J. Perrin et al.

#### **Apports de l Apports de la géophysique a ophysique aéroportée**

#### **>** Scientifiques

- •**• Charage Relations érosions (Massif central) / dépôts (bassin de la Loire)**
- •Contributions tectoniques / eustatiques
- •Dynamique lithosphérique, mouvements verticaux

#### **>** Dans la connaissance du proche soussol pour les collectivités et les industriels :

- Cartographie des formations superficielles
- Ressources en matériaux
- Cartographie du potentiel radon
- Cartographie des pédopaysages

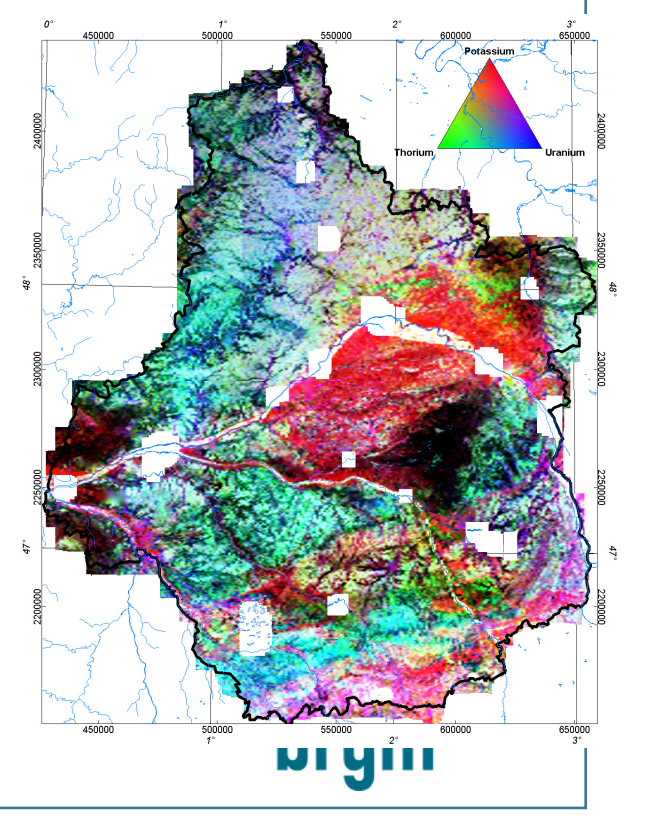

#### Conclusion 1 - Cartographie des formations superficielles

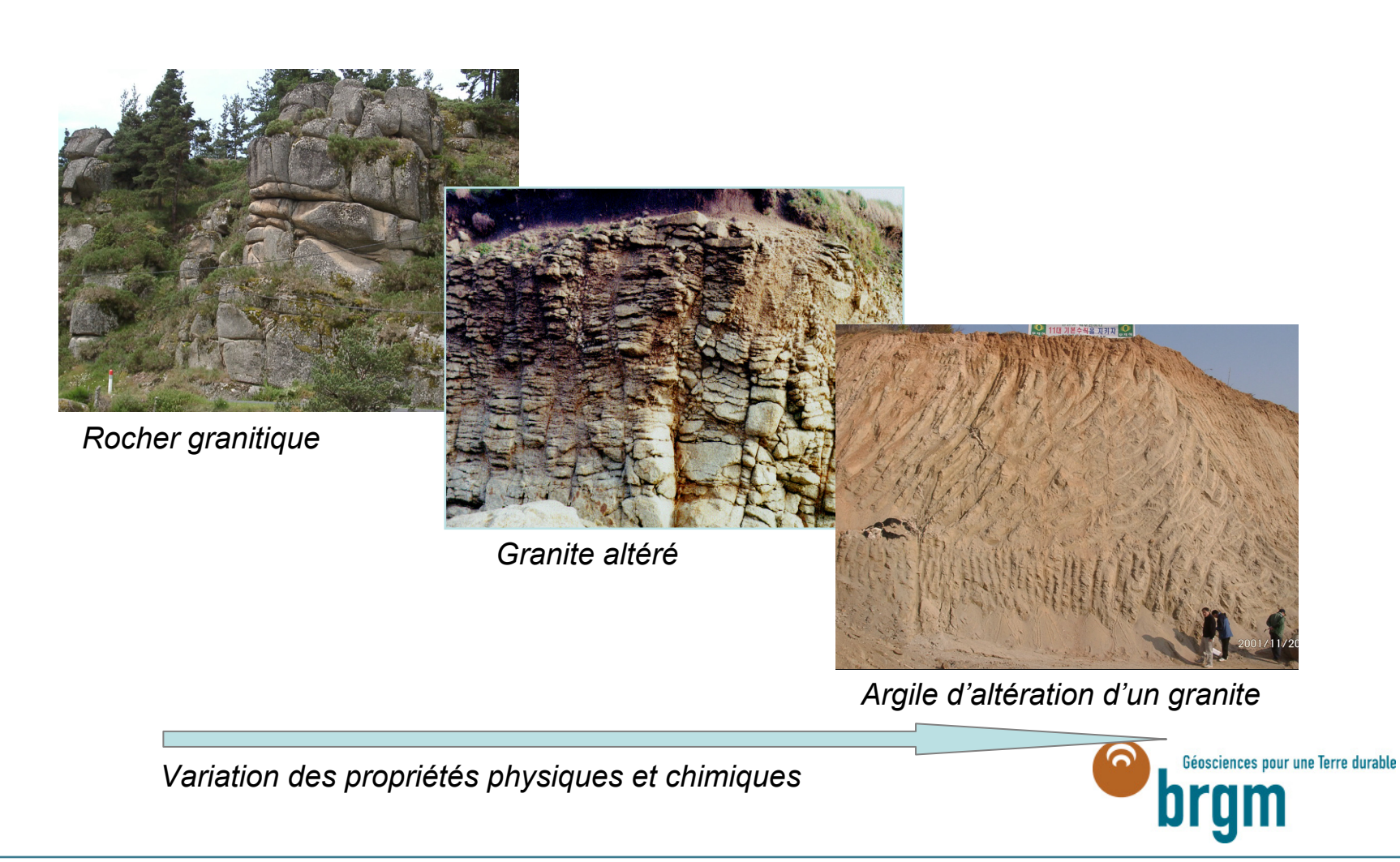

## Conclusion 2 - Cartographie à 1/1000000

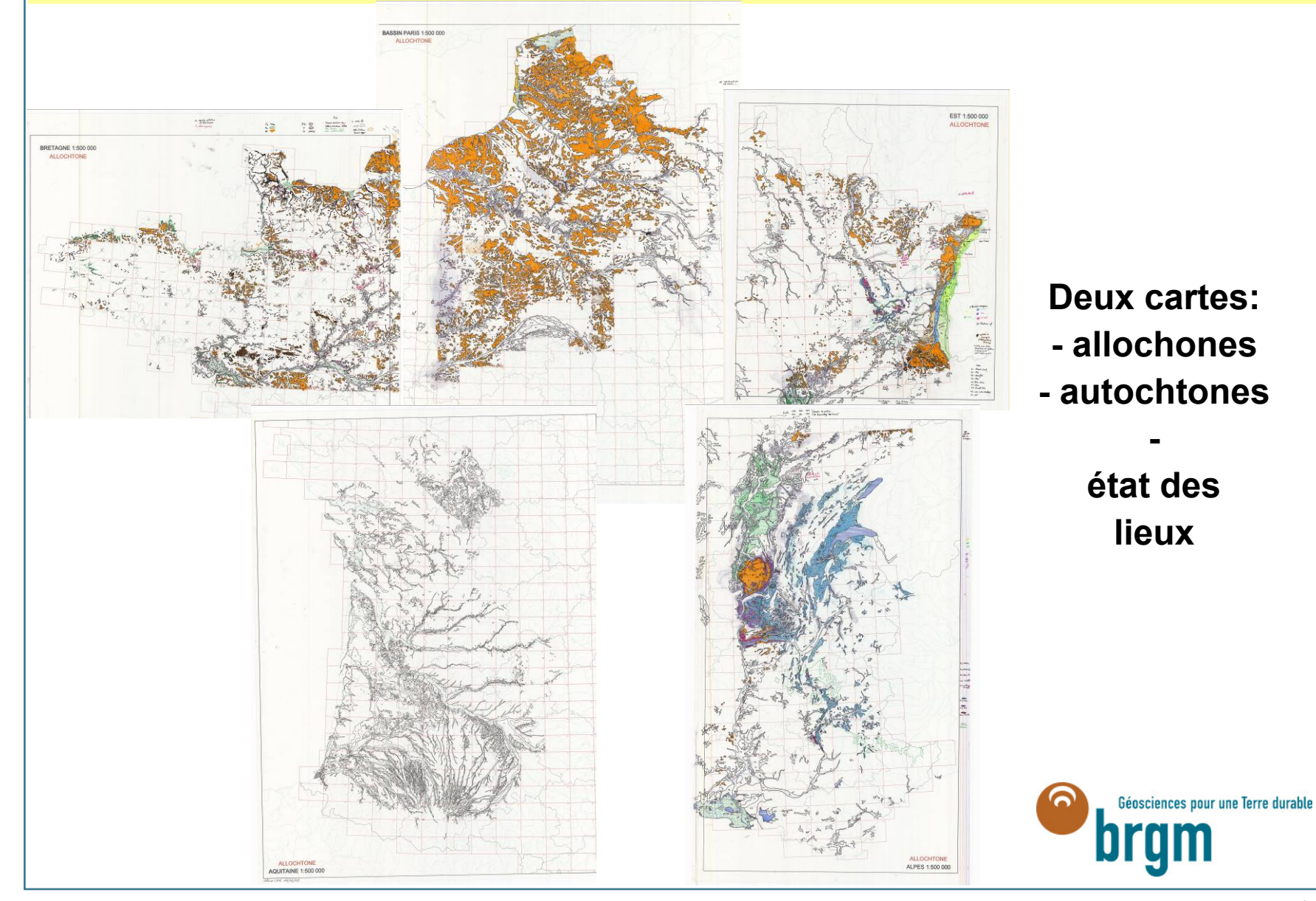

F. Lacquement et al.

### **Conclusion 3 - Cartographie des formations superficielles**

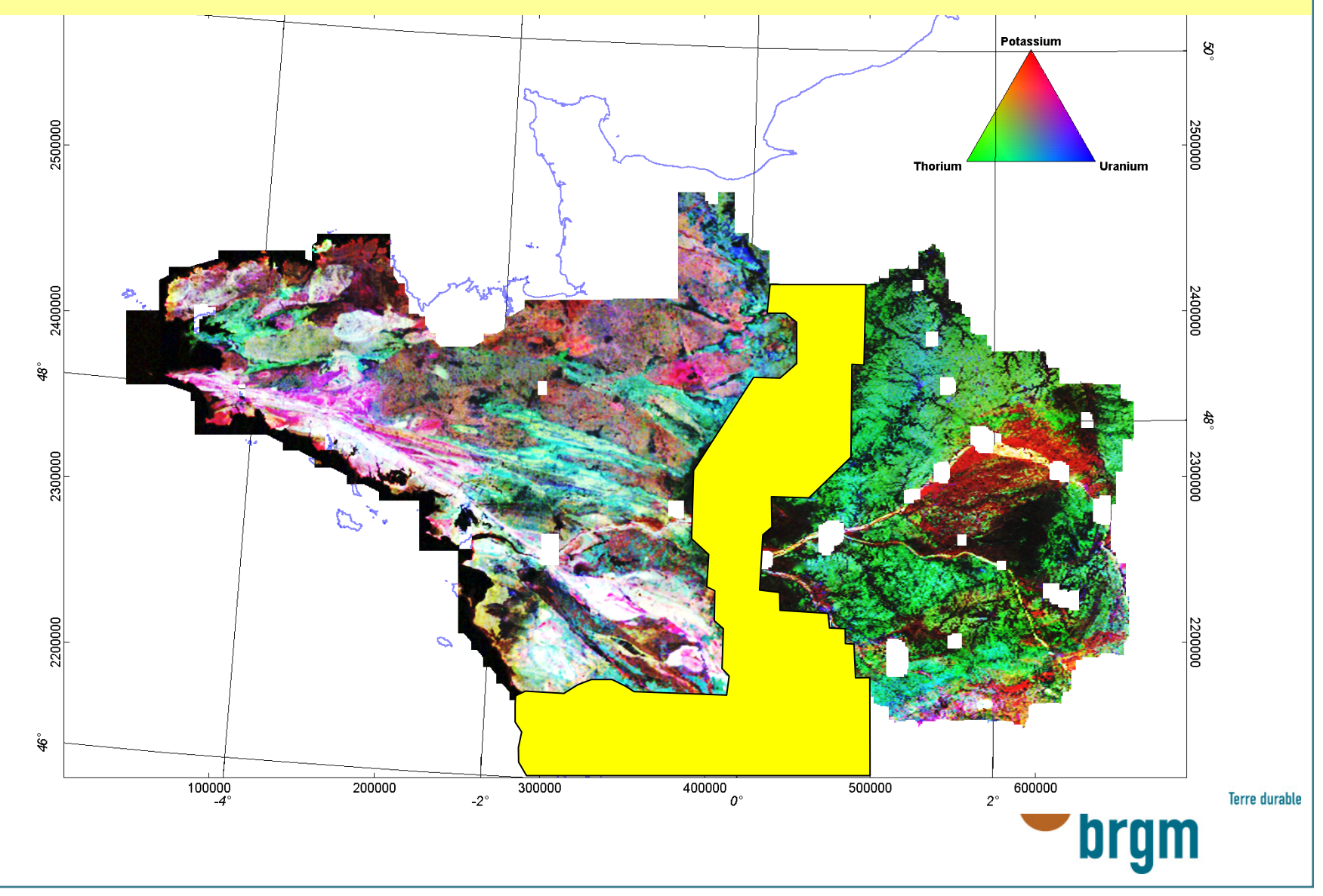

#### Conclusion 4 - Cartographie des formations superficielles

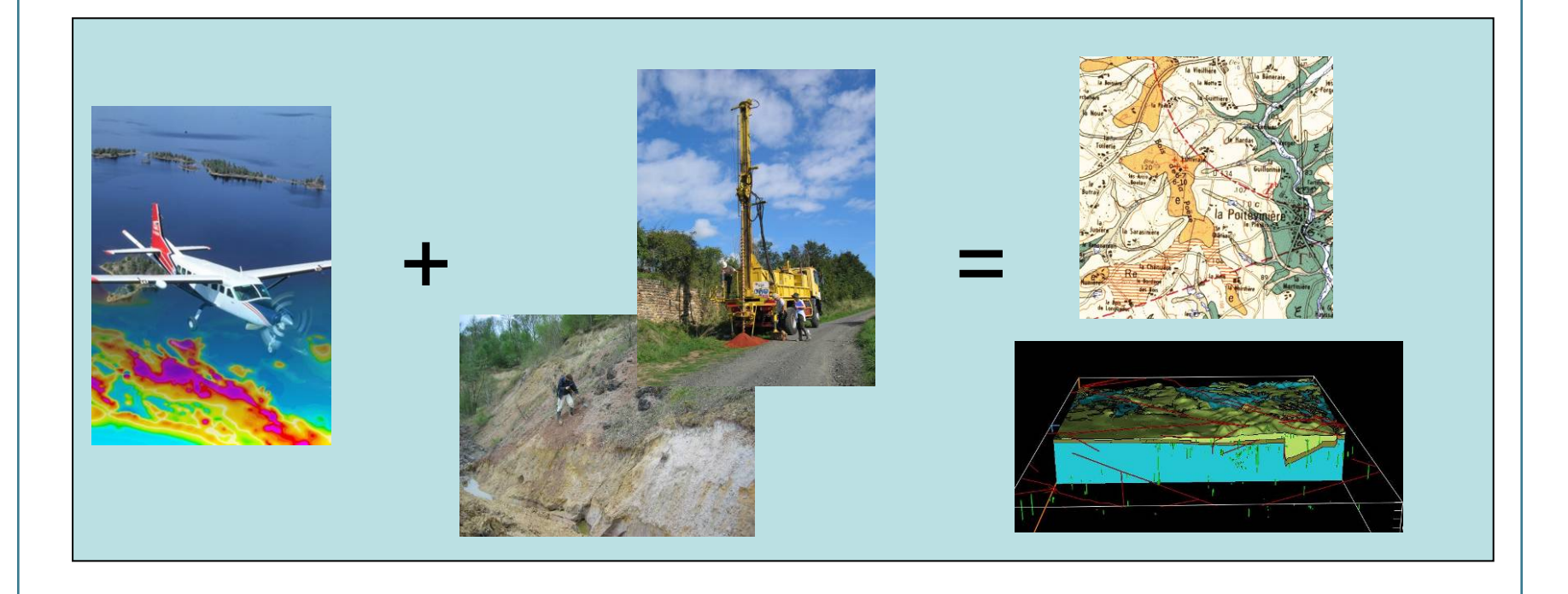

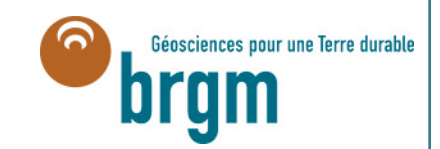

### Conclusion 5 – Mise à disposition des données

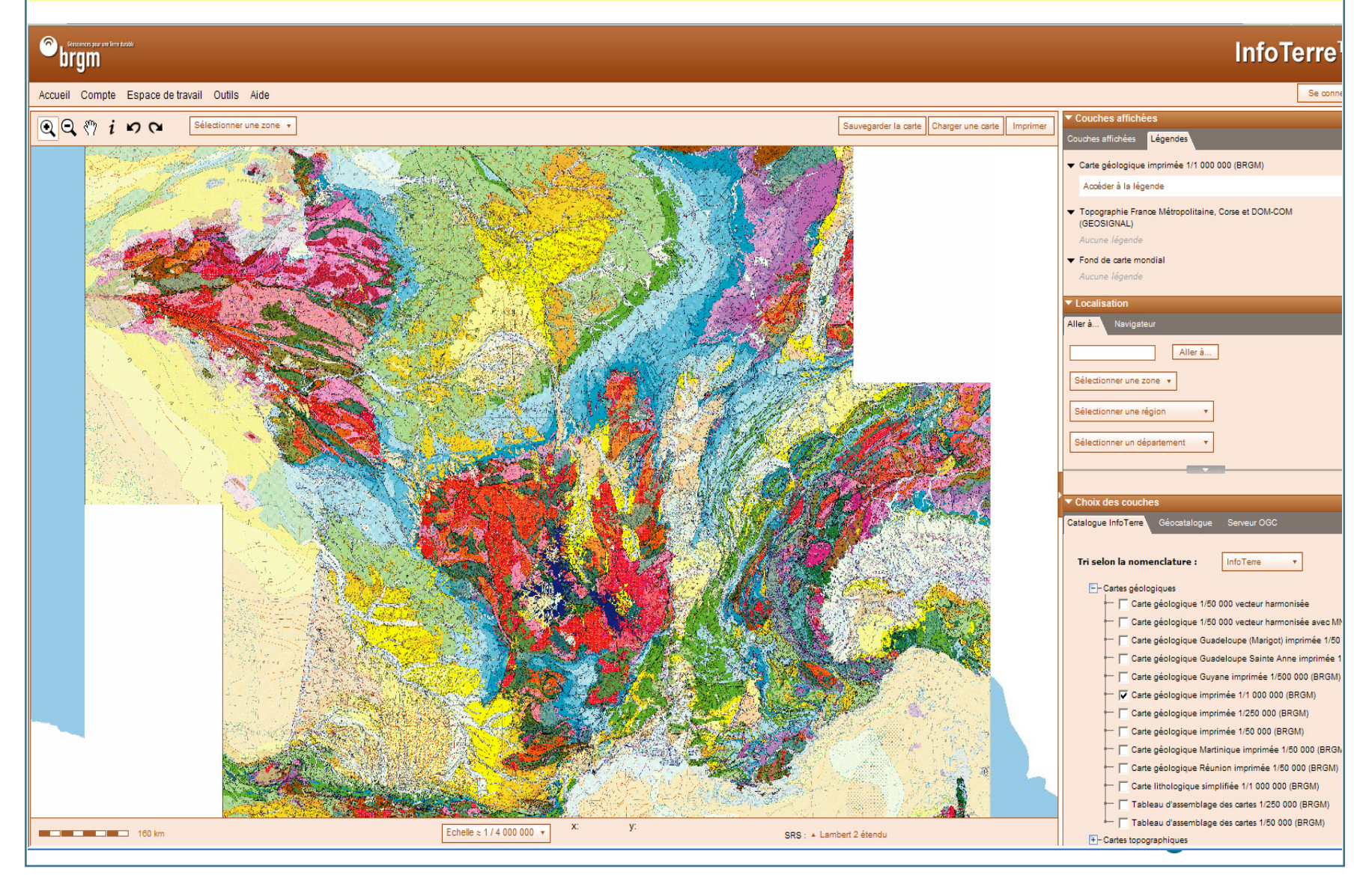

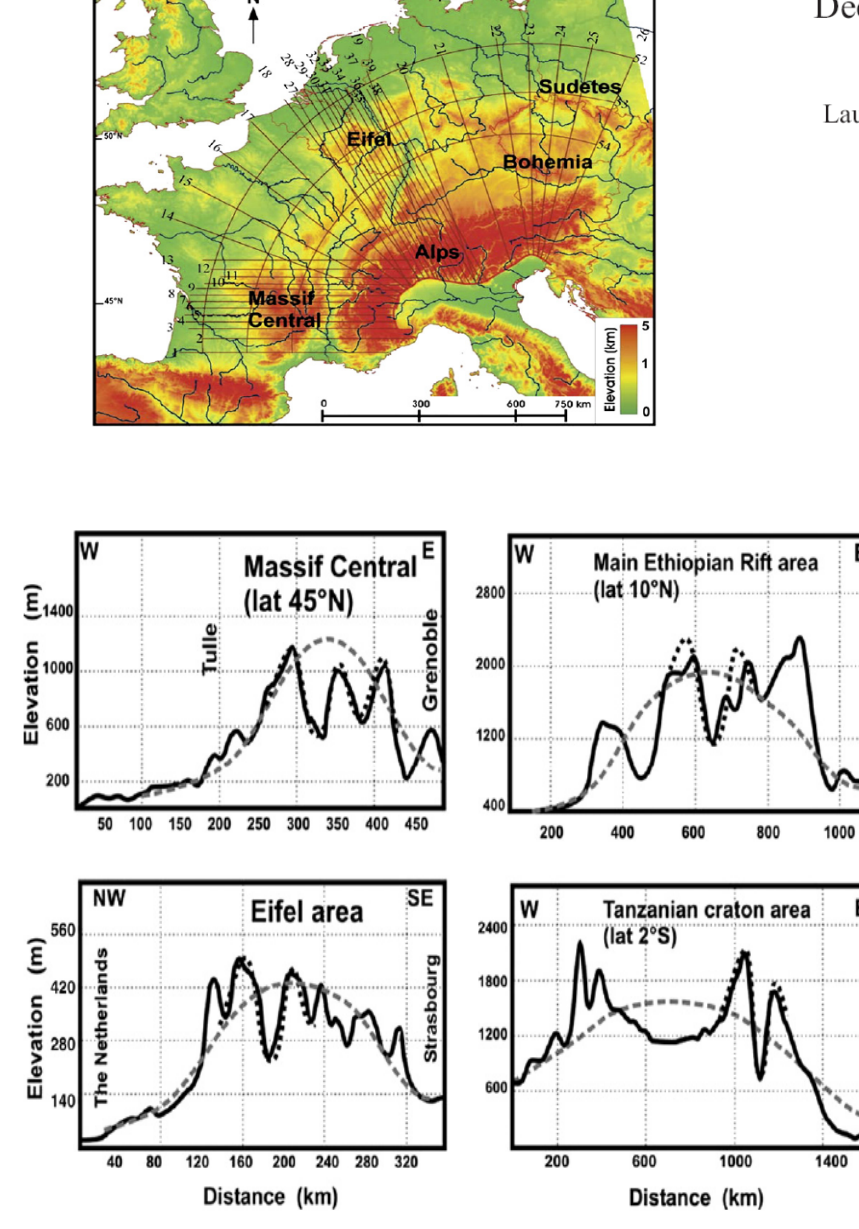

#### Deciphering plume–lithosphere interactions beneath Europe from topographic signatures

Laurent Guillou-Frottier<sup>a,\*</sup>, Evgenii Burov<sup>b</sup>, Pierre Nehlig<sup>a</sup>, Robert Wyns<sup>a</sup>

<sup>a</sup> BRGM, 3 av. C. Guillemin, BP 6009, 45060 Orléans Cedex 2, France <sup>b</sup> Laboratoire de Tectonique, Université P. et M. Curie, 4 Place Jussieu, 75252 Paris Cedex 05, France

> Received 25 November 2005; accepted 20 October 2006 Available online 6 April 2007

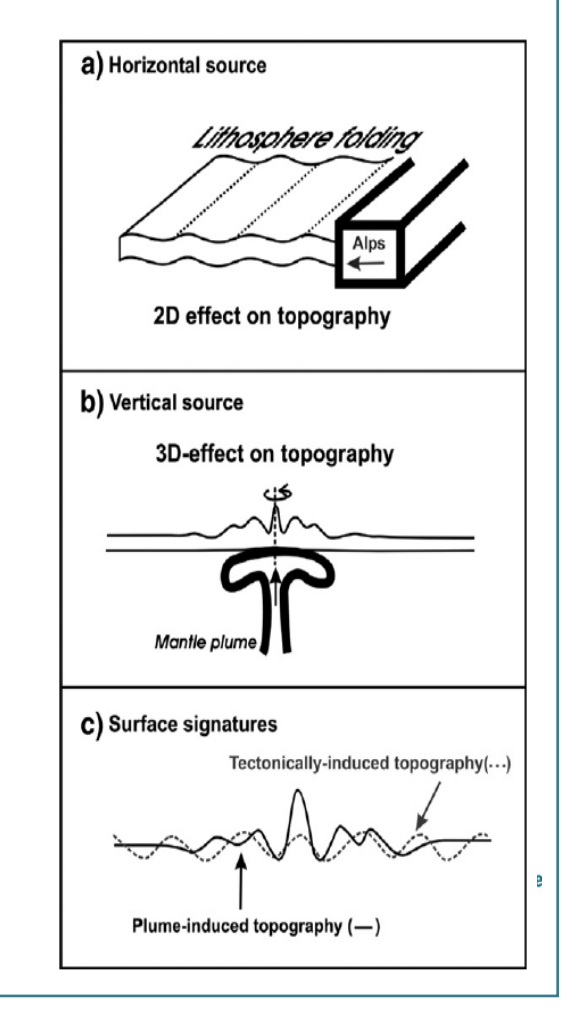